*République Algérienne Démocratique et Populaire Ministère de l'Enseignement Supérieur et de la Recherche Scientifique Université A.Mira de Bejaia*

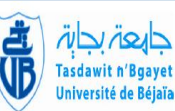

*Département de Génie Electrique Mémoire de fin cycle En vu de l'obtention du diplôme de Master en Electrotechnique.*

*Option : Energies renouvelables.*

*Thème :* 

 *Contrôle d'un Système Hybride de Production d''Energie Electrique*

**Présenté par :**

**M elle MALOUFI Rachida M<sup>r</sup> FERRADJ Oualid**

**Encadré par :**

 **M me : S. BELAID**

*Promotion : 2014/2015*

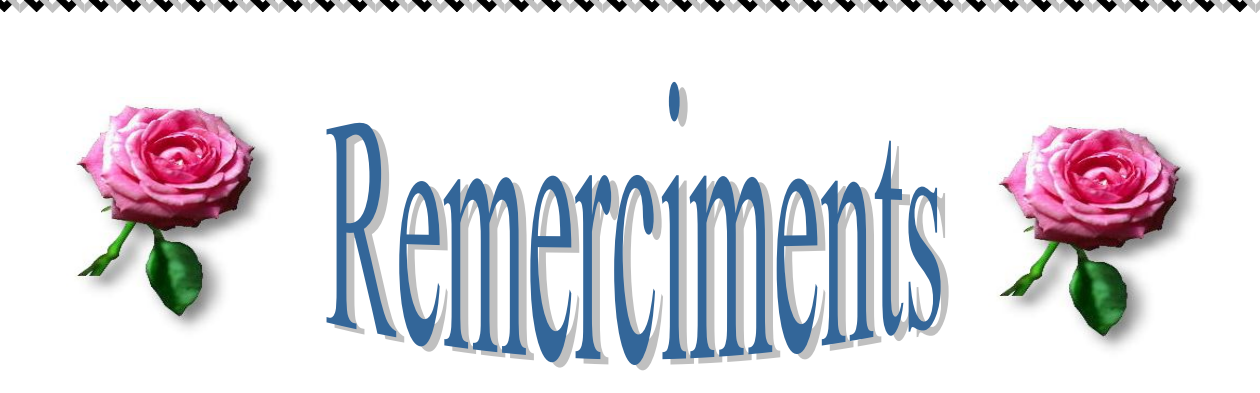

*Nous tenons tout d'abord à remercier Dieu qui nous a donné le Pouvoir et la volonté pendant toutes ces années Jusqu'au terme et la concrétisation de notre objectif, d'avantage pour persévérer et aller de l'avant.*

*Nos sincères remercîment à notre promotrice MME S. BELAID de nous avoir guidé et encouragé durant ce travail.*

*Nos remerciements vont aussi à tous nos enseignants qui ont contribués à notre formation et à tous les membres de jurys.*

*Enfin, nous tenons à exprimer notre reconnaissance à tous nos amis et collègues pour le soutien moral et matériel…*

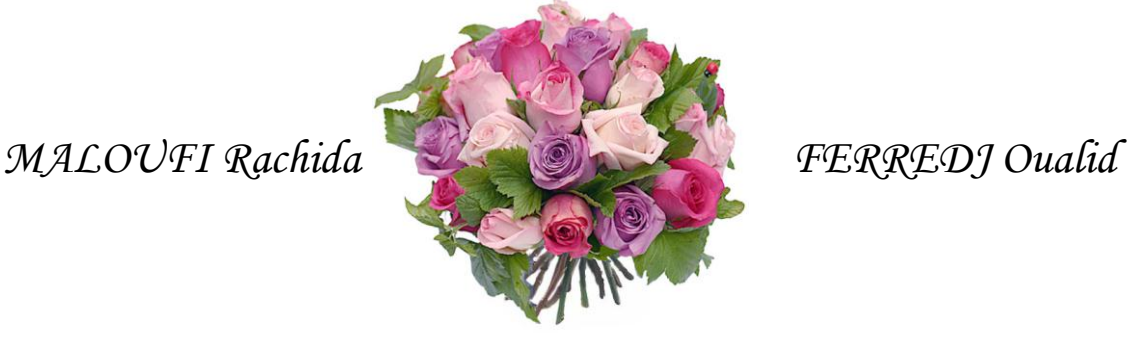

くそできき ききききききききききききききき

とくはくきききききききききききききき

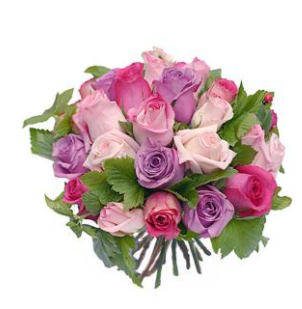

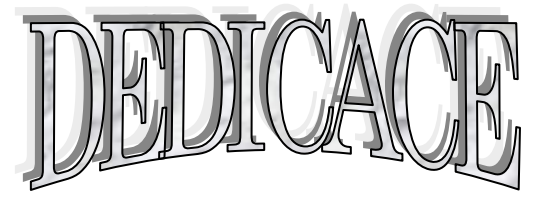

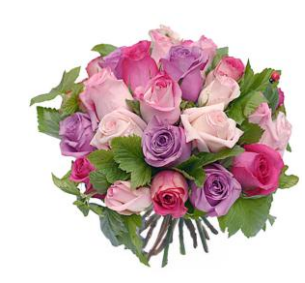

*Je dédie ce travail à tous ce qui m'ont soutenu :*

- *Mes chers parents.*
- *A mes frères et sœur, à mon beau-frère et à mon neveu Kawsen.*
- *A toute la famille FERRADJ.*
- *A tous mes amis et amies surtout Lyna et Lydia.*
- *A mon binôme Rachida.*
- *A M<sup>r</sup> S. BERAH.*

*Oualid FERRADJ*

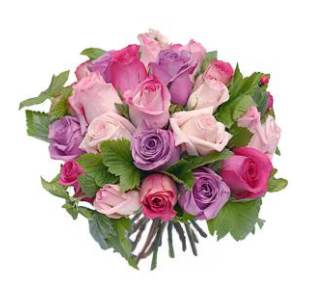

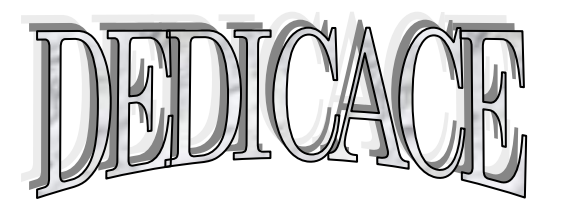

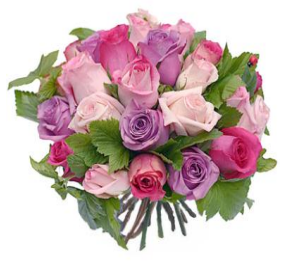

*Je tiens à dédier ce mémoire :*

*A ceux qui m'ont donné la vie, symbole de beauté, de fierté, de sagesse et de patience.*

 *A ceux qui sont la source de mon inspiration et de mon courage, à qui je dois de l'amour et la reconnaissance.*

- *A ma très chère Mère et à la mémoire de mon cher Père ;*
- *A mes sœurs ; Faroudja, Aicha, Farida ;*
- *A toute ma famille.*
- *A mon Co-binôme Oualid pour tous les moments de joies et de peines qu'on a passées ensemble, A sa Famille aussi ;*
- *A tous mes amis surtout: Nabila, Samia, Fahima ;*
- *A mes collègues du groupe énergie renouvelable.*
- *A tous les proches que j'ai mentionnés et les autres que j'ai oubliés veuillez m'excuser*

*Je vous remercie tous*

*Rachida maloufi* 

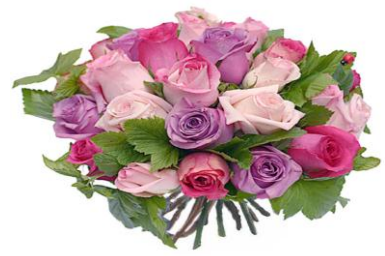

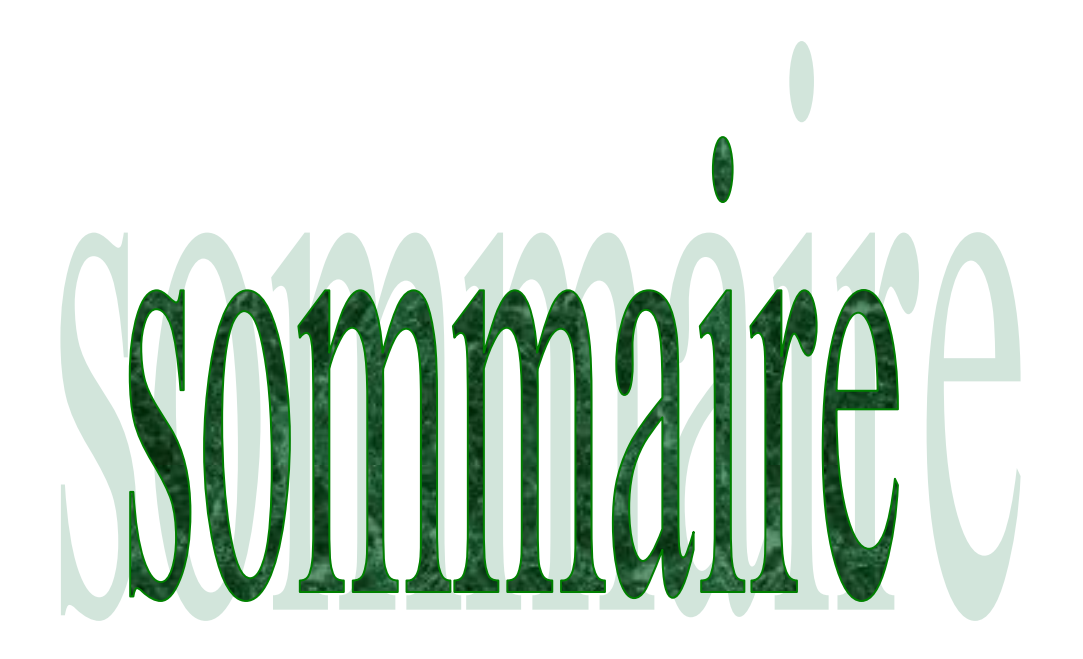

# **Sommaire**

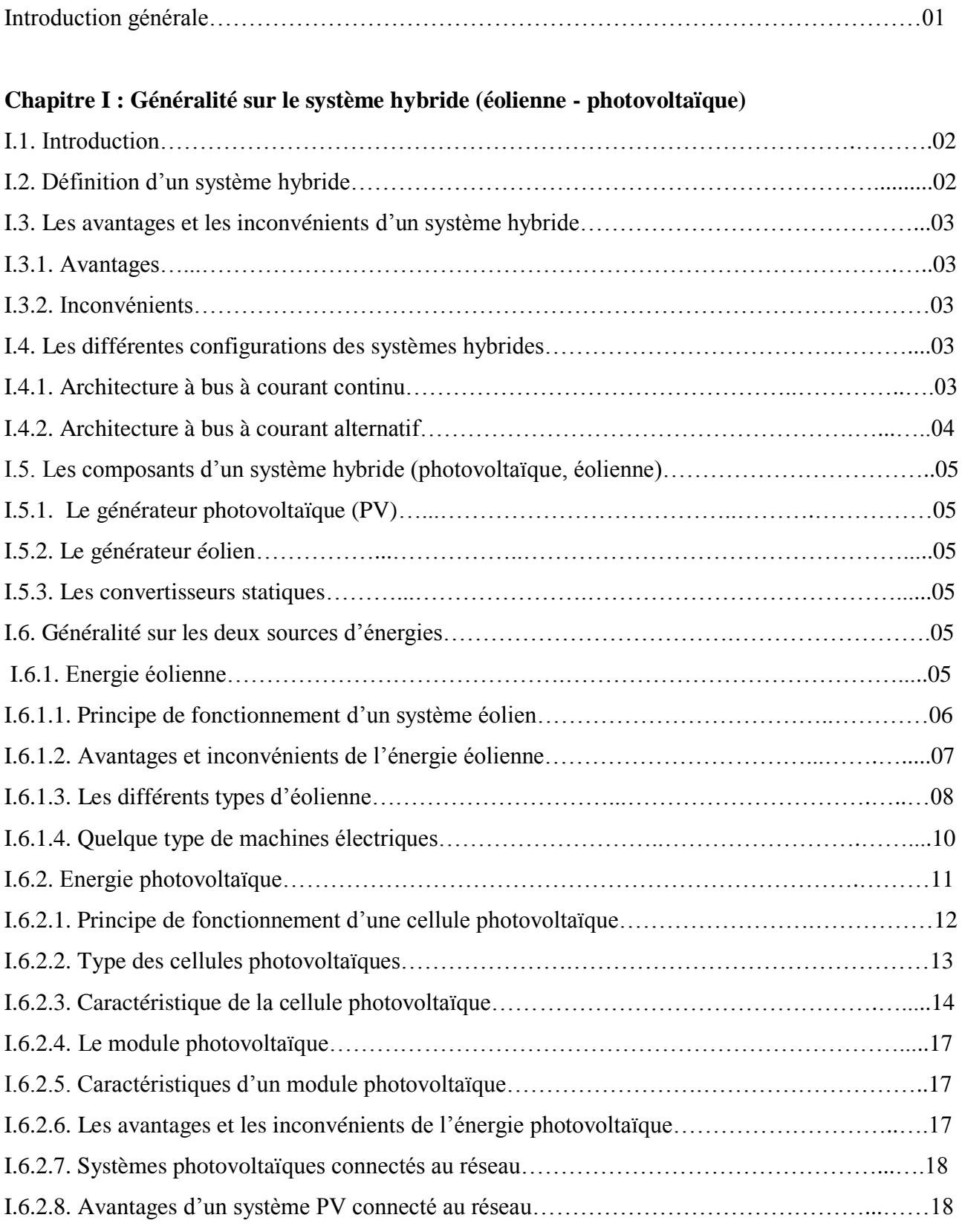

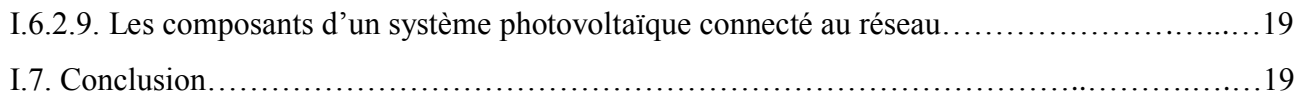

# **Chapitre II : Modélisation et commande du système éolien**

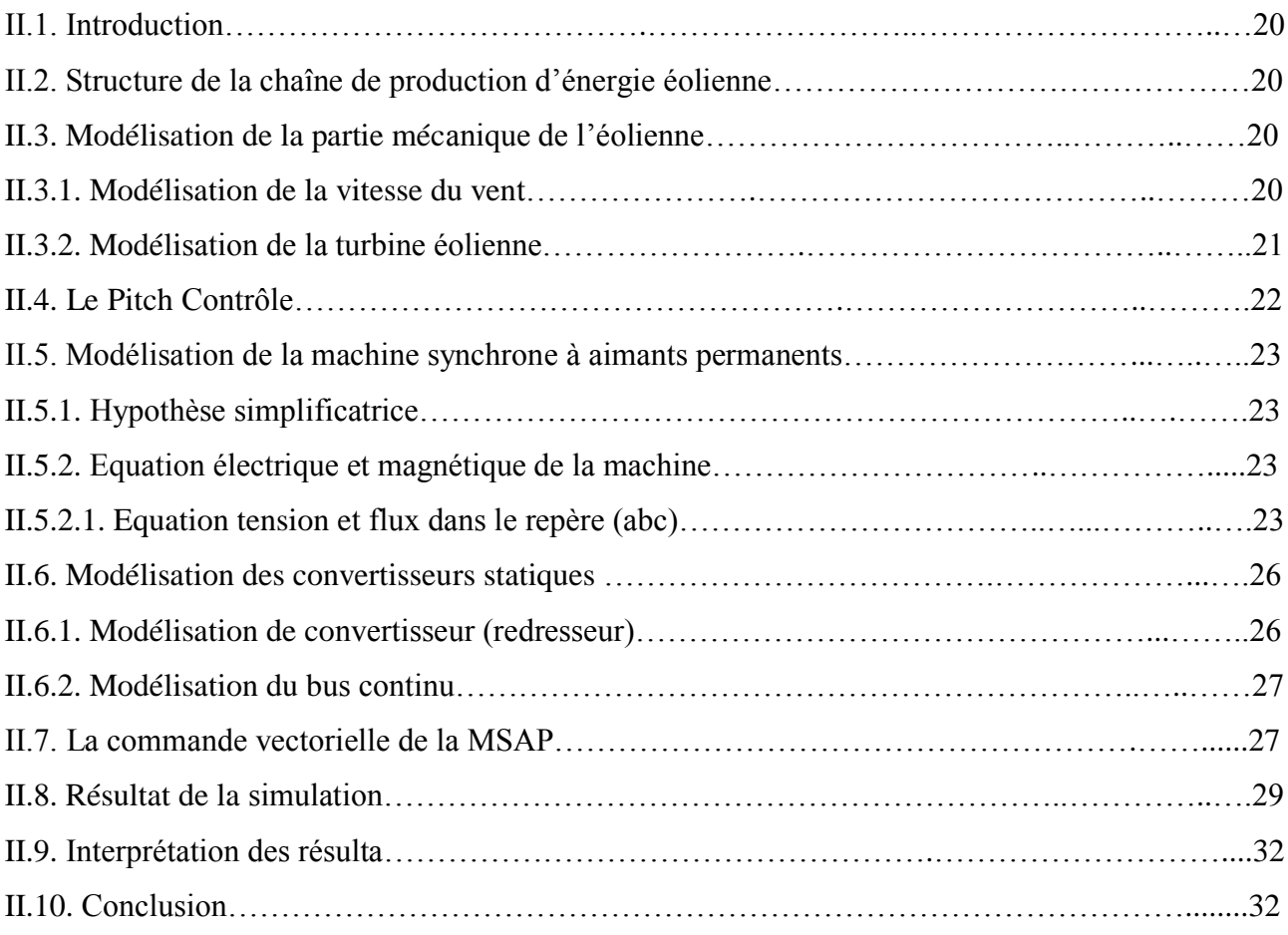

# **Chapitre III : Modélisation et commande du système photovoltaïque.**

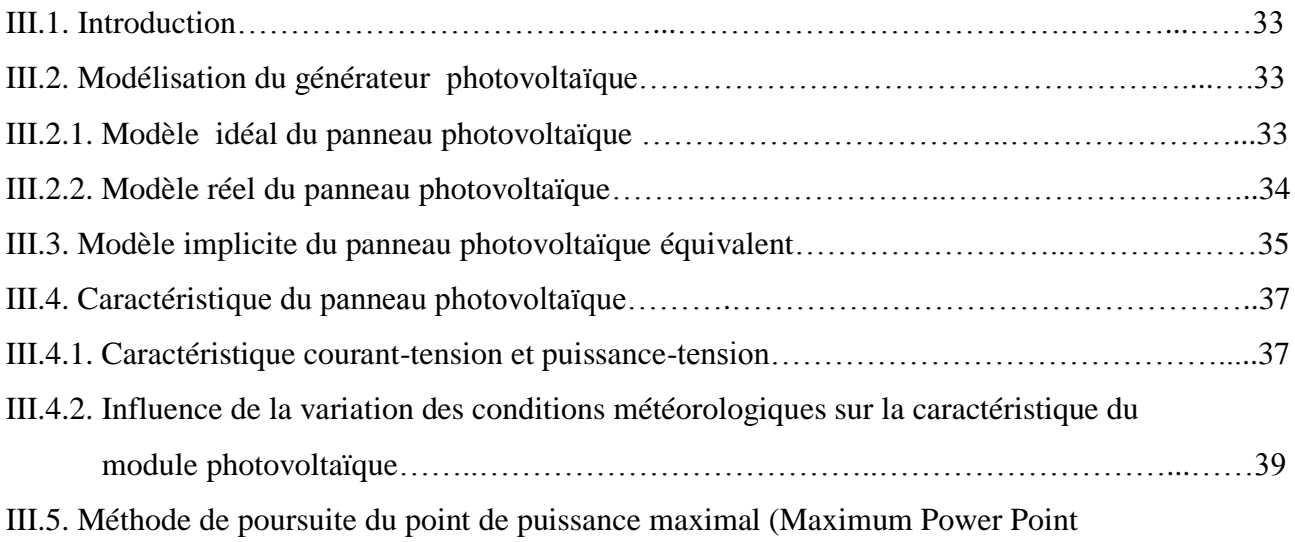

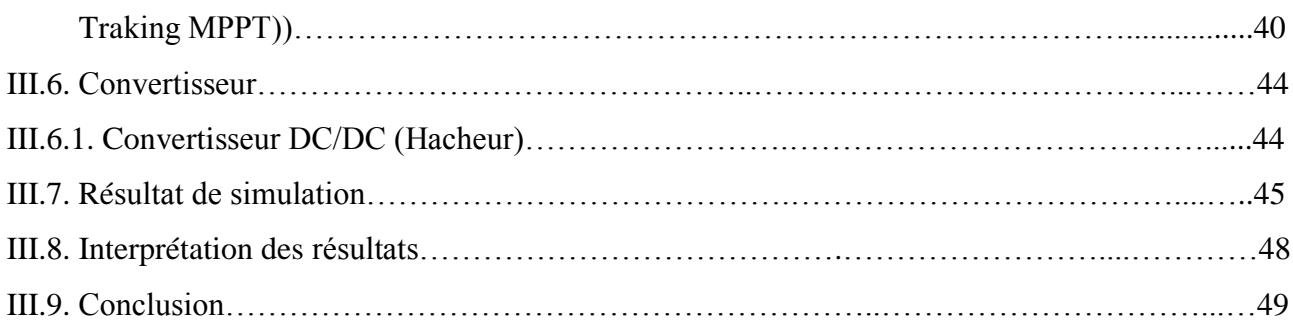

# **Chapitre IV : Modélisation et commande du système hybride (photovoltaïque-éolienne) raccordé au réseau.**

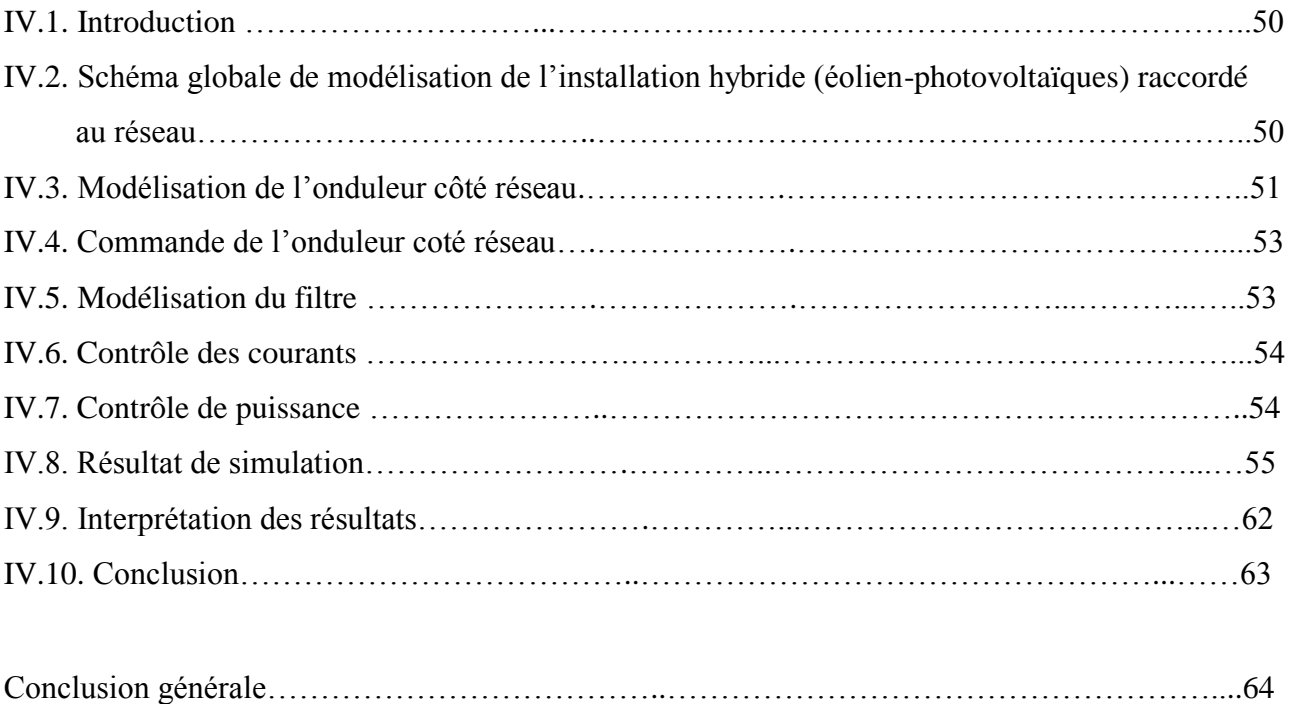

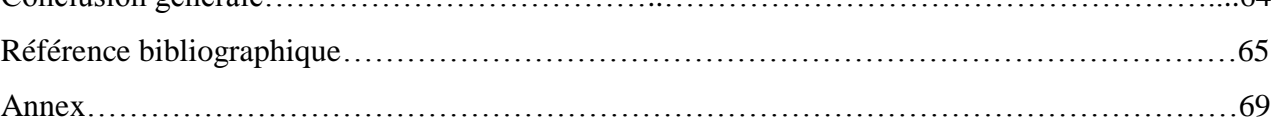

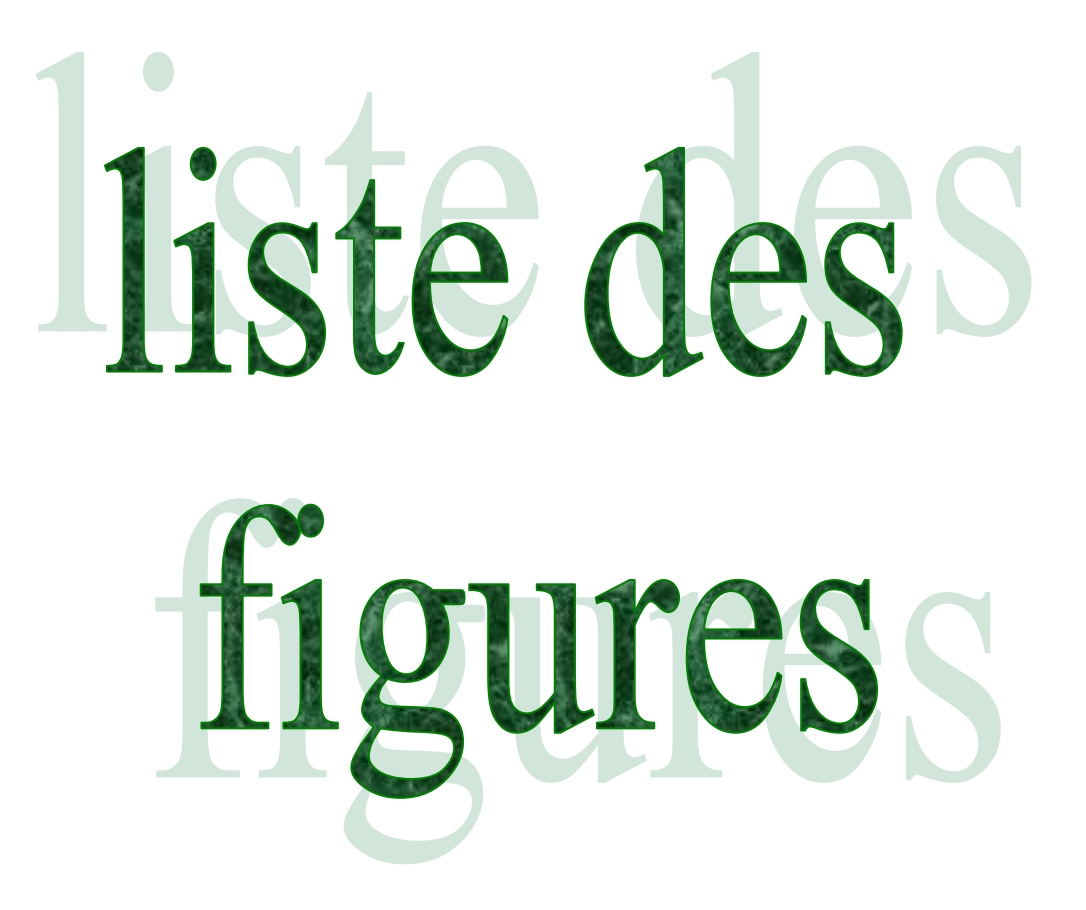

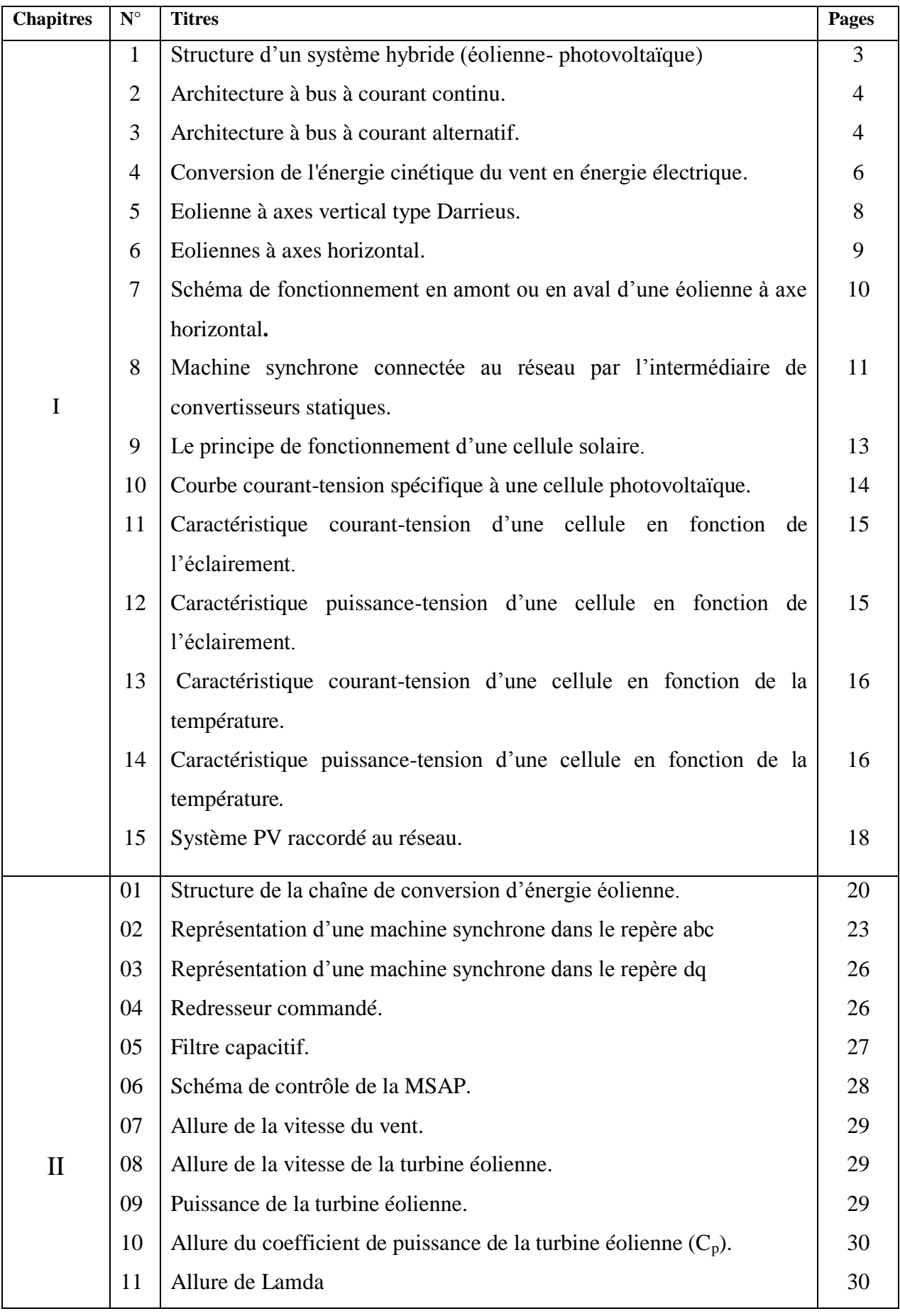

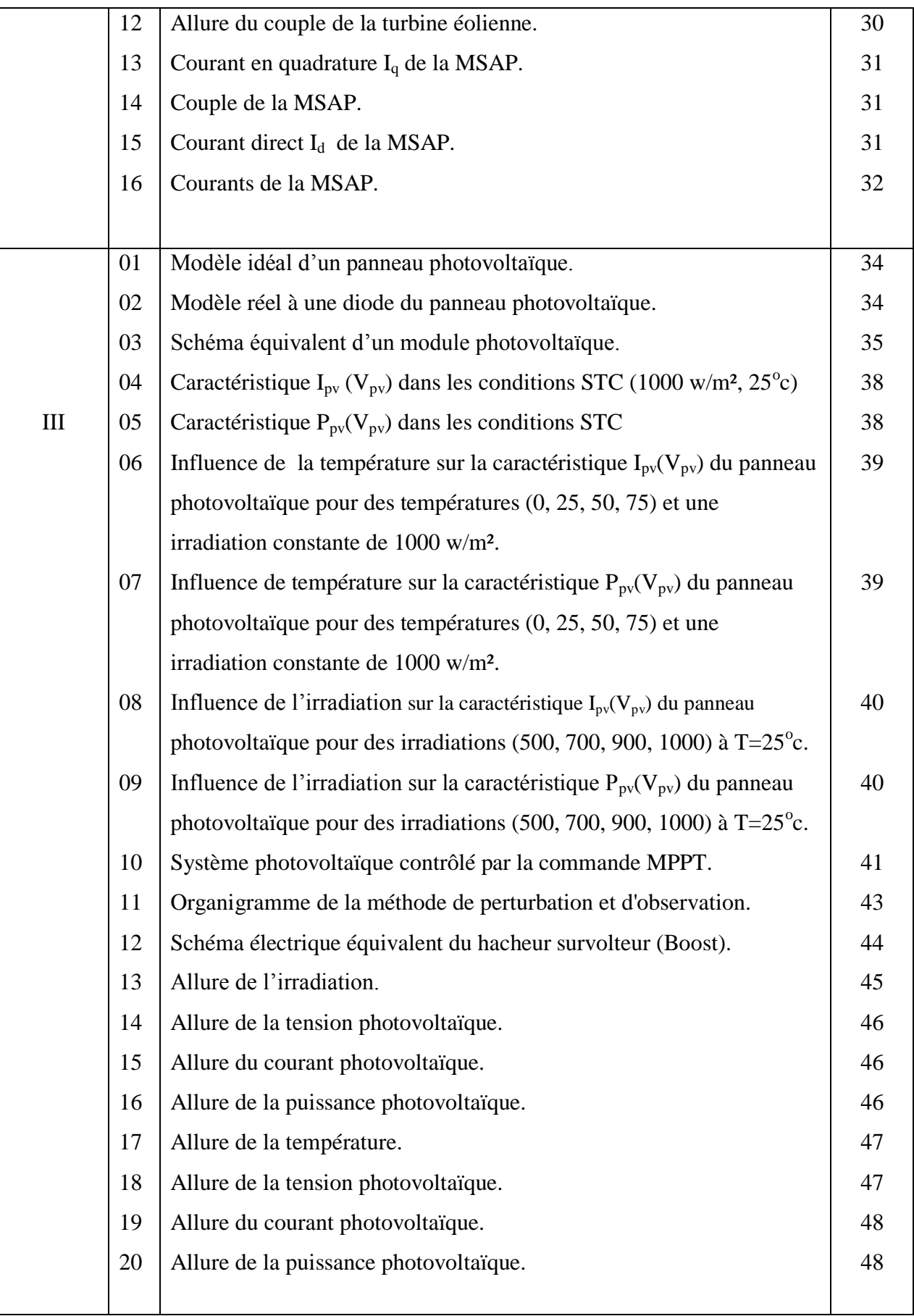

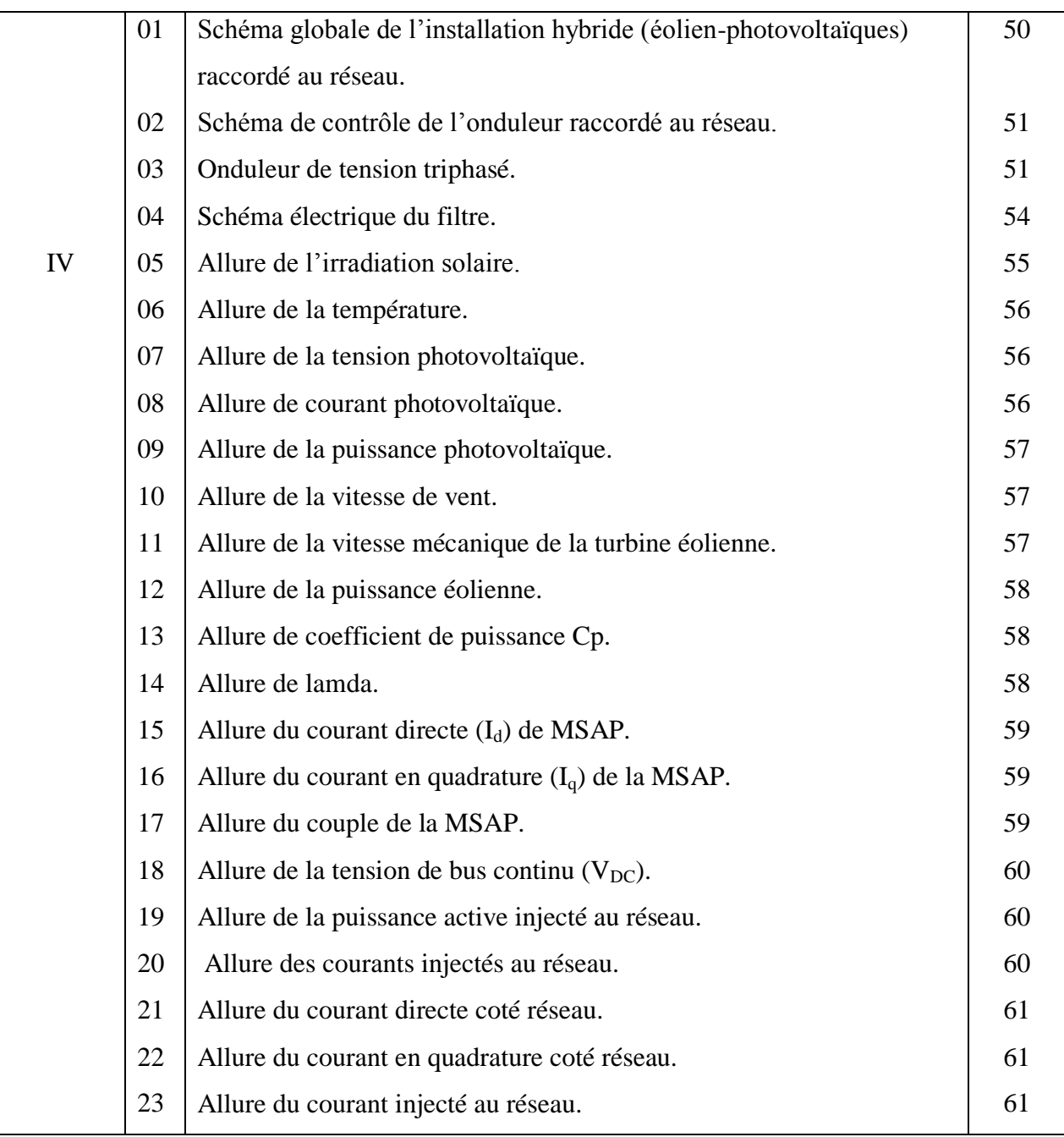

liste des symboles

### **Liste des symboles**

- $V_v$ : Vitesse du vent (m/s).
- $P_v$ : Puissance du vent (W).
- ρ: La densité de l'air [Kg/m<sup>3</sup>].
- R : Le rayon des pales de la turbine (m).
- S : La surface balayée par les pales de la turbine (m²).
- P<sub>t</sub>: La puissance récupérée par la turbine éolienne (W).
- λ : La vitesse spécifique.
- $C_p$ : Le coefficient de puissance.
- Cr : Coefficient de couple.
- $T_t$ : Le couple développé par la turbine éolienne (N.m).
- $V_{a,b,c}$ : Tension de phase statorique (V).
- $I_{a,b,c}$ : Courant de phase statorique (A).
- $R_s$ : Résistance statorique  $(\Omega)$ .
- $E_{ra}$ ,  $E_{rb}$ ,  $E_{rc}$ : Représentent les f.é.m induites dans les enroulements de phase du stator (V).
- p : Le nombre de paires de pôles.
- $\omega$ : La vitesse avec ( $\omega = p\Omega$ ), où  $\Omega$  la vitesse angulaire (rad/s).
- $\Phi_f$ : Flux de l'aimant permanent (Wbr).
- J : Moment d'inertie de la machine.
- f : Coefficient de frottement visqueux.
- Ω : Vitesse angulaire mécanique rotorique (rad/s).
- C<sub>em</sub>: Couple électromagnétique (N.m).
- $L_c$ : Inductance cyclique (H).
- $V_{sd}$ : La tension d'axe directe (V).
- $V_{\text{sq}}$ : La tension d'axe en quadratique (V).
- $L_d$ : Inductance suivant l'axe direct (H).

 $L_{\alpha}$ : Inductance suivant l'axe quadratique (H).

 $I_{\text{red}}$ : Courant modulé par le redresseur (H).

 $I_{\text{ond}}$ : Courant de l'onduleur (A).

I<sub>c</sub>: Courant dans la capacité (A).

 $S_a$ ,  $S_b$ ,  $S_c$ : Sont des signaux de commande du redresseur.

C : capacité de filtrage du bus continu.

 $V_{DC}$ : Tension du bus continue (V).

Iar, Ibr, Icr : les courants du réseau (V).

 $U_{ab}$ ,  $U_{bc}$ ,  $U_{ca}$ : les tensions composées.

 $R_f$ : résistance du filtre  $(\Omega)$ .

 $L_f$ : inductance du filtre (H).

 $I_{pv}$ : Le courant photovoltaïque (A).

 $I_{D}$ . Le courant de la diode (A).

Is : courant de saturation inverse de la diode (A).

 $V_t = \frac{K}{I}$  $\frac{d}{q}$ : potentiel thermique.

 $I_s$ : Le courant de saturation de la diode (A).

 $V_{pv}$ : Tension photovoltaïque (V).

 $I_{ph}$ : Photo courant (A).

 $R_s$ : Résistance série ( $\Omega$ ).

: Résistance shunt(ou parallèle) (Ω).

q : Charge de l'électron =  $1.6.10^{-19}$ Coulomb (C).

 $k:$  Constante de Boltzmann=1.38.10<sup>-23</sup> (J/K).

A : le facteur d'idéalité de la diode compris entre 1 et 2.

 $T_I$ : Température de jonction (°C).

Impp : Courant au point de puissance maximale appelé aussi courant optimum  $(I_{opt})$   $(A)$ .

- Vmpp : Tension au point de puissance maximale appelé aussi tension optimale  $(V_{\text{ont}})$  (V).
- $I_{\rm sc}$ : Courant de court-circuit (A).
- $V_{\text{oc}}$ : Tension en circuit ouvert (V).
- G<sub>stc</sub> et G : Représentent respectivement, le niveau d'irradiation dans les conditions standards de fonctionnement et dans des conditions quelconques.
- ΔG : Représente la variation de l'irradiation.
- $T_{\text{stc}}$  et  $T_c$ : Représentent respectivement, la température dans les conditions standard de fonctionnement et dans des conditions quelconques  $(^{\circ}C)$ .
- $\Delta T_c$ : Représente la variation de la température (°C)..
- ΔIpv : Représente la variation du courant par rapport à l'insolation et à la température (°C).
- ΔV : Représente la variation de la tension par rapport à l'insolation et à la température (V).
- αsc : Représente un coefficient d'incrémentation du courant Isc quand la température de la surface augmente d'un degré Celsius (A/°C) (sous les conditions standard de fonctionnement).
- $\beta_{\text{oc}}$  : Représente un coefficient d'incrémentation de la tension  $V_{\text{oc}}$  quand la température de la surface augmente de un degré Celsius (V/°C) (sous les conditions standard de fonctionnement)
- $I_h$ : le courant à la sorties du hacheur (A).
- $\alpha$  : Rapport cyclique,  $\alpha \in [0.1]$ .
- T : période de hachage (s).
- $V_L$ : Tension aux bornes de l'inductance (V).
- L : Inductance de lissage du courant (H).
- MPPT : Maximum Power Point Traking (Recherche du point de puissance maximale).
- STC : Standard Test Condition (à une irradiation de 1000w/m², et une température de 25<sup>°</sup>c)
- PPM : Point de Puissance Maximal.
- DC : courant continu (A).
- AC : courant alternatif (A).
- IGBT : Transistor (Insulated-gate-bipolar-transistor).

# Introduction générale c

Le développement et l'exploitation des énergies renouvelables ont connu une forte croissance ces dernières années. D'ici 20-30 ans, tout système énergétique durable sera basé sur l'utilisation rationnelle des sources traditionnelles et sur un recours accru aux énergies renouvelables. Naturellement décentralisées, il est intéressant de les exploiter sur le lieu de consommation, en les transformant directement soit en chaleur, soit en électricité selon les besoins. La production d'électricité décentralisée par sources d'énergies renouvelables offre une plus grande sûreté d'approvisionnement des consommateurs tout en respectant l'environnement.

On peut notamment citer la production d'énergie par systèmes éoliens et par systèmes photovoltaïques. Cependant, dans ce type de systèmes à énergie renouvelable, la source primaire de production d'énergie induit de grandes variations de puissance en raison des fluctuations du vent et d'ensoleillement. Dans le cas de l'énergie éolienne, le vent est une grandeur stochastique, de nature très fluctuante. Les variations de la puissance résultante des fluctuations du vent, constituent la perturbation principale de la chaîne de conversion éolienne [Hou. 07].

Les systèmes connectés au réseau sont aujourd'hui pris sérieusement pour compléter la génération conventionnelle d'énergie dans plusieurs pays industrialisés [Sen.94].Il y a certainement plusieurs projets de démonstrations connectés aux réseaux qui étudient cette possibilité. Bien qu'ils sont devenus viables dans le développement économique, la participation des énergies renouvelables vert (éolienne photovoltaïque…etc.) Dans la génération d'énergie électrique de grande échelle est augmentée à cause des effets environnementaux défavorables des sources conventionnelles d'énergie.

Ce présent travail porte sur le control d'un système hybride composé d'une chaine éolienne et une chaîne photovoltaïque.

Dans le premier chapitre on présentera des généralités sur les systèmes hybrides (éolien/photovoltaïque) connecté au réseau électrique, ensuite, la modélisation, la commande et la simulation de la chaîne éolienne qui basé sur une génératrice synchrone à aimant permanent et de la chaîne photovoltaïque feront l'objet du deuxième et du troisième chapitre respectivement.

Dans le dernier chapitre, le système global hybride (éolien-photovoltaïque) sera présenté, avec la modélisation des éléments du côté réseau et le contrôle de la puissance injectée au réseau. La simulation du système hybride sera présentée dans des conditions météorologique variables (température, ensoleillement et vent).

On terminera notre travail par une conclusion générale.

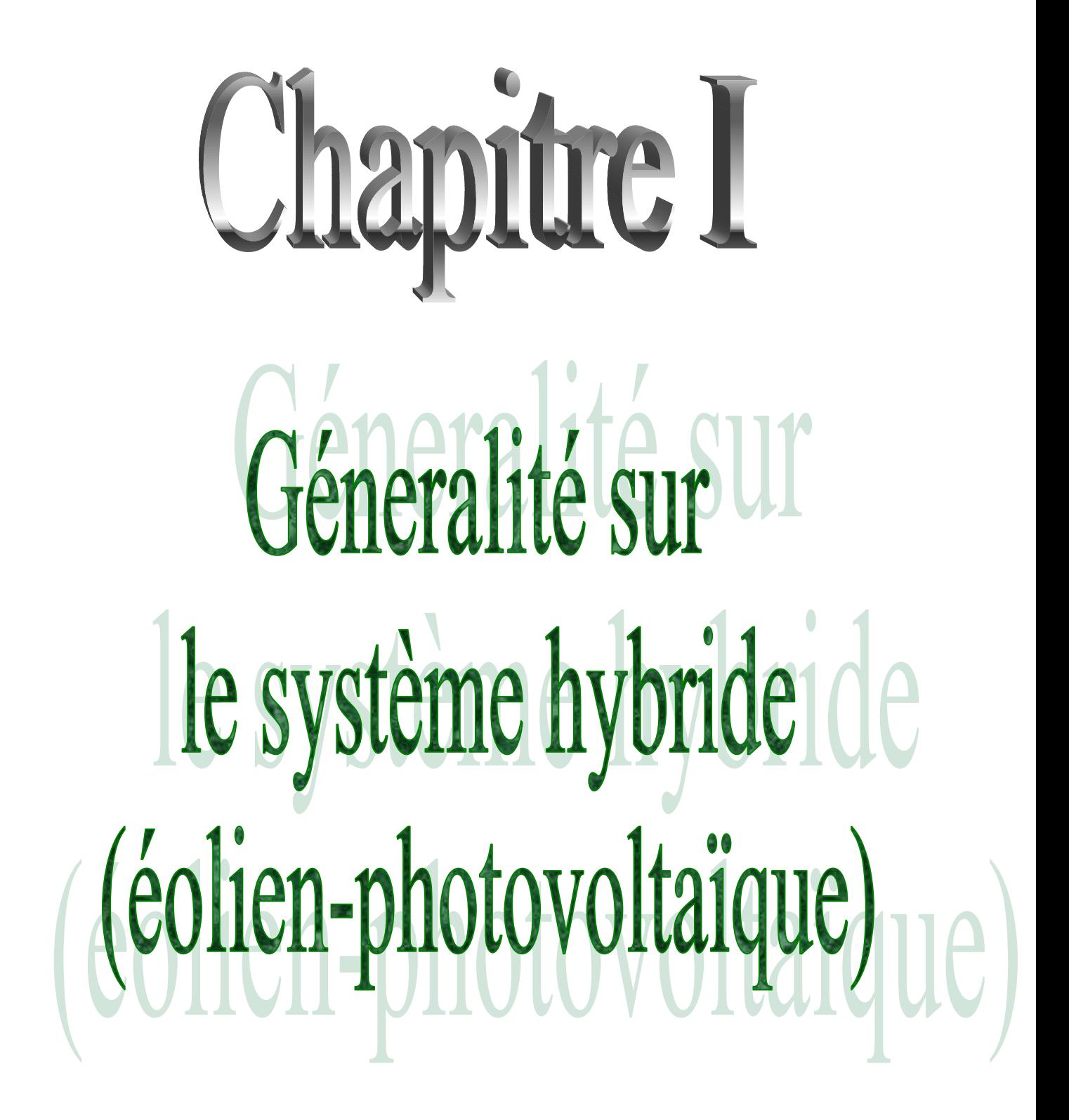

#### **I.1.Introduction**

Le terme « Système d'énergie hybride » fait allusion aux systèmes de génération d'énergie électrique utilisant plusieurs types de sources. La combinaison des sources d'énergies renouvelables comme l'éolienne et le photovoltaïque peut constituer un complément ou une alternative aux groupes électrogènes diesels [Dar 14].

Dans ce chapitre on présentera la définition et les différentes architectures des systèmes hybrides, nous nous intéresserons en particulier aux systèmes de production existants, en particulier relatifs aux sources d'énergie photovoltaïque et d'énergie éoliennes qui se prêtent le mieux à une production d'électricité, ainsi qu'à leurs différents constituants.

#### **I.2. Définition d'un système hybride**

Le système d'énergie hybride de production d'énergie électrique, dans sa vue la plus générale, est celui qui combine et exploite plusieurs sources disponible facilement mobilisable [Bri 12].

L'objectif d'un système hybride est d'assurer la demande de charge et d'optimiser sa production afin de combler l'énergie demandée par la charge durant la période d'intermittence et tout en maintenant la qualité d'énergie fournie [Ben 12].

Donc un système hybride (multi-source) (figure I.1) se compose des énergies renouvelables décrites précédemment connecté au réseau par l'intermédiaire de convertisseurs statiques (continu/continu, alternatif/continu, continu/alternatif). Il peut être connecté en différentes configurations.

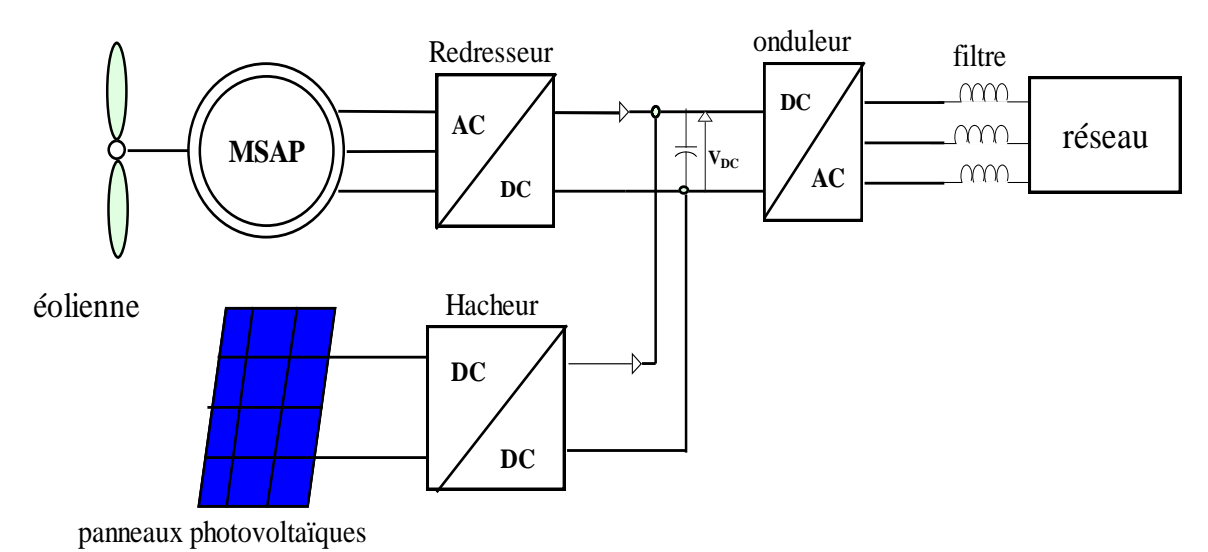

Figure (I.1) : Structure d'un système hybride (éolienne- photovoltaïque).

#### **I.3. Les avantages et les inconvénients d'un système hybride**

#### **I.3.1 Avantages**

**-** Non dépendant d'une seule source d'énergie.

-Flexible, extensible et capable de satisfaire des charges évolutives.

-Exploitation simple, travaux de maintenance et de révision réduits.

-Rentabilité, faible coût lié au cycle de vie des composants du système hybride.

#### **I.3.2 Inconvénients**

-Plus complexe que les systèmes mono source et nécessite du stockage dans le cas des systèmes autonome.

#### **I.4. Les différentes configurations des systèmes hybrides**

Les générateurs photovoltaïques et éoliens dans un système hybride peuvent être connectés en deux configurations, architecture à bus continu et architecture à bus alternatif [Abo 05].

#### **I.4.1 Architecture à bus à courant continu**

Dans le système hybride présenté dans la figure (I.2), la puissance fournie par chaque source est centralisée sur un bus à courant continu (DC). Ainsi, le système de conversion d'énergie à courant alternatif (AC) fournit d'abord sa puissance à un redresseur pour être convertie en courant continu(DC).

L'onduleur doit alimenter les charges alternatives à partir du bus à continu et doit suivre la consigne fixée pour l'amplitude et la fréquence [Lec 04]. La fonction spécifique du système de supervision est la commande de mise en marche et arrêt des générateurs [Lal 09].

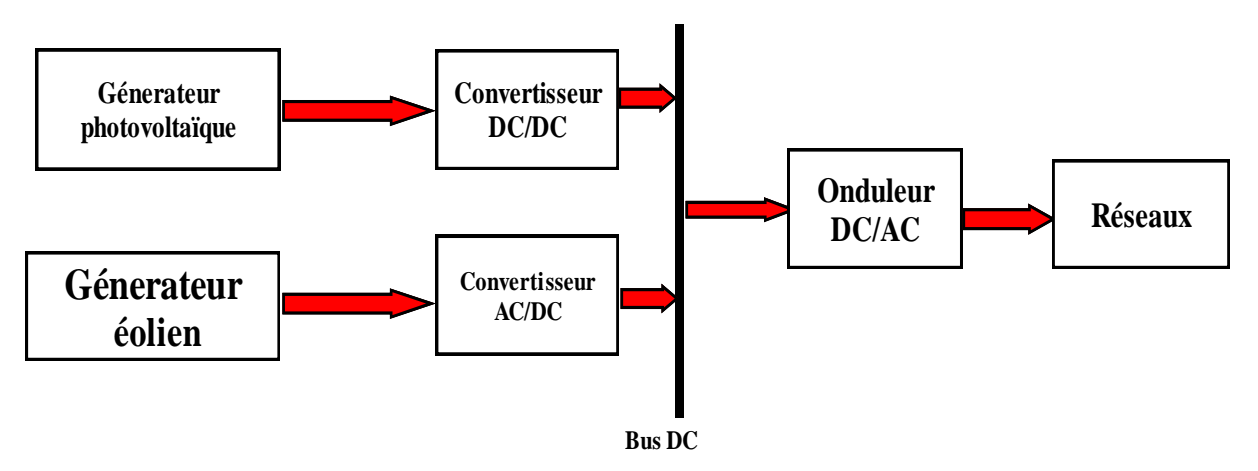

Figure (I.2) : Architecture à bus à courant continu.

#### **I.4.2 Architecture à bus à courant alternatif (AC)**

Dans cette topologie, tous les composants du système hybride sont reliés à la charge alternative ou au réseau, comme montrée sur la figure (I.3). Cette configuration se distingue par rapport à la configuration antérieure, dans le fait que chaque convertisseur peut être synchronisé avec son générateur de sorte qu'il puisse alimenter la charge indépendamment et simultanément avec les autres convertisseurs [Abo 05], Ceci offre une flexibilité pour que les sources d'énergie puissent satisfaire la demande de la charge.

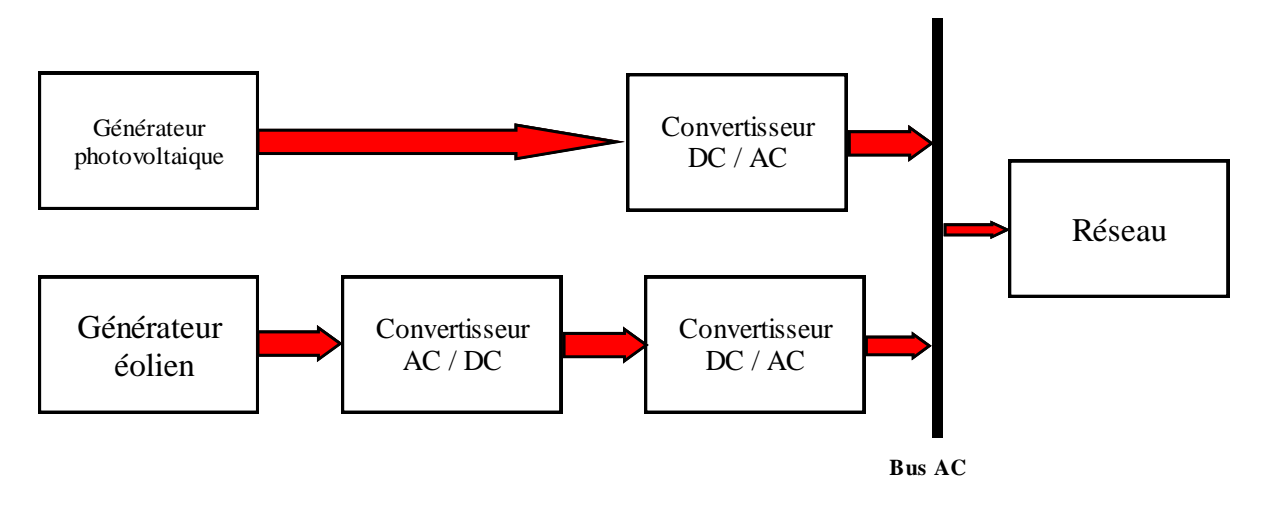

Figure (I.3) : Architecture à bus à courant alternatif.

#### **I.5. Les composants d'un système hybride (photovoltaïque, éolienne)**

#### **I.5.1 Le générateur photovoltaïque (PV)**

Un générateur photovoltaïque est constitué à la base par des cellules photovoltaïques. Elles produisent de l'électricité du moment où elles sont exposées au rayonnement solaire. Elles ne polluent pas, n'ont aucune pièce mobile, ne nécessitent pratiquement aucun entretien et ne produisent aucun bruit. La cellule photovoltaïque est donc un moyen sûr et écologique de produire de l'énergie électrique [Fel 12].

#### **I.5.2 Le générateur éolien**

Une éolienne est un dispositif qui transforme [l'énergie cinétique](https://fr.wikipedia.org/wiki/%C3%89nergie_cin%C3%A9tique) du [vent](https://fr.wikipedia.org/wiki/Vent) en [énergie](https://fr.wikipedia.org/wiki/%C3%89nergie_m%C3%A9canique)  [mécanique,](https://fr.wikipedia.org/wiki/%C3%89nergie_m%C3%A9canique) qui est le plus souvent transformée en [énergie électrique.](https://fr.wikipedia.org/wiki/%C3%89nergie_%C3%A9lectrique) Les éoliennes produisant de l'électricité sont appelées [aérogénérateurs.](https://fr.wikipedia.org/wiki/A%C3%A9rog%C3%A9n%C3%A9rateur)

#### **I.5.3 Les convertisseurs statiques**

Trois types de convertisseurs statiques sont souvent utilisés dans les systèmes hybrides de production d'énergie électrique. En retrouve les hacheurs survolteur qui réalisent la conversion continu/continu, utilisés dans la chaine de conversion photovoltaïque pour le fonctionnement au maximum de puissance et pour adapter la tension entre deux sources. Les onduleurs qui convertissent le courant continu en alternatif et vice versa pour les redresseurs.

#### **I.6. Généralité sur les deux sources d'énergies**

#### **I.6.1. Energie éolienne**

La ressource éolienne provient du déplacement des masses d'air qui est dû indirectement à l'ensoleillement de la terre. Par le réchauffement de certaines zones de la planète et le refroidissement d'autres, une différence de pression est créée et les masses d'air sont en perpétuel déplacement [Lec 05].

L'énergie en provenance du vent traverse la turbine éolienne qui est un élément d'interface entre le domaine de la mécanique des fluides et de la mécanique traditionnelle. L'intérêt d'une éolienne se justifie par la possibilité qu'elle apporte de récupérer l'énergie cinétique présentée dans le vent et la transformée en énergie mécanique de rotation, Cette énergie mécanique peut être exploitée principalement de deux manières :

 $\checkmark$  Soit conservation de l'énergie mécanique le vent est utilisé pour pomper de l'eau ou pour faire tourner la meule d'un moulin.

 $\checkmark$  Soit transformation en énergie électrique : l'éolienne est accouplée à un générateur électrique qui transforme l'énergie mécanique en courant alternatif, le générateur est relié à un réseau électrique ou bien il fonctionne de manière autonome avec un générateur d'appoint (par exemple un groupe électrogène) et/ou un parc de batteries ou un autre dispositif de stockage d'énergie [Fel 12].

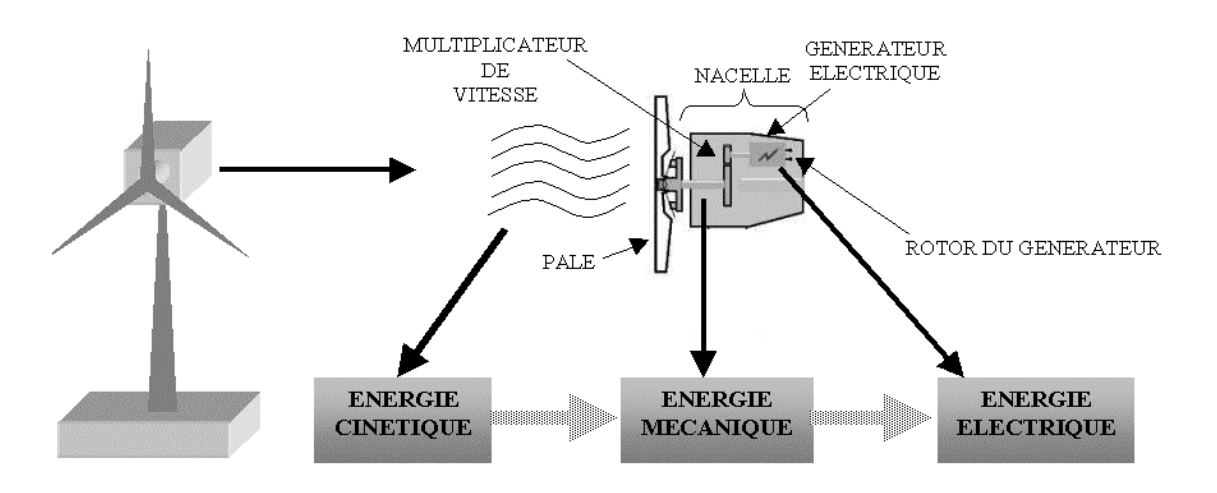

Figure (I.4) : Conversion de l'énergie cinétique du vent en énergie électrique [Has 10].

#### **I.6.1.1 Principe de fonctionnement d'un système éolien**

Une éolienne produit de l'électricité grâce au vent. Sa force actionne les pales d'une hélice, qui met en mouvement un alternateur.

#### **La rotation des pales**

Sous l'effet du vent, l'hélice, appelée aussi rotor, se met en marche. Ses pales tournent. Le rotor est situé au bout d'un mât car les vents soufflent plus fort en hauteur. Suivant le type d'éoliennes, le mât varie entre 10 et 100 m de haut. Le rotor comporte généralement 3 pales, mesurant entre 5 et 90 m de diamètre.

#### **La production d'électricité**

L'hélice entraîne un axe dans la nacelle, appelé arbre, relié à un alternateur. Grâce à l'énergie fournie par la rotation de l'axe, l'alternateur produit un courant électrique alternatif.

#### **L'adaptation de la tension**

Un transformateur situé à l'intérieur du mât élève la tension du courant électrique produit par l'alternateur pour qu'il puisse être plus facilement transporté dans les lignes à moyenne tension du réseau.

#### **I.6.1.2 Avantages et inconvénients de l'énergie éolienne:**

L'énergie éolienne est une des technique de production d'énergie les plus prometteuse aujourd'hui, pour le 21éme siècle, comme elle a des avantages, elle a aussi des inconvénients.

#### **Avantages**

- l'énergie éolienne est une énergie renouvelable contrairement aux énergies fossiles.
- L'énergie éolienne est une énergie propre. Elle n'a aucun impact néfaste sur l'environnement.
- L'énergie éolienne ne présente aucun risque et ne produit évidemment pas de déchets radioactifs contrairement à l'énergie nucléaire.
- Les parcs éoliens se démontent très facilement et ne laissent pas de traces.
- C'est l'énergie la moins chère des énergies renouvelables.

#### **Inconvénients**

- Le coût de l'énergie éolienne reste plus élevé par rapport aux autres sources d'énergie classique surtout sur les sites moins ventés.
- Le bruit : il a nettement diminué grâce aux progrès réalisés au niveau des Multiplicateurs.
- La production dépend de l'intensité des vents et non de la demande en énergie.
- $\triangleright$  La qualité de puissance électrique : la source de l'énergie éolienne étant stochastique, la puissance électrique produit par les aérogénérateurs n'est pas constante. La qualité de la puissance produite n'est pas toujours très bonne. Ce pourcentage n'est plus négligeable, ainsi, l'influence de la qualité de puissance produit par les aérogénérateurs, notamment dans les régions a fort potentiel de vent est augmenté [Ijd 05].

#### **I.6.1.3 Les différents types d'éolienne**

Les éoliennes se divisent en deux grandes familles : celles à axe vertical et à axe horizontal.

#### **Les éoliennes à axe vertical**

Elles ont été les premières structures développées pour produire de l'électricité. De nombreuses variantes technologies ont été testées dont seulement deux structures sont parvenues au stade de l'industrialisation, le rotor de Savonius et le rotor de Darrieus.

Les éoliennes à axe vertical de type Savonius utilisent la force de la trainée et celles de type Darrieus reposent sur l'effet de portance subi par un profil soumis à l'action d'un vent relatif ; cet effet est similaire aux forces qui s'exercent sur l'aile d'un avion.

Les deux plus importantes conceptions d'éoliennes à axe vertical sont : Darrieus et Savonius.

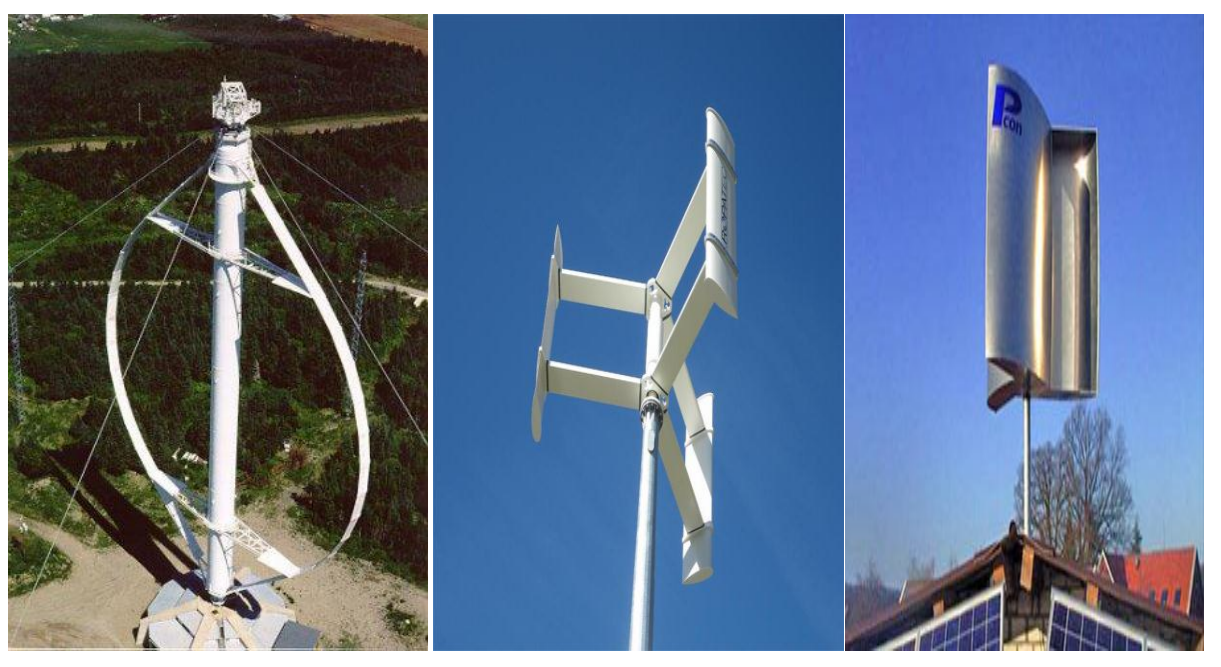

Rotor Darrieux Rotor Darrieus H Rotor hélicoidale

Figure (I.5) : Eoliennes à axes vertical type Darrieus [Fel 12].

# **Les éoliennes à axe horizontal**

Les éoliennes à axe horizontal sont basées sur la technologie ancestrale des moulins à vent (Figure I.6). Elles sont constituées de plusieurs pales profilées aérodynamiquement à la manière des ailes d'avion. Dans ce cas, la portance n'est pas utilisée pour maintenir un avion en vol mais pour générer un couple moteur entraînant la rotation. Le nombre de pales utilisé pour la production d'électricité varie classiquement entre 1 et 3, le rotor tripale étant le plus utilisé car il constitue un compromis entre le coefficient de puissance, le coût et la vitesse de rotation du capteur éolien [Mul 02].

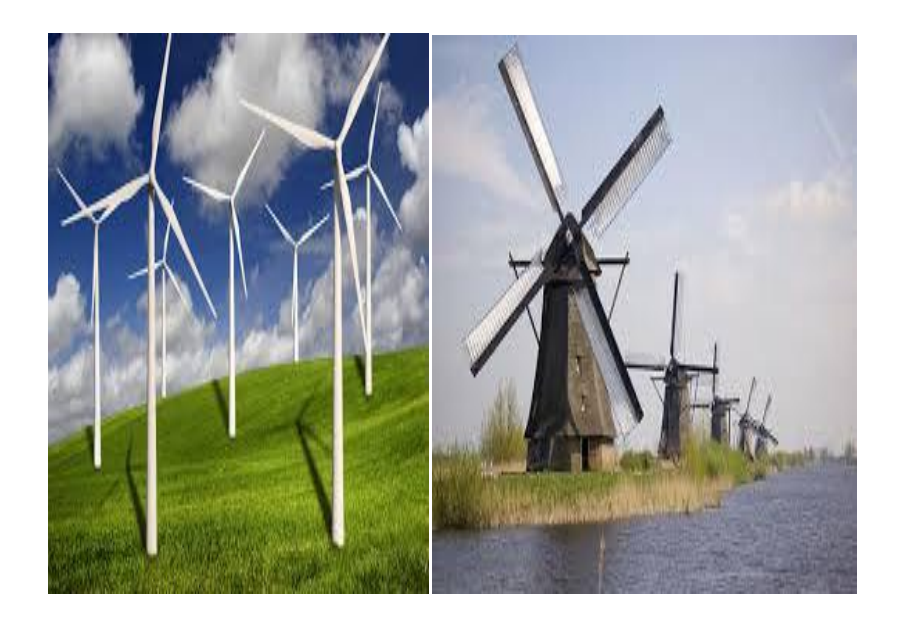

Figure(I.6): Eoliennes à axes horizontal [Fel 12].

Sur la base du nombre de pales que compte l'hélice, on peut distinguer deux groupes:

**Exercise Exercise** a rotation lente "multi palles".

Elles sont, depuis longtemps, relativement répandues dans les campagnes, et servent quasi-exclusivement au pompage de l'eau [Has 10].

Les éoliennes à rotation rapide(Aérogénérateurs) :

Elles sont bi- ou tripales en général, constituent actuellement la catégorie des éoliennes en vogue et sont essentiellement affectées à la production d'électricité, d'où leur nom le plus courant « Aérogénérateurs ».

Parmi les machines à axe horizontal parallèle à la direction du vent, il faut encore différencier l'aérogénérateur dont l'hélice est en amont de la machine par rapport au vent « Hélice au vent » et celle dont l'hélice est en aval de la machine par rapport au vent « hélice sous le vent ».

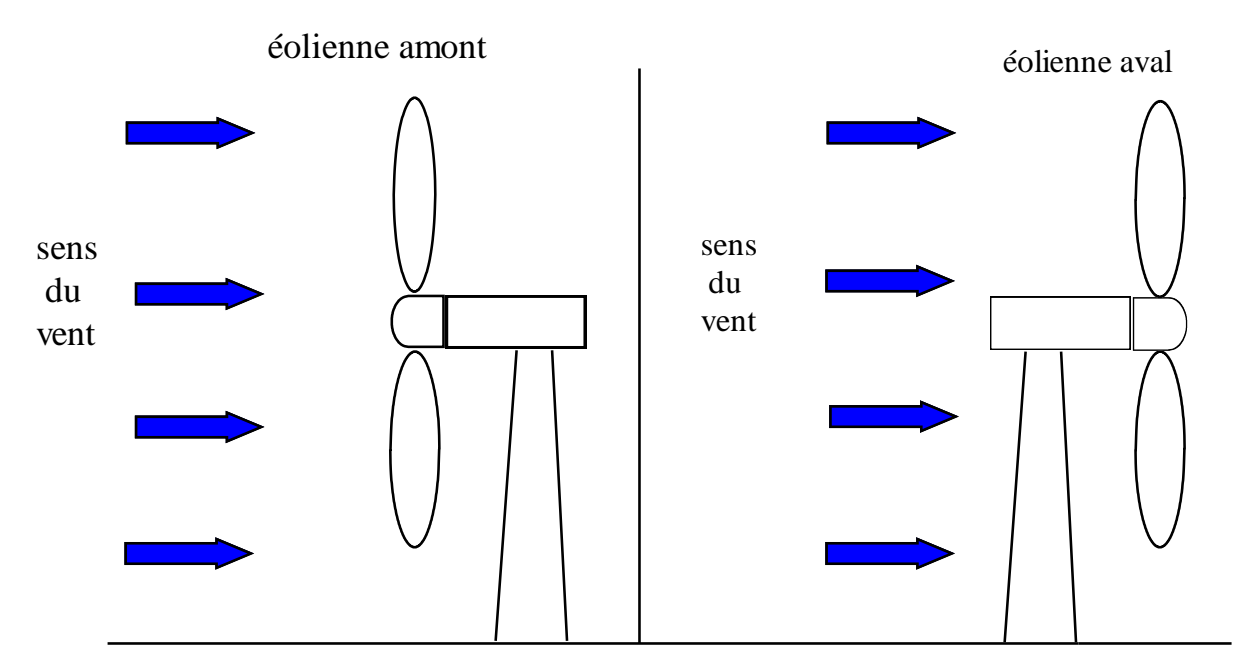

Figure (I.7) : Schéma de fonctionnement en amont ou en aval d'une éolienne à axe horizontal**.**

#### **I.6.1.4. Quelque type de machines électriques [Che 10]**

Les deux machines électriques les plus utilisées dans l'industrie éolienne sont les machines synchrones et asynchrones.

Dans notre travaille on utilisera la MSAP.

#### **Les machines synchrone**

Les machines synchrones sont connues pour offrir des couples très importants à dimensions géométriques convenables. Elles peuvent donc être utilisées en entrainement direct sur les turbines éoliennes (lorsqu'elles ont un très grand nombre de pôles). Dans ce cas, leur fonctionnement est nécessairement à vitesse variable et la fréquence des grandeurs statoriques est alors incompatible avec celle du réseau. L'utilisation de convertisseurs statiques s'impose alors naturellement.

La solution la plus intéressante consiste à coupler le stator à travers deux onduleurs à MLI triphasés, l'un en mode redresseur, l'autre en mode onduleur réseau (figure I.8). Dans ce cas, l'interfaçage avec le réseau peut être entièrement contrôlé via le convertisseur connecté à ce réseau, tandis que le convertisseur connecté à la génératrice permet de contrôler la puissance générée par celle-ci. De plus, ce type de configuration permet d'assurer un découplage entre le comportement du générateur éolien et le comportement du réseau. Toutefois, les deux convertisseurs doivent être dimensionnés pour la puissance nominale de la génératrice, ce qui constitue le principal inconvénient de cette configuration.

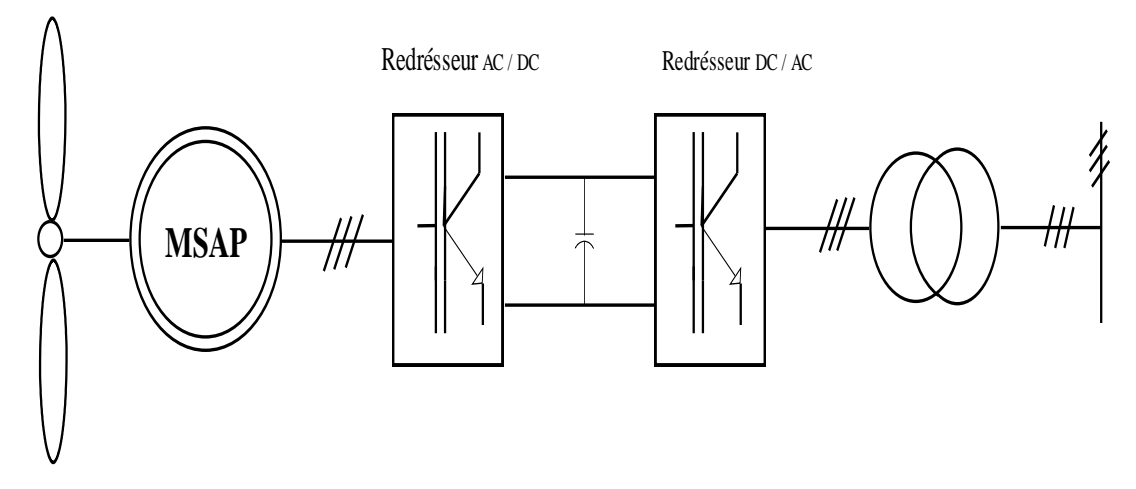

Figure (I.8) : Machine synchrone connectée au réseau par l'intermédiaire de convertisseurs statiques.

La machine asynchrone à cage peut être utilisée en fonctionnement à vitesse variable en introduisant un variateur de fréquence, mais elle est globalement coûteuse. En effet, le dimensionnement du variateur de fréquence doit être à 100% de la puissance nominale du stator de la machine électrique.

La machine asynchrone à double alimentation (MADA) à rotor bobiné est l'une des solutions très intéressante dans le domaine de la conversion de l'énergie éolienne consiste à coupler son rotor au réseau électrique à travers deux onduleurs MLI triphasés. Les (MADA) sont généralement utilisé pour les éoliennes de grande puissance.

#### **I.6.2.Energie photovoltaïque**

Le soleil est une source énergétique quasiment illimitée, il pourrait couvrir plusieurs milliers de fois notre consommation globale d'énergie. C'est pourquoi, l'homme cherche depuis longtemps à mettre à profit cette énergie importante et diffusée sur l'ensemble de la planète, il est arrivé à réaliser ce but par le moyen dit cellule photovoltaïque.

Le nom Photovoltaïque vient du Grec, il est composé de deux parties:

- **Photos** : Lumière.
- **Volta** : Unité de tension électrique, du nom Alessandro Volta.

Ce phénomène fut découvert au 19ème siècle par le physicien Alexandre Edmond Becquerel. La première cellule photovoltaïque fut développée début 1954 pour l'alimentation en énergie des satellites. Depuis 1958, les cellules photovoltaïques alimentent seulement le système énergétique des satellites jusqu'à ses premières applications terrestres au début des années 70. Le photovoltaïque fut utiliser pour l'alimentation en énergie de petites maisons isolées et d'équipements de télécommunications [Bou 07].

Aujourd'hui, grâce à sa fiabilité et à son concept respectueux de l'environnement, le photovoltaïque prend une place prépondérante.

#### **I.6.2.1 Principe de fonctionnement d'une cellule photovoltaïque**

Les cellules photovoltaïques sont des composants optoélectroniques qui transforment directement la lumière solaire en électricité par un processus appelé « effet photovoltaïque », ont été découvertes par Becquerel en 1839 [Rif 09]. Elles sont réalisées à l'aide de matériaux semi-conducteurs, c'est à dire ayant des propriétés intermédiaires entre les conducteurs et les isolants [\[Ber](http://lucieroux.com/costelec/photovoltaique.html) 03]. Il existe différentes techniques permettant la conversion directe de la lumière solaire en électricité, la plus connue est la conversion photovoltaïque effectuée à l'aide de matériaux semi-conducteurs tel que le silicium (Si), le germanium (Ge), le sélénium (Se) ou les composés semi-conducteurs tel que l'arséniure de gallium (GaAs), le tellurure de cadmium (CdTe). Les cellules solaires de type GaAs sont très coûteuses dans leur fabrication, leur utilisation est aujourd'hui essentiellement limitée aux applications spatiales**.** 

La majorité des cellules photovoltaïques sont fabriquées à partir du silicium cristallin, car il possède la caractéristique d'être non toxique contrairement au cadmium ou au sélénium, en plus, il permet d'atteindre des efficacités de conversion remarquables, il constitue environ 28% de l'écorce terrestre sous forme de composés (silicates, silice), ce qui en fait une source quasi inépuisable.

La cellule solaire à semi-conducteur est un dispositif permettant de débiter un courant électrique dans une charge externe lorsque celui-ci est exposé à la lumière. Son principe de fonctionnement se résume comme suit:

Lorsque la cellule est exposée au rayonnement solaire, les photons d'énergie pénétrant dans la cellule solaire transmettent leur énergie aux atomes de la jonction. Si cette énergie est suffisamment élevée, elle peut faire passer les électrons de la bande de valence à la bande de conduction du matériau semi-conducteur et créer ainsi des paires «électron- trou». Les électrons (charges N) et les trous (charges P), sont alors maintenus séparés par un champ électrique qui constitue une barrière de potentiel.

Si une charge est placée aux bornes de la cellule, les électrons de la zone N rejoignent les trous de la zone P via la connexion extérieure, donnant naissance à une différence de potentiel et un courant électrique circule, Figure (I.10) [Cha 92].

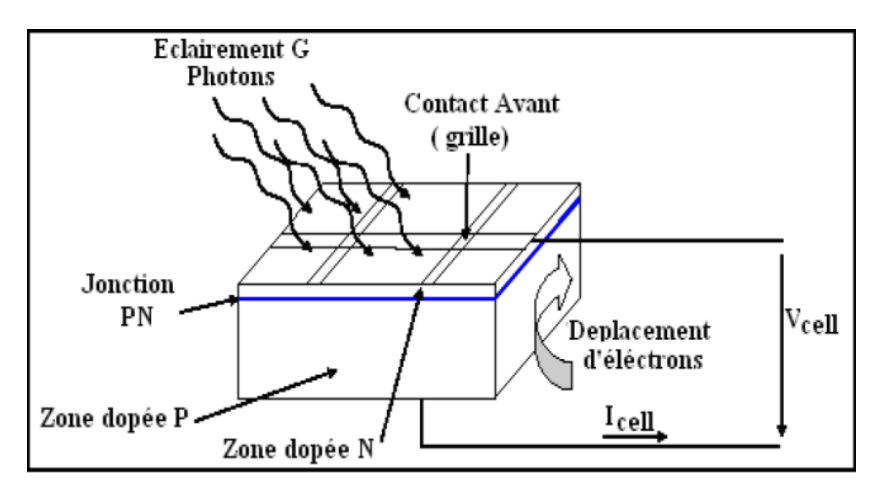

Figure (I.9) : Le principe de fonctionnement d'une cellule solaire.

#### **I.6.2.2. Type des cellules photovoltaïques [Vee 02]**

#### **Cellules monocristallines**

La cellule monocristalline qui s'approche le plus du modèle théorique : cette cellule est effectivement composée d'un seul cristal divisé en deux couches.

Ces cellules soufrent néanmoins des inconvénients :

- $\checkmark$  Première génération de photopiles.
- $\checkmark$  Un taux de rendement excellent de 15% et jusqu'à 24% en laboratoire.
- $\checkmark$  Méthode de production laborieuse et difficile et donc, très chère.
- $\checkmark$  Il faut une grande quantité d'énergie pour obtenir un cristal pur.

#### **Cellules poly-cristallines**

Les cellules poly-cristallines sont composées de cristaux. Elles proviennent aussi du sciage de blocs de cristaux, mais ces blocs sont coulés et sont dès lors hétérogènes.

Les cellules poly-cristallines sont caractérisées par :

- $\checkmark$  Coût de production moins élevé.
- $\checkmark$  Procédé moins gourmand en énergie.
- $\checkmark$  Rendement de 13% et jusqu'à 20 % en laboratoire.

#### **Cellules amorphes**

Le silicium amorphe, apparu en 1976. Sa structure atomique est désordonnée, non cristallisée, mais il possède un coefficient d'absorption supérieur à celui du silicium cristallin.

Cependant, ce qu'il gagne en pouvoir d'absorption, il le perd en mobilité des charges électriques (rendement de conversion faible).

- $\checkmark$  Coût de production bien plus bas.
- $\checkmark$  Rendement 6 % seulement par module et de 14 % en laboratoire.
- $\checkmark$  Fonctionne sous très faible éclairement.

#### **I.6.2.3 Caractéristique de la cellule photovoltaïque [Bou 12]**

Une cellule photovoltaïque est définie par sa courbe caractéristique électrique (courant tension).Elle indique la variation du courant qu'elle produit en fonction de la tension aux bornes de la cellule depuis le court-circuit jusqu'au circuit ouvert.

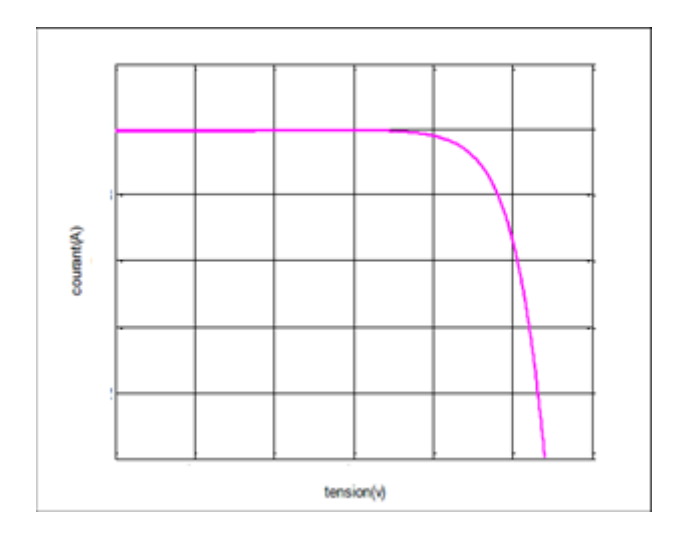

Figure (I.10) : Courbe courant-tension spécifique à une cellule photovoltaïque.

D'après les caractéristiques courant-tension, il est possible de déduire d'autres paramètres électriques spécifiques à chaque cellule :

- Le courant de court-circuit  $(I_{cc})$  correspondant au courant débité par la cellule quand la tension à ses bornes est nulle (en pratique, ce courant est très proche du photo-courant Iph).
- La tension du circuit  $(V_{co})$  correspondant à la tension qui apparaît aux bornes de la cellule quand le courant débité est nul.
- Entre ces deux valeurs, il existe un optimum donnant la plus grande puissance  $P_m$  ou puissance crête caractérisant la performance de la cellule.

La figure (I.10) est établie dans des conditions de fonctionnement données (ensoleillement, température) et varie selon le type de cellule. Par exemple, une cellule en silicium amorphe a une tension plus élevée qu'une cellule en silicium cristallin mais son courant est nettement plus faible, en raison de sa faible collecte et de sa faible épaisseur.

#### **Influence de l'éclairement**

L'énergie électrique produite par une cellule dépend de l'éclairement qu'elle reçoit sur sa surface. Les figures (I.11) et (I.12) Représente la caractéristique courant-tension et puissancetension d'une cellule en fonction de l'éclairement, à une température et une vitesse de circulation de l'air ambiant constantes :

 Le courant est directement proportionnel au rayonnement, contrairement à la tension qui ne varie que très peu en fonction de l'éclairement.

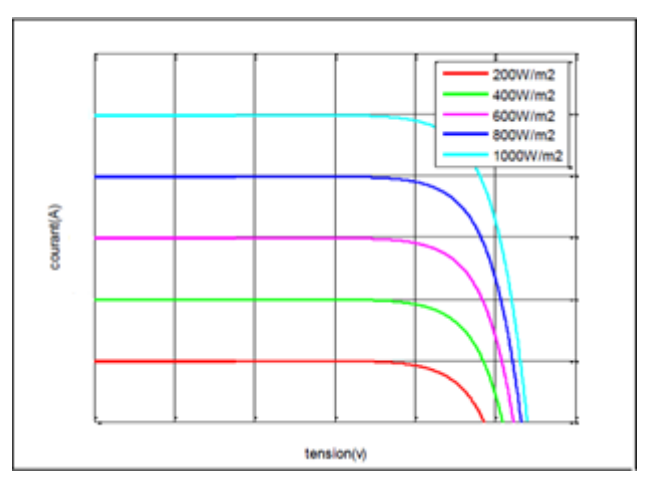

Figure (I.11): Caractéristique courant-tension d'une cellule en fonction de l'éclairement.

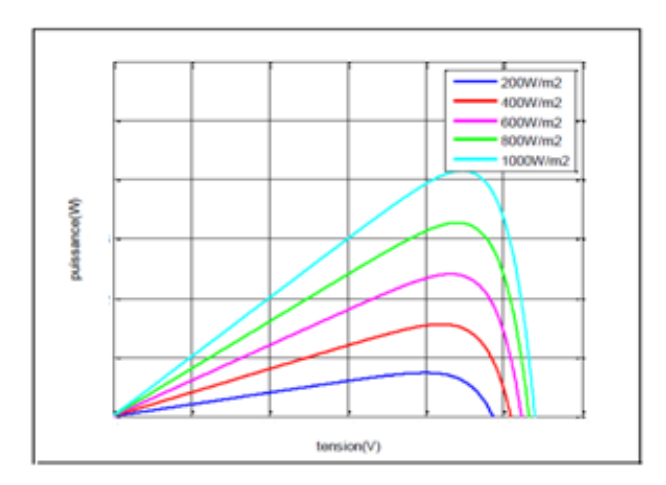

Figure (I.12): Caractéristique puissance-tension d'une cellule en fonction de l'éclairement.

#### **Influence de la température**

L'influence de la température est importante et a des conséquences pour la conception des panneaux et des systèmes photovoltaïques.

La température est un paramètre essentiel puisque les cellules sont exposées aux rayonnements solaires, susceptibles de les échauffer. De plus, une partie du rayonnement absorbé n'est pas convertie en énergie électrique, il se dissipe sous forme de chaleur.

Les figure (I.13) et (I.14), montre que la tension d'une cellule baisse fortement avec la température. Plus la température augmente et moins la cellule est performante. En revanche, le courant augmente légèrement en intensité : cette augmentation reste néanmoins négligeable au point de puissance maximale.

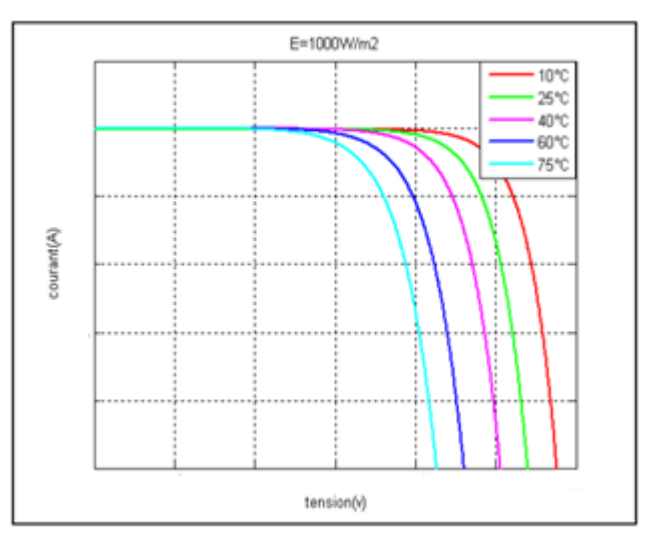

Figure (I.13): Caractéristique courant-tension d'une cellule en fonction de la température.

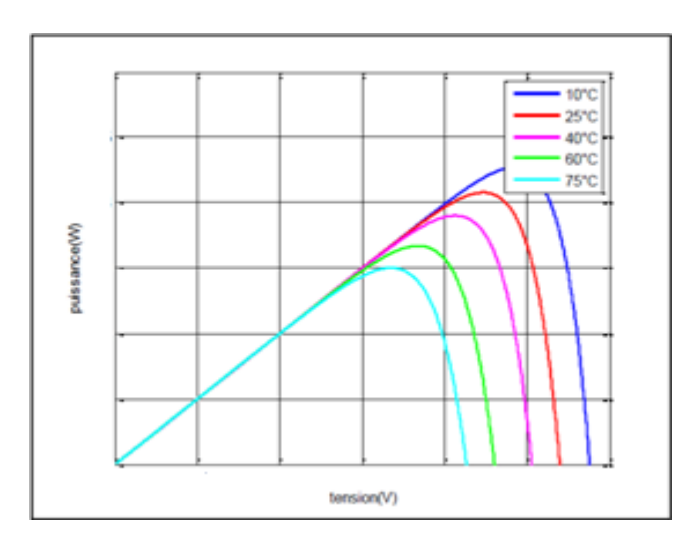

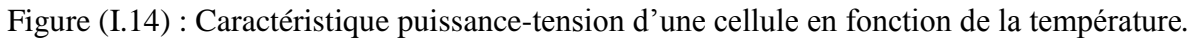

#### **I.6.2.4. Le module photovoltaïque**

Les puissances demandées par les charges couramment utilisées nécessitent conjointement des tensions supérieures à ceux que peuvent fournir les cellules élémentaires, il faut donc envisager des groupements, Pour cela les cellules sont assemblées pour former un module, les connections en série de plusieurs cellules augmentent la tension pour un même courant, tandis que la mise en parallèle accroît le courant en conservant la même tension [Has 10].

#### **I.6.2.5. Caractéristiques d'un module photovoltaïque [Mao 05]**

Voici la description des paramètres d'un module :

- **⊥** La puissance crête P<sub>C</sub>: puissance électrique maximum que peut fournir le module dans la condition standard (25°C et un éclairement de 1000W/m2).
- **La caractéristique I (V)** : courbe représentant le courant « **I »** débité par le module en fonction de la tension aux bornes de celui-ci.
- **Tension à vide V**<sub>co</sub>: tension aux bornes du module en absence de tout courant, pour un éclairement « plein soleil ».
- **Courant de court-circuit I**<sub>cc</sub>: courant débité par un module en court-circuit pour un éclairement « plein soleil ».
- **Point de fonctionnement optimum (** $U_m$ **,**  $I_m$ **) : lorsque la puissance de crête est** maximum en « plein soleil »,  $(P_m = U_m I_m)$
- **Rendement maximal** : rapport de la puissance électrique optimale à la puissance de radiation incidente.
- **Facteur de forme** : rapport entre la puissance optimale  $P_{opt}$  et la puissance maximale que peut avoir la cellule :  $V_{\text{co}}$ , I<sub>cc</sub>.

#### **I.6.2.6. Les avantages et les inconvénients de l'énergie photovoltaïque**

#### **Avantages**

L'énergie solaire présente un grand nombre d'avantage :

- $\checkmark$  C'est une énergie indépendante.
- $\checkmark$  Aucun bruit.
- $\checkmark$  Nom polluant.
- $\checkmark$  L'extension du système est faible (flexible).
- Réduire la vulnérabilité à la panne d'électricité.
- $\checkmark$  Son coup de maintenance bas.

### **Inconvénients**

- $\checkmark$  Le rendement et faible.
- $\checkmark$  Le cout de l'installation de photovoltaïque est élevé par apport à la technologie traditionnelle (panneaux, batterie, convertisseur).
- $\checkmark$  La puissance est réduite lorsque les conditions climatiques sont défavorables (nuages).

### **I.6.2.7. Systèmes photovoltaïques connectés au réseau**

Le champ photovoltaïque est couplé directement au réseau électrique à l'aide d'un convertisseur courant continu- courant alternatif (DC-AC).

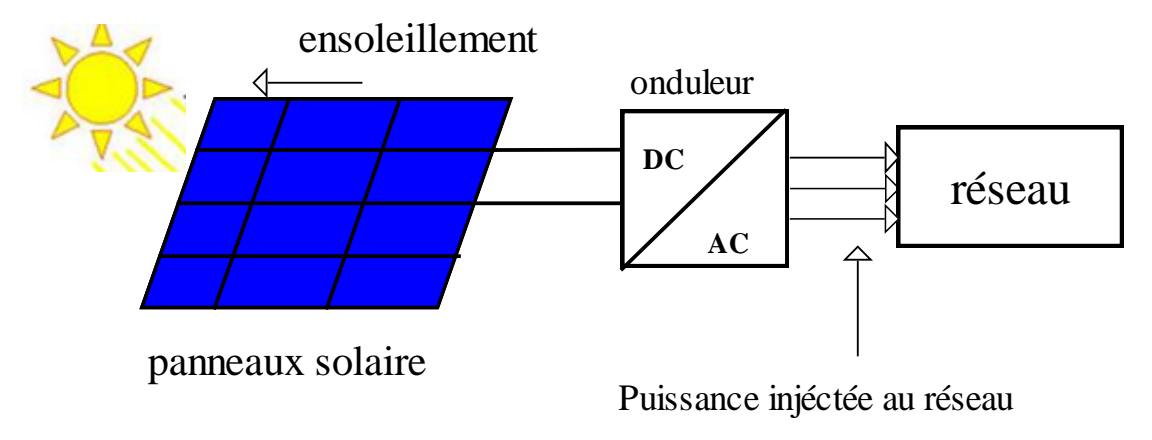

Figure (I.15) : Système PV raccordé au réseau.

### **I.6.2.8.Avantages d'un système PV connecté au réseau**

- Ces systèmes ne requièrent pas de batteries pour stocker l'énergie, ils sont donc plus simples, moins chers et plus rentables (moins de pertes énergétiques) que les systèmes solaires autonome utilisés dans les applications isolées du réseau.
- Ces systèmes permettant de réduire la facture d'électricité. L'électricité est consommée sur place ou vendue au fournisseur national d'électricité pendant les heures de production (le jour).

### **I.6.2.9. Les composants d'un système photovoltaïque connecté au réseau**

Un système photovoltaïque (PV) connecté au réseau est composé dans son ensemble de:

- **Générateur photovoltaïque** : La cellule photovoltaïque ou encore photopile est l'élément constitutif des modules photovoltaïque. Un panneau photovoltaïque est constitué de plusieurs modules, ces derniers étant constitués de plusieurs cellules en série afin d'obtenir une tension souhaitée.
- **Convertisseur (DC/DC)** : Est un transformateur de tension DC/DC qui transforme la tension continue variable d'entrée en une tension interne continue mais fixe qui sera ensuite transformer en une ou trois tensions alternatives dans les onduleurs mono ou triphasé. Il est équipé d'un MPPT (Maximum Power Point Tracking) c'est un algorithme de recherche du point de puissance maximale.
- **Onduleurs DC/AC :** L'onduleur d'un système photovoltaïque connecté au réseau est chargé de transformer la tension du champ de panneaux en une tension alternative compatible avec le réseau.

### **I.7. Conclusion**

Nous avons présentés dans ce chapitre les différentes structures des systèmes hybrides et nous nous sommes intéressés au système composé d'un générateur photovoltaïque et d'un générateur éolien connecté au réseau électrique par le biais de convertisseurs statiques. Des généralités sur les deux sources d'énergies sont présentées avec leurs avantages et leurs inconvénients. Dans les prochains chapitres nous présenterons, la modélisation des différentes parties constituant le système hybride, le control des deux chaînes de conversion photovoltaïque et éolienne puis le control de la connexion au réseau électrique du système hybride avec des résultats de simulation.

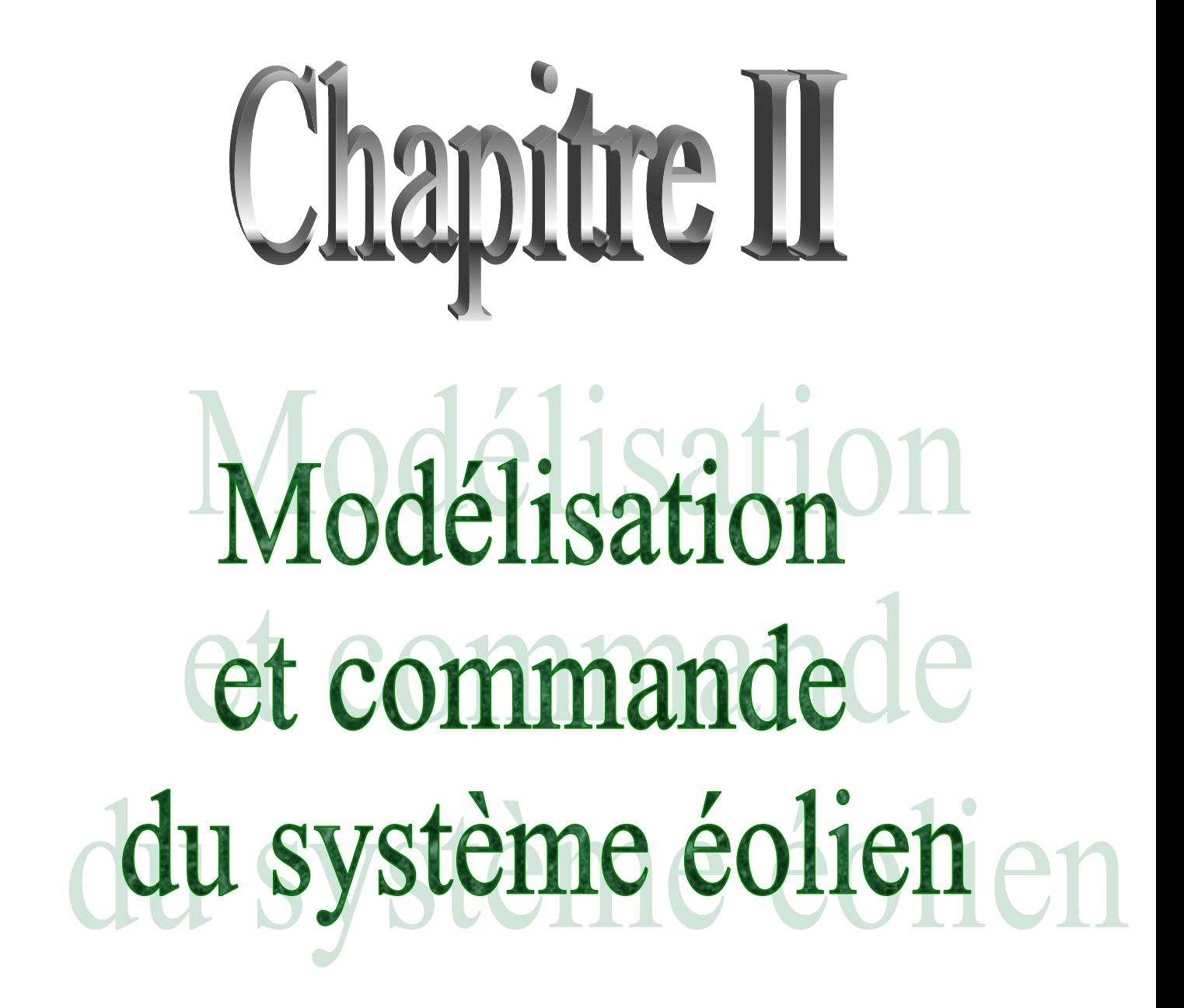

# **II.1. Introduction**

Dans ce chapitre, nous présenterons la chaîne de conversion d'énergie éolienne complète. Nous établirons un modèle de simulation de l'ensemble de la chaîne après modélisation des différentes parties la constituant.

La modélisation de l'éolienne exige la modélisation du vent, du comportement aérodynamique des pales, du générateur électrique, du convertisseur de puissance lié au système de commande. Nous allons présenter dans ce chapitre :

- La modélisation de la partie mécanique de l'éolienne.
- La modélisation de la machine synchrone à aimants permanent.
- La simulation de la turbine et la MSAP en fonctionnement en MPPT.
- La modélisation du convertisseur associé.

# **II.2. Structure de la chaîne de production d'énergie éolienne**

La structure de la chaîne de conversion éolienne est représentée sur la figure (II.1). Elle est composée d'une turbine éolienne à axe horizontal et à attaque direct entrainant une MSAP et d'un redresseur MLI relié au bus continu.

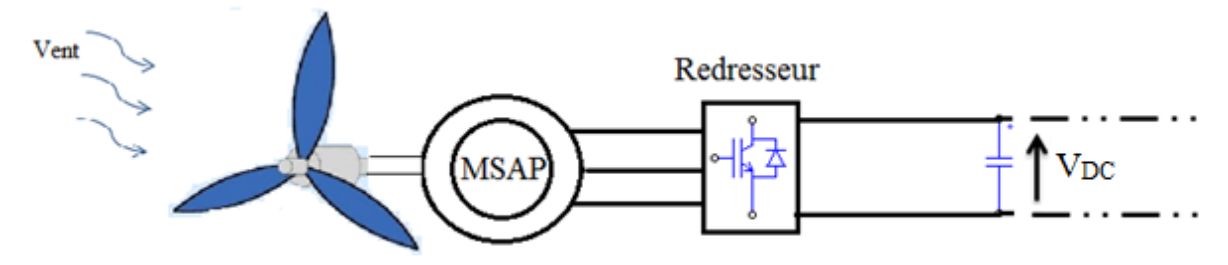

Figure (II.1) **:** Structure de la chaîne de conversion d'énergie éolienne.

# **II.3. Modélisation de la partie mécanique de l'éolienne**

# **II.3.1. Modélisation de la vitesse du vent**

Le vent est la variable d'entrée du système éolien. Sa mesure exacte à la hauteur du moyeu est assez complexe. Cependant, le vent peut être représenté par une grandeur aléatoire définie par des paramètres statistiques. La modélisation du vent a déjà fait l'objet de nombreux travaux [Mod 89]. La vitesse du vent est généralement représentée par une fonction scalaire qui évolue dans le temps.  $Vv = f(t)$ .

### **II.3.2.Modelisation de la turbine éolienne [Luc 02]**

Le principe de fonctionnement des éoliennes, utilisées depuis de très nombreuses années, n'est pas très compliqué. Une éolienne, en interposant ses pales au mouvement de l'air, capte l'énergie cinétique du vent et la convertie en un couple qui fait tourner l'arbre du rotor. Le rapport entre l'énergie du vent et l'énergie mécanique récupérée va être déterminé par trois facteurs, la densité de l'air, la surface balayée par le rotor et la vitesse.

Les grandeurs mécaniques qui relient la turbine éolienne et le générateur électrique sont le couple développé par la turbine et la vitesse sur l'arbre. Il faut noter que ce couple est dépendant de la vitesse de rotation. La modélisation de la turbine consiste donc à modéliser le couple développé par les pales de la turbine. La puissance maximale disponible d'un site pour une vitesse du vent donnée est proportionnelle au produit de la surface balayée par les pales et le cube de la vitesse du vent. Elle est donnée par la relation suivante:

 ………………………………..…………(II.1)

Avec  $S = \pi R^2$ 

 $P_v$ : Puissance maximale disponible d'un site pour une vitesse du vent.

ρ: La densité de l'air [Kg/m3],

R, S: le rayon des pales [m] et la surface [m²] balayée par les pales de la turbine

Il est noté ici que la densité de l'air varie selon certains paramètres. Ainsi, l'air froid sera plus dense que l'air chaud. De même, lorsque l'humidité de l'air augmente, sa densité va un peu diminuer. On peut aussi également observer que la densité diminue avec la pression comme c'est le cas à des altitudes élevées où la pression atmosphérique est plus basse.

Une éolienne va, en même temps qu'elle extraie de l'énergie du vent, le détourner, perdant ainsi une partie de l'énergie disponible. C'est ce qui a conduit BETZ à démontrer qu'il n'était possible de prélever que 59 % de la puissance du vent [Mir 05].

La puissance mécanique récupérée par la turbine éolienne peut s'écrire :

 ………………………………………..(II.2)

Avec :

 $P_t$ : La puissance récupérée par la turbine éolienne.

C<sup>p</sup> : le coefficient aérodynamique de puissance.

λ : la vitesse spécifique.

Le coefficient de puissance  $(C_p)$  dépend de la vitesse du vent et la vitesse de rotation. Il est généralement donné comme une fonction de  $\lambda$  qui est le rapport de la vitesse périphérique de la turbine ramenée à la vitesse du vent.

$$
\lambda = \frac{R.\Omega}{V_v} \tag{II.3}
$$

 $\Omega$  : est la vitesse angulaire de rotation de la turbine.

La puissance et le couple que la turbine peut capter sont définis à partir de cette puissance disponible par des coefficients *Cp(λ)* et *C*r*(λ)* appelés respectivement, coefficient de puissance et coefficient de couple. Ces deux coefficients sont liés par la relation suivante [Zar 10]:

………………………..………………(II.4)

La puissance  $P_t$  et le couple  $T_t$  développés par la turbine sont donnés par les relations suivantes :

 …………...……………..(II.5)

 ……………………...………(II.6)

### **II.4. Le Pitch Control**

La variation de l'angle de calage des pales est un moyen de contrôler le couple exercé sur l'axe du rotor. Ce type de commande est le plus utilisé pour les éoliennes de moyenne ou grande taille. Il se réalise par un ajustement de l'angle d'incidence du vent sur les pales, ce qui modifie l'angle d'attaque et la quantité de puissance fournie sur l'axe de rotation de l'aérogénérateur de l'éolienne. Généralement, cette commande se fait en fonction de la valeur mesurée de la vitesse du vent. Avec ce type de commande, l'angle de la pale est réglé à sa valeur optimale pour les vitesses du vent entre la vitesse de seuil de démarrage de la turbine et la valeur nominale, pour obtenir ainsi le maximum de puissance du vent. Au-delà de la vitesse nominale, la commande change l'angle des pales de façon à réduire le rendement du rotor.

Le contrôle pitch permet une capture plus efficace de la puissance par vents modérés grâce à la capacité de réglage à l'angle optimal. Néanmoins, il est nécessaire d'inclure des parties mobiles pour faire l'ajustement, ce qui se traduit par une complexité accrue. De plus, le système de commande a besoin d'une sensibilité suffisante pour suivre les variations du vent, ce qui augmente les coûts [Ben 12].

### **II.5. Modélisation de la machine synchrone à aimants permanents**

L'inducteur de la génératrice synchrone, entrainé mécaniquement, crée un champ à répartition spatiale variable dans les bobinages. Les f.é.m induites dans ces bobinages provoquent la circulation de courants induits qui créent à leur tour un champ statorique dans l'entrefer, qui tourne à la même vitesse que celle du champ inducteur [Cou 08].

### **II.5.1 Hypothèse simplificatrice**

Afin de simplifier la modélisation de la machine, on adapte les hypothèses simplificatrices suivantes :

- $\checkmark$  La répartition des forces électromotrices est sinusoïdale, on tient compte du première harmonique des f.é.m.
- $\checkmark$  Le circuit magnétique de la machine n'est pas saturé, ce qui permet de relations linaire entre le flux et le courant.
- $\checkmark$  L'effet d'amortissement au rotor est négligeable.
- $\checkmark$  Le système est équilibré, la composante homopolaire est nulle.

### **II.5.2 Equation électrique et magnétique de la machine**

### **II.5.2.1 Equation tension et flux dans le repère (abc)**

Les équations électriques de la machine dans le repère fixe (a,b,c) liées au stator sont décrites comme suit :

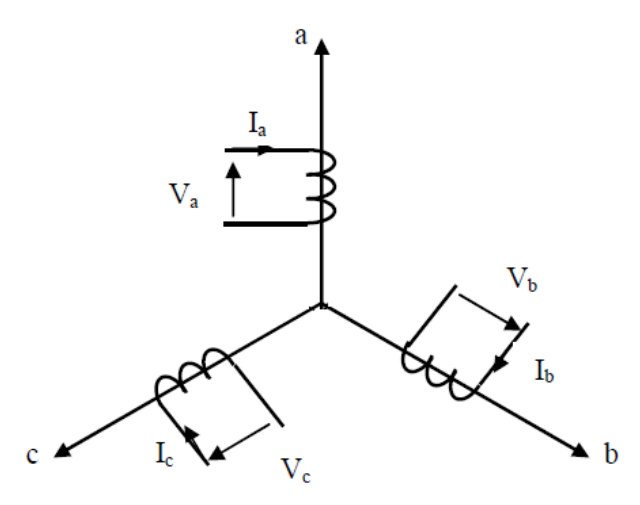

Figure II.2 : représentation d'une machine synchrone dans le repère abc.

 $\triangleright$  Les équations des tensions (conversion moteur) est donnée par :

[ ] [ ] [ ] [ ]……………(II.7)

Où :

Va,b,c : Les tensions de phase de la machine.

i<sub>a,b,c</sub> : Les courant de phase de la machine.

 $L_c$ : L'inductance cyclique.

R<sup>s</sup> : Résistance de l'enroulement statorique.

 $E_{abc}$ : Représentent les f.é.m induites dans les enroulements de phase du stator.

L'expression du couple électromagnétique est donnée par :

 ………………..(II.8)

Où :

P : Le nombre de paires de pôles.

 $\omega$ : La vitesse avec ( $\omega = p\Omega$ ), où  $\Omega$  la vitesse angulaire.

La résolution de l'équation matricielle de la machine ainsi obtenue est trop complexe ; ainsi, pour simplifier cette équation, on fait appel à des transformations [Rek 91].

# **La transformation de Park**

Pour supprimer le non linaire du système d'équation différentiel, on fait des changement de variable qui réduisent la complexité du système, pour le passage d'un système triphasé (a,b,c) à un système biphasé (d,q,0) on fait la transformation de Park. La relation de transformation est la suivante :

Pour une variable [X<sub>abc</sub>] sa transformée est donnée par :

$$
[X_{dq}] = [P(\theta)]. [X_{abc}].
$$
 (II.9)  

$$
[X_{abc}] = [P(\theta)]^{-1}. [X_{dq}].
$$
 (II.10)

Où :

$$
[P(\theta)] = \sqrt{\frac{2}{3}} \cdot \begin{bmatrix} \cos\theta & \cos(\theta - \frac{2\pi}{3}) & \cos(\theta + \frac{2\pi}{3}) \\ -\sin\theta & -\sin(\theta - \frac{2\pi}{3}) & -\sin(\theta + \frac{2\pi}{3}) \\ \frac{1}{\sqrt{2}} & \frac{1}{\sqrt{2}} & \frac{1}{\sqrt{2}} \end{bmatrix} \dots \dots (II.11)
$$

# **Application de la transformation de Park aux équations de la MSAP**

En reportant la transformation de Park dans le système d'équation (II.7), on obtient l'équation matricielle suivante :

[ ] [ ][ ] [ ] [ ]……………(II.12)

Les expressions des f.é.m sont données par :

[ ] [ ]………………………………………….(II.13)

L'expression du couple :

 ( )……………………………(II.14)

Le système d'équations (II.11) devient :

{ ………..(II.15)

L'expression du couple se réduit à :

$$
C_{em} = \frac{P}{\omega} (E_q i_d) = p \Phi_f i_q \dots (II.16)
$$

Avec :

$$
\omega = \frac{d\theta}{dt} \tag{II.17}
$$

Puissance instantanée

 ………………………………(II.18)

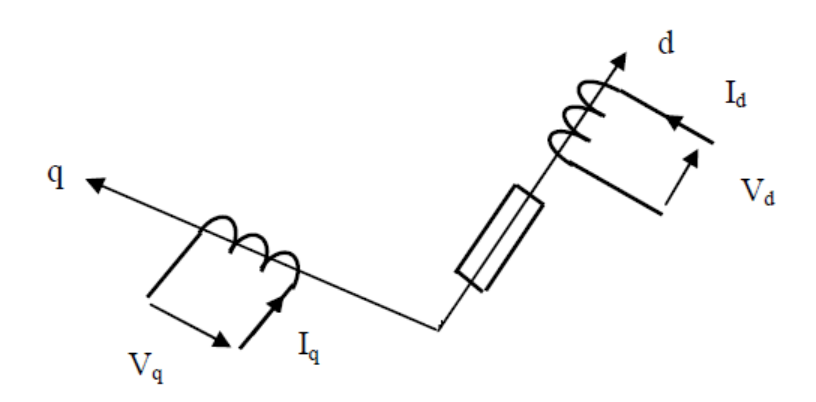

Figure II.3 : représentation d'une machine synchrone dans le repère dq.

### **II.6. Modélisation des convertisseurs statiques [Foc.00]**

### **II.6.1. Modélisation de convertisseur (redresseur)**

Les redresseurs permettent de convertir une alimentation alternative en continue, le but de cette étape est :

- $\checkmark$  Assurer le réglage du couple ainsi que la vitesse.
- $\checkmark$  Atteindre la recherche de la maximisation de la puissance extraite du vent (MPPT).

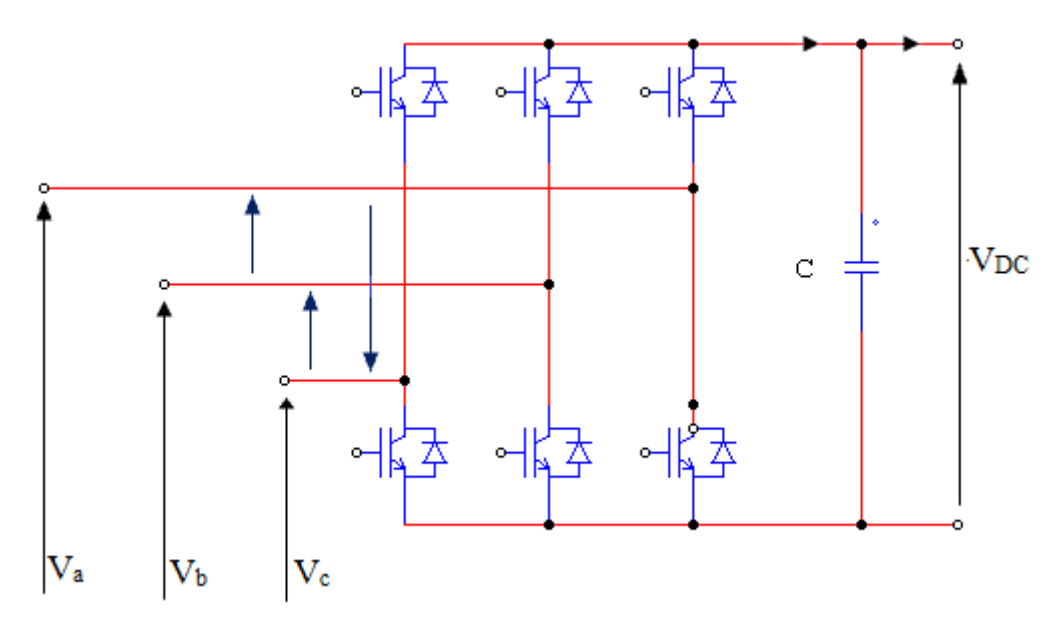

Figure II.4 : Redresseur commandé.

La matrice de connexion du redresseur est donnée par l'équation matricielle suivante :

[ ] [ ][ ]………………………(II.19)

Et

 ……………………………..(II.20)

Tel que :

Ired : courant modulé par le redresseur.

 $S_a$ ,  $S_b$ ,  $S_c$ : sont des fonction logique correspondants à l'état des interrupteurs.

# **II.6.2. Modélisation du bus continu**

La tension continue, en amont du convertisseur DC/AC, est maintenue constante à sa valeur de référence à l'aide d'un hacheur survolteur [Tab 13].

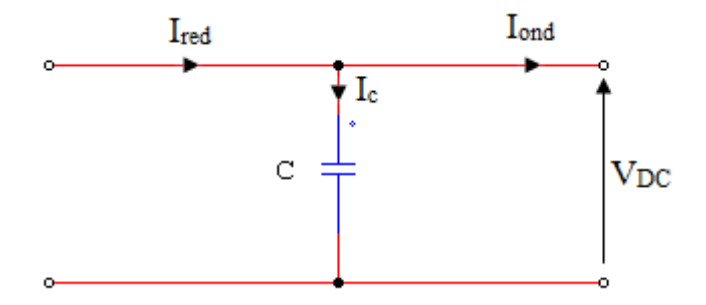

Figure II.5 : Filtre capacitif.

Le condensateur du bus continu est modélisé par : [Foc 00]

 ……………………………………………….(II.21)

L'expression de la tension du bus continu s'écrira comme suit :

$$
V_{DC} = \frac{1}{c} \int I_c dt
$$
 (II.22)

Le courant dans le condensateur est issu d'un nœud ou circulent deux courants

……………………………………….(II.23)

Avec :

C : capacité de filtrage du bus continu.

# **II.7. La commande vectorielle de la MSAP**

La commande vectorielle des machines à courant alternatifs est maintenant bien connue. Le principe de la commande vectorielle est de rendre le fonctionnement d'une machine à courants alternatifs identique à celui d'une machine à courant continu à excitation séparée. Il faut cependant se placer dans un repère particulier où le couple électromagnétique

s'exprime simplement en fonction des composantes des courants suivant les deux axes (axe d et axe q)

Habituellement, la composante d'axe d du courant statorique joue le rôle de l'excitation et permet de régler la valeur du flux dans la machine. La composante d'axe q joue le rôle du courant de la MSAP dans le repère de Park donné par les équations différentielles (II.15).

La stratégie souvent utilisée pour les machines synchrones, consiste à maintenir une référence du courant direct I<sub>d</sub> à zéro. Ce choix est justifié dans le but d'éviter la démagnétisation des aiment permanents due à la réaction d'armature selon l'axe d et de travailler à couple maximal.

On impose  $i_d=0$  le système d'équations (II.15) devient :

$$
\begin{cases}\nV_d = -\omega L_q I_q \\
V_q = R_s I_q + L_q \frac{di_q}{dt} + P \Phi_f \Omega\n\end{cases} \tag{II.25}
$$

Donc:

Le couple électromagnétique (II.14) devient :

………………………………………….(II.26)

Comme l'amplitude du flux des aimants permanents est constante, le couple est directement proportionnel à  $I<sub>a</sub>$ :

…………………………………………(II.27)

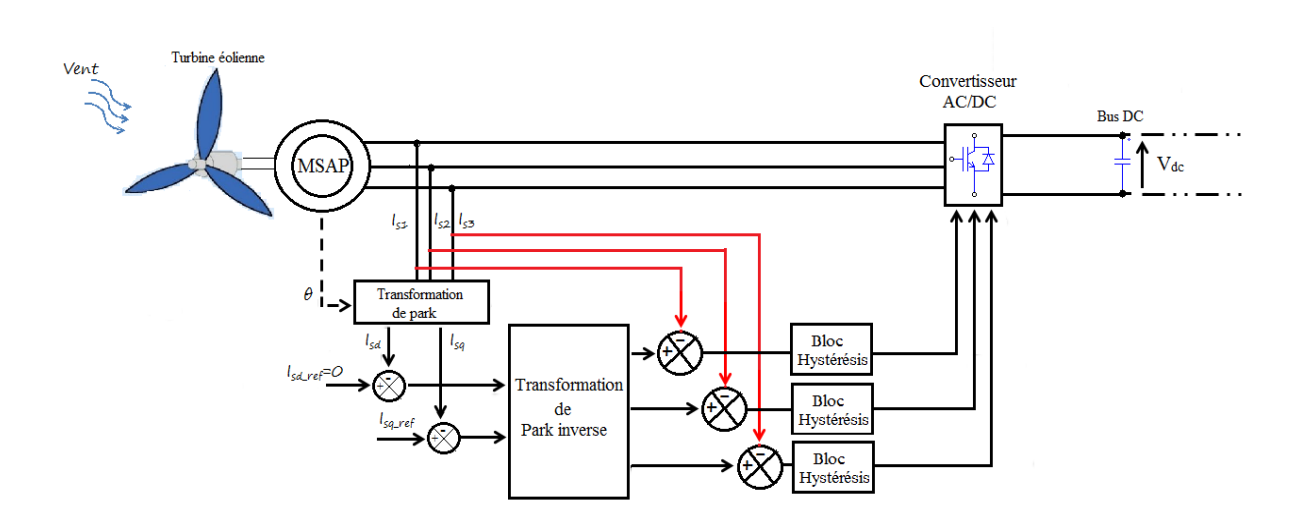

Figure II.6 : Schéma de contrôle de la MSAP

# **II.8. Résultat de la simulation**

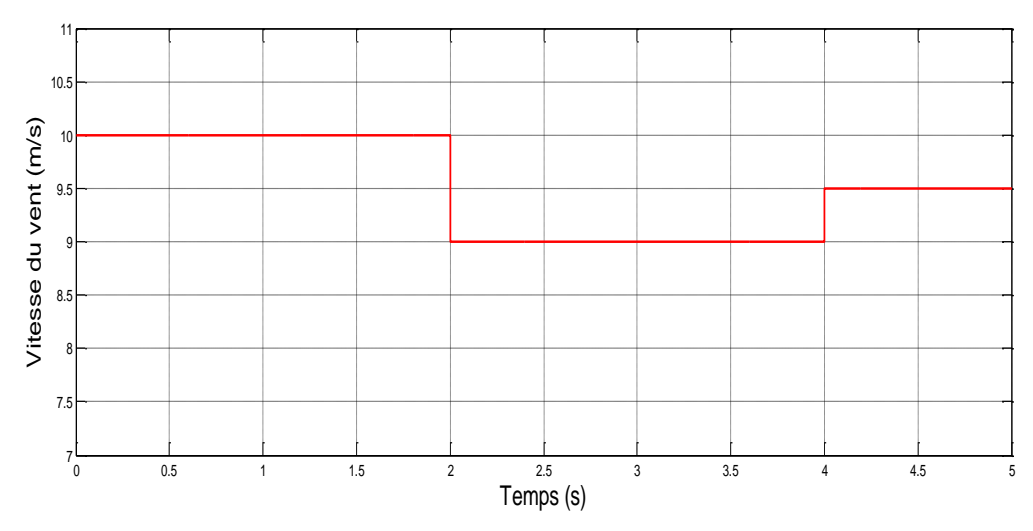

Figure II.7 : Allure de la vitesse du vent.

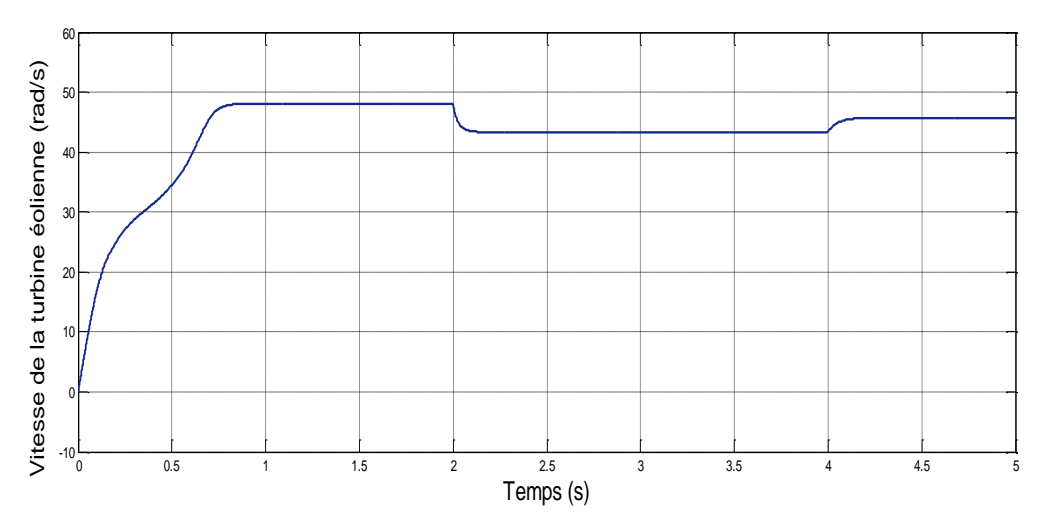

Figure II.8 : Allure de la vitesse de la turbine éolienne.

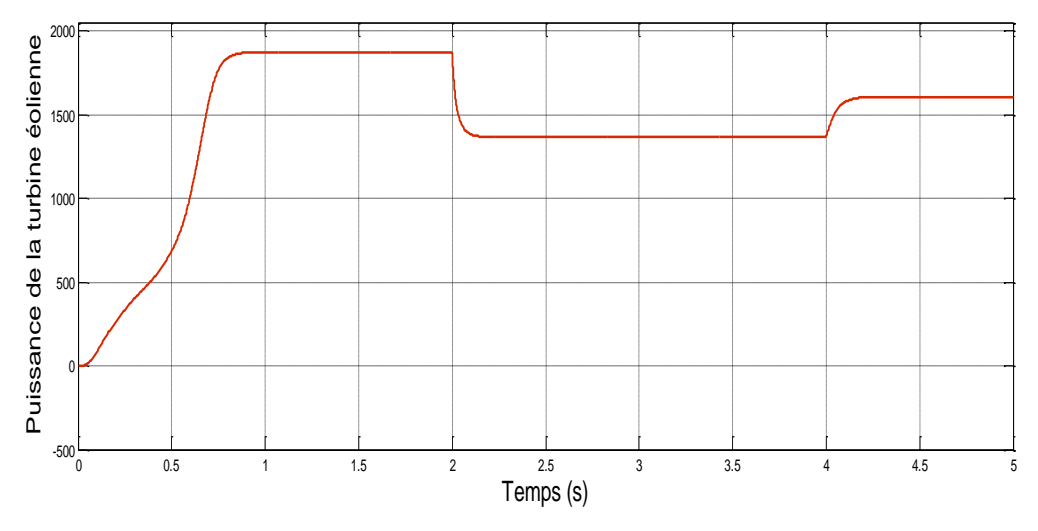

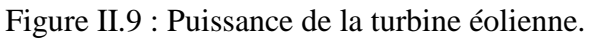

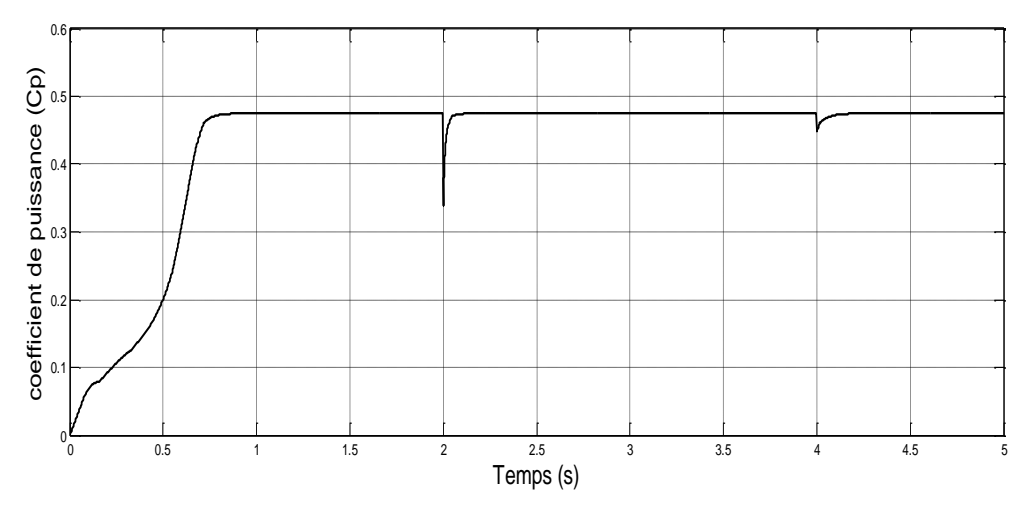

Figure II.10 : Allure du coefficient de puissance de la turbine éolienne  $(C_p)$ .

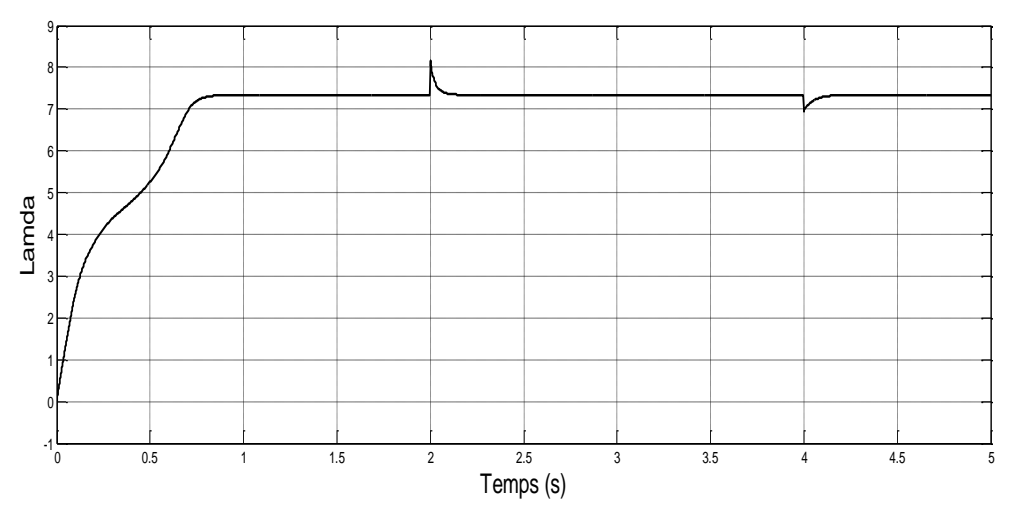

Figure II.11 : Allure de Lamda.

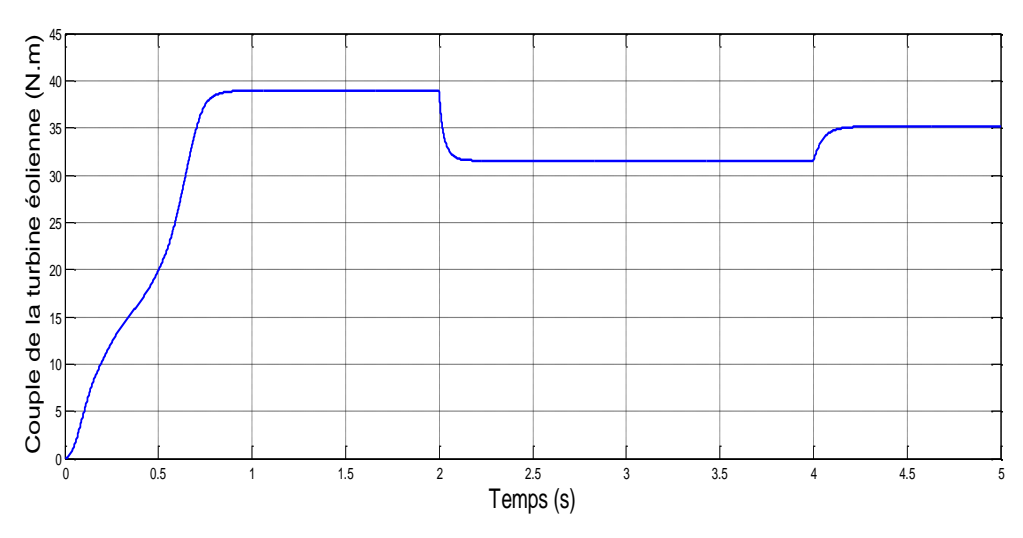

Figure II.12 : Allure du couple de la turbine éolienne.

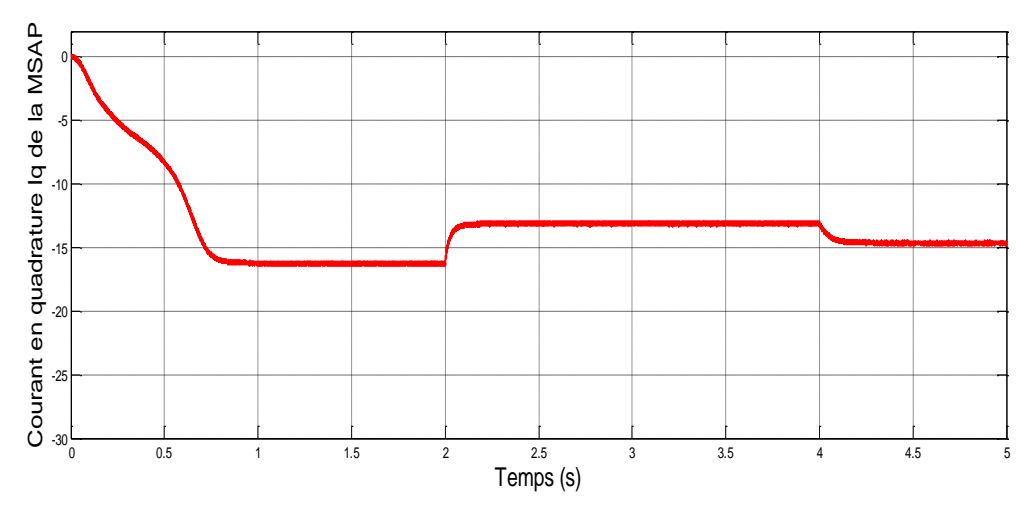

Figure II.13 : Courant en quadrature I<sup>q</sup> de la MSAP.

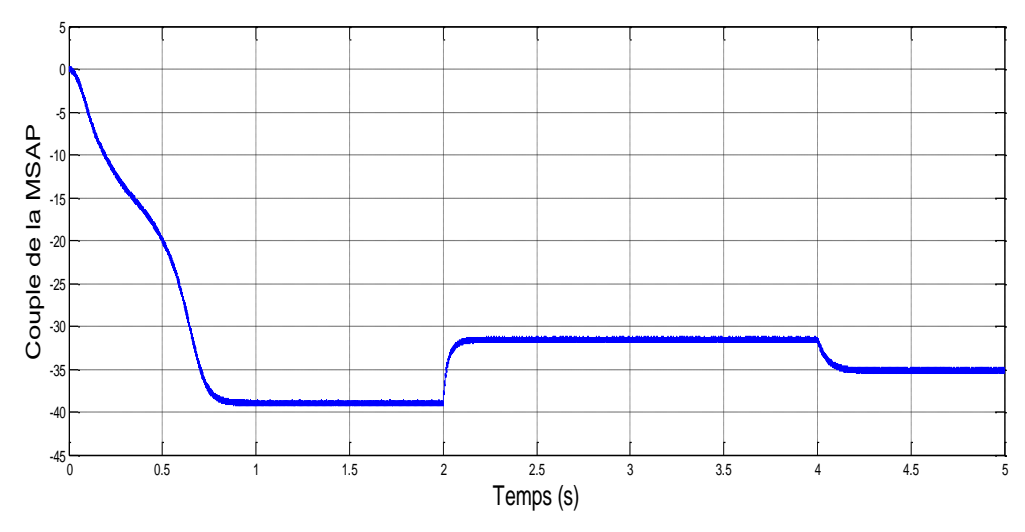

Figure II.14 : Couple de la MSAP.

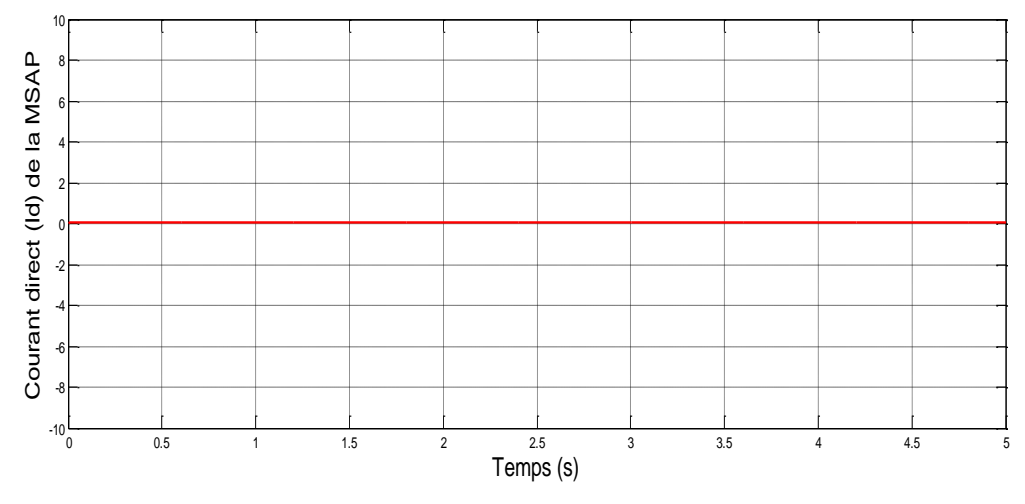

Figure II.15 : Courant direct  $I_d$  de la MSAP.

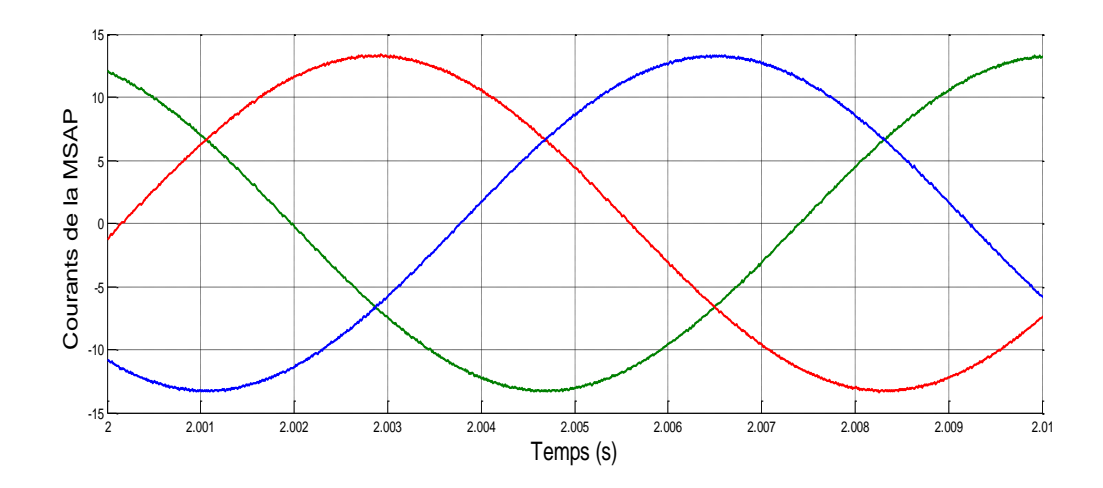

Figure II.16 : Courants de la MSAP.

### **II.9. Interprétation des résultats**

Après avoir entré un échelon de vent de 10 m/s qui passera à 8m/s après 2s on remarque que l'éolienne fonctionne correctement.

- Quand la vitesse du vent diminue la vitesse de la turbine ainsi que le couple de la turbine éolienne diminue, mais le coefficient de puissance  $C_p$  ainsi que le Lambda reste constantes, ce qui signifie que l'éolienne fonctionne en point de puissance maximal.
- $\triangleright$  Sur la partie machine on constat que le couple et négatif ce qui signifie que notre machine fonctionne en génératrice, et le couple de la machine est à l'image du courant en quadrature.

### **II.10. Conclusion**

Dans ce chapitre nous avons montrés la modélisation et la commande de l'installation d'éolienne raccordée au bus continu avec la commande vectoriel on utilisant la transformation de Park, nous avons utilisés le logiciel MATLAB/Simulink pour effectuer une simulation afin de voir le comportement de notre éolienne.

Dans le chapitre suivant, nous allons étudier le contrôle d'un système photovoltaïque.

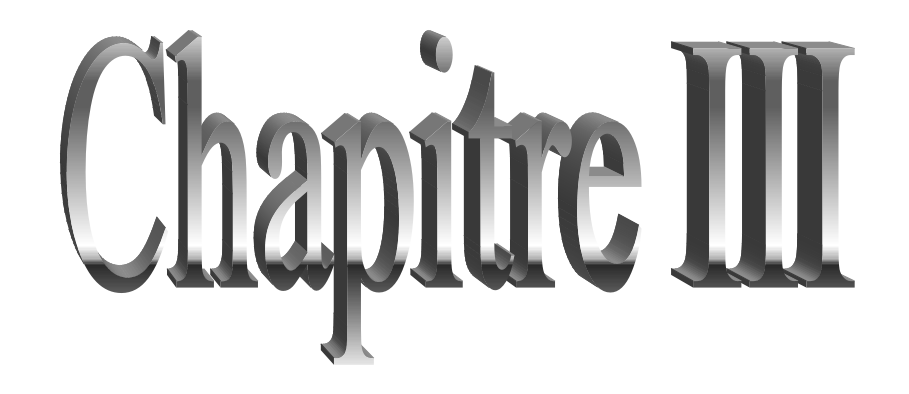

Wodélisation et commande le du système e photovoltaique

### **III.1. Introduction**

La modélisation est une étape fondamentale qui permet d'introduire un certain nombre de modèles puis d'évaluer la caractéristique de chaque élément de l'installation ainsi que les paramètres la constituant. Dans un système énergétique photovoltaïque, on espère toujours travailler au voisinage du point de puissance maximale MPP.

Cette simulation sert à comprendre le comportement opérationnel de ces composants et les interactions entre eux.

Ce chapitre, a pour but l'étude modélisation et la simulation d'un système photovoltaïque adapté à un hacheur survolteur « boost» avec une commande MPPT de type « Perturbation et observation ».

### **III.2. Modélisation du générateur photovoltaïque**

On rencontre dans la littérature plusieurs modèles du générateur photovoltaïque qui diffèrent entre eux par la procédure et le nombre de paramètres intervenants dans le calcul de la tension et du courant finals du générateur photovoltaïque.

La modélisation des modules photovoltaïques passe nécessairement par un choix judicieux des circuits électriques équivalents. Le courant généré par le module photovoltaïque à une tension donnée dépend uniquement de l'éclairement et la température du panneau [Mis 11].

### **III.2.1. Modèle idéal du panneau photovoltaïque**

Un panneau photovoltaïque peut être décrit de manière simple comme une source idéale de courant qui produit un courant I<sub>ph</sub> proportionnel à la puissance lumineuse incidente, en parallèle avec une diode qui correspond à la jonction PN du panneau PV **(**Figure III.1)**.**

Si l'on connecte une charge résistive aux bornes du générateur photovoltaïque, ce dernier débitera une part de courant  $I_{pv}$  et le reste, le courant  $I_D$ , dans la diode [Aka 10]. Nous avons alors la relation (III.1) :

…………………………………………..(III.1)

Pour un générateur idéal, la tension aux bornes de la résistance de charge est égale à celle aux bornes de la diode :

………………………………………………..(III.2)

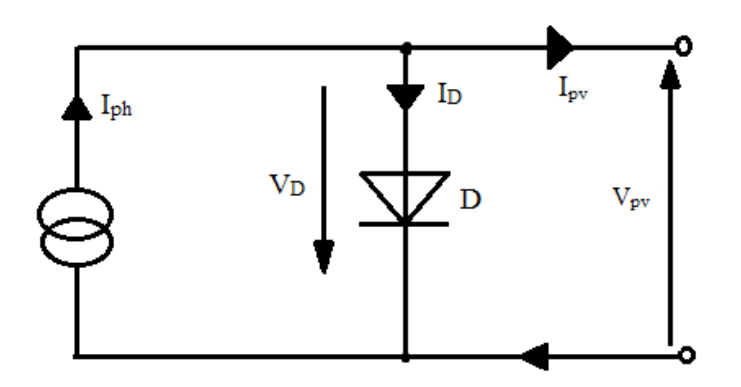

Figure III.1 **:** modèle idéal d'un panneau photovoltaïque.

La diode étant un élément non linéaire, sa caractéristique I/V est donné par la relation :

 ( . / )………………………………….(III.3)

Avec :

Is : courant de saturation inverse de la diode.

 $V_t = \frac{K}{t}$  $\frac{dI}{q}$ : potentiel thermique.

Le courant débité équivalent à :

 ( . / )……………..(III.4)

Ce modèle reste théorique et ne rend pas compte du comportement d'un panneau photovoltaïque dans des conditions réelles.

### **III.2.2. Modèle réel du panneau photovoltaïque**

Le modèle photovoltaïque précédent ne rendait pas compte de tous les phénomènes présents lors de la conversion d'énergie lumineuse. En effet, dans le cas réel, on observe une perte de tension en sortie ainsi que des courants de fuite. Cette perte de tension est modélisée donc par une résistance en série  $R_s$  et les courants de fuite par une résistance en parallèle  $R_{sh}$ , comme le montre la Figure (III.2) [Gue 09].

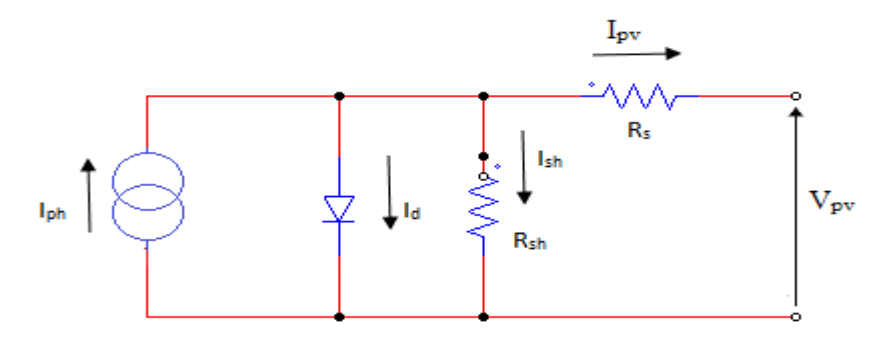

Figure III.2 : Modèle réel à une diode du panneau photovoltaïque.

L'équation de la caractéristique est alors :

$$
I_{pv} = I_{ph} - I'_{s} \{ exp \left[ \frac{q(P_v + R_S I_{pv})}{A.K.T_J} \right] - 1 \} - \frac{P_v + R_S I_{pv}}{R_{sh}} \dots (III.5)
$$

Avec :

 $I_{pv}$ : Intensité aux bornes du générateur.

 $\Gamma$ 's : Le courant de saturation de la diode

 $V_{pv}$ : Tension aux bornes du capteur [V].

: Photocourant [A], proportionnel à l'irradiation *G*, avec correction selon T.

 $Rs:$  Résistance série[ $\Omega$ ].

 $R_{sh}$ : Résistance shunt(ou parallèle) [Ω].

q : Charge de l'électron =  $1.6.10^{-19}$  Coulomb.

 $k:$  Constante de Boltzmann=1.3806488 .10<sup>-23</sup> J/K.

*A* : le facteur d'idéalité de la diode compris entre 1 et 2.

 $T_I$ : Température de jonction.

### **III.3. Modèle implicite du panneau photovoltaïque équivalent**

C'est un modèle simplifie à cinq paramètres  $(I_{sc}, V_{oc}, I_{mpp}, V_{mpp}, R_s)$  qui tient compte de la variation du courant et du la tension de panneau en fonction des conditions climatiques, ce schéma équivalent tient compte de l'effet résistifs parasites dus à la fabrication, il est représenté sur le schéma équivalent par deux résistances :

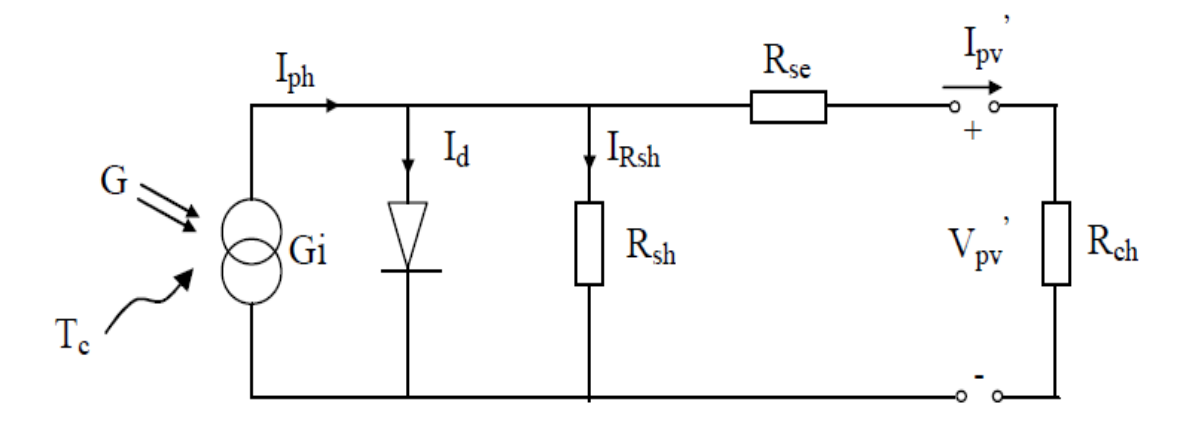

Figure III.3 : Schéma équivalent d'un module photovoltaïque.

L'expression du courant du module photovoltaïque est donné par :

 { [ ]}………………………(III.6)

Où les coefficients K1, K2 et m sont donnés par :

$$
K_1 = 0.01175
$$
  

$$
K_2 = \frac{K_4}{V_{oc}^{nc}}
$$
.................(III.7)

 0 ( ) 1…………………………… (III.8)

 0 1………………………………………. (III.9)

 0 1 0 1 ………………………………………. (III.10)

Où :

Impp : Courant au point de puissance maximale appelé aussi courant optimum (Iopt).

Vmpp : Tension au point de puissance maximale appelé aussi tension optimale (Vopt).

Isc : Courant en court-circuit.

Voc : Tension en circuit ouvert.

Il est a noté que l'équation (III.6) est applicable que pour un niveau d'insolation G et de température particuliers (G=1000 W/m<sup>2</sup>, T=25 °C), relatif aux conditions standard de fonctionnement. Quand l'insolation et la température varient, les paramètres du tableau (1) changent suivant les équations suivantes :

……………………………………..(III.11)

 . / . / …….…(III.12)

……………………...(III.13)

Avec :

 $G<sub>stc</sub>$  et G : Représentent respectivement, le niveau d'insolation dans les conditions standards de fonctionnement et dans des conditions quelconques.

ΔG : Représente la variation de l'insolation.

 $T_{\text{stc}}$  et  $T_c$ : Représentent respectivement, la température dans les conditions standard de fonctionnement et dans des conditions quelconques.

 $\Delta T_c$ : Représente la variation de la température.

 $\Delta I_{\text{pv}}$ : Représente la variation du courant par rapport à l'insolation et à la température.

ΔV : Représente la variation de la tension par rapport à l'insolation et à la température.

αsc : Représente un coefficient d'incrémentation du courant Isc quand la température de la surface augmente d'un degré Celsius (A/°C) (sous les conditions standard de fonctionnement).

 $\beta_{\text{oc}}$ : Représente un coefficient d'incrémentation de la tension  $V_{\text{oc}}$  quand la température de la surface augmente de un degré Celsius (V/°C) (sous les conditions standard de fonctionnement)

Les nouvelles valeurs de la tension et du courant photovoltaïque sont donnés par :

……………………….(III.14)

…………………………(III.15)

Les constructeurs de panneaux photovoltaïques fournissent les paramètres du panneau  $(I_{\rm sc}, I_{\rm mon}, V_{\rm oc}, V_{\rm mon})$  sous les conditions standard de fonctionnement (une insolation de 1000W/m<sup>2</sup> et une température de 25°C, AM 1.5). Le tableau (1) montre les données d'un panneau solaire de type SIEMENS SM 110-24 qui sont utilisés pour la simulation du panneau photovoltaïque.

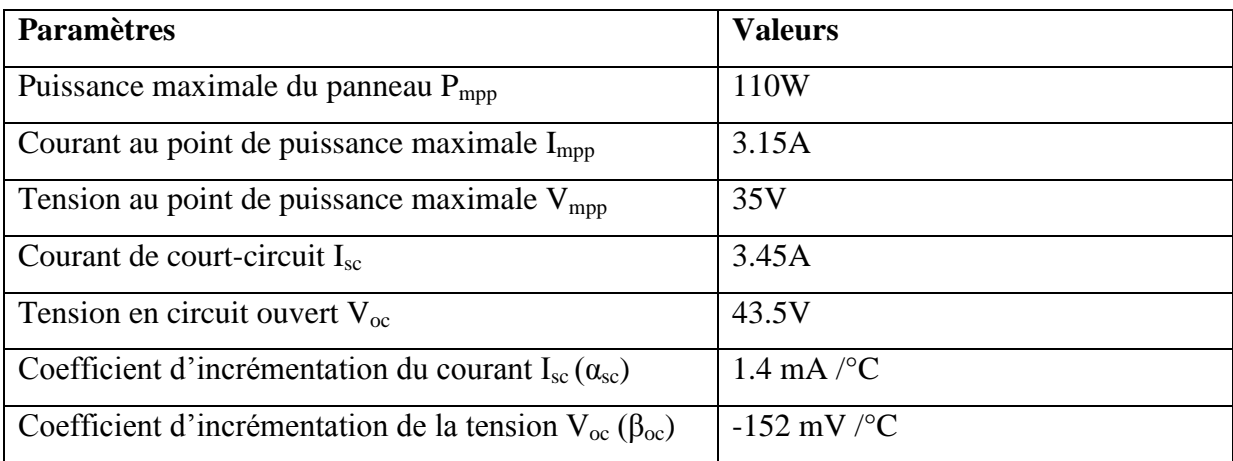

Tableau (1): Paramètres d'un panneau solaire SIEMENS SM 110-24.

### **III.4 Caractéristique du panneau photovoltaïque**

# **III.4.1 caractéristique courant-tension et puissance-tension**

Le figure (III.4) Représente la caractéristique courant-tension d'un panneau photovoltaïque à partir du courant de court-circuit (tension nul qui représente le courant maximal) jusqu'à la tension du circuit ouvert (courant nul qui représente la tension maximal). La figure (III.5) donne sa caractéristique puissance-tension. Sur la figure (III.6) on remarque que la tension PV varie inversement par rapport à la température avec une légère variation du courant et du point maximal qui correspond à la tension optimal  $V_{opt}$ , ce qui induit une

diminution de la puissance comme il est montré sur la figure (III.7). Sur la figure (III.8), on remarque que le courant varie proportionnellement par rapport à l'irradiation avec une légère variation de la tension.

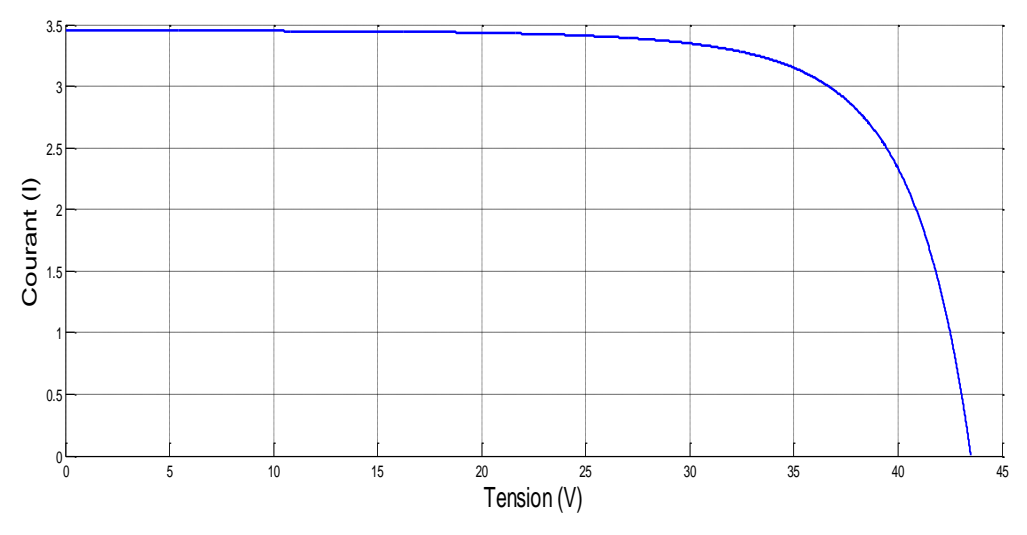

Figure III.4 : Caractéristique  $I_{pv}$  (V<sub>pv</sub>) dans les conditions STC (1000 W/m<sup>2</sup>, 25<sup>o</sup>c).

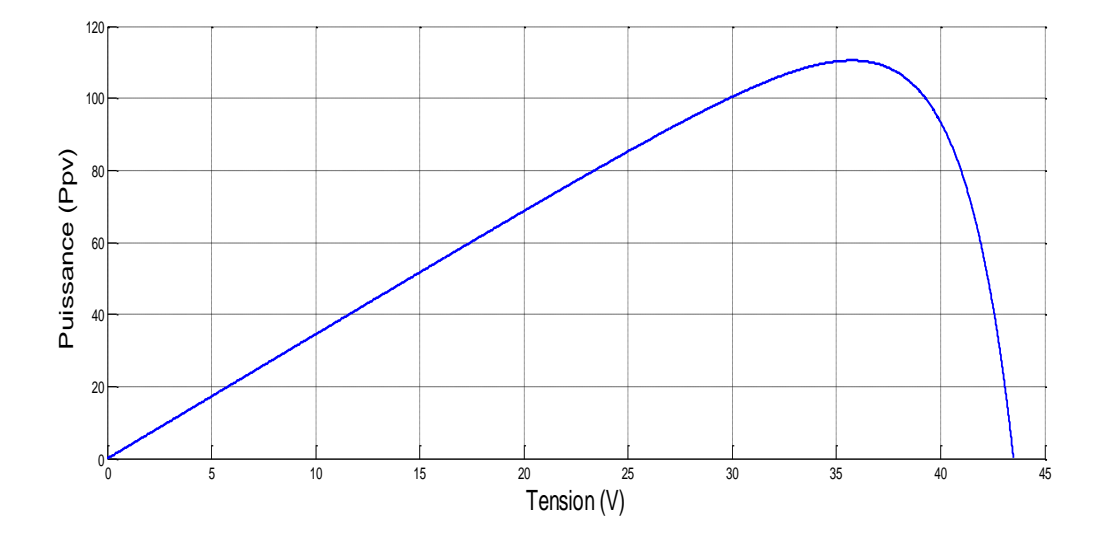

Figure III.5 : caractéristique P<sub>pv</sub> (V<sub>pv</sub>) dans les conditions STC  $(1000 \text{ w/m}^2, 25^{\circ} \text{c}).$ 

**III.4.2. Influence de la variation des conditions météorologiques sur la caractéristique du module photovoltaïque** 

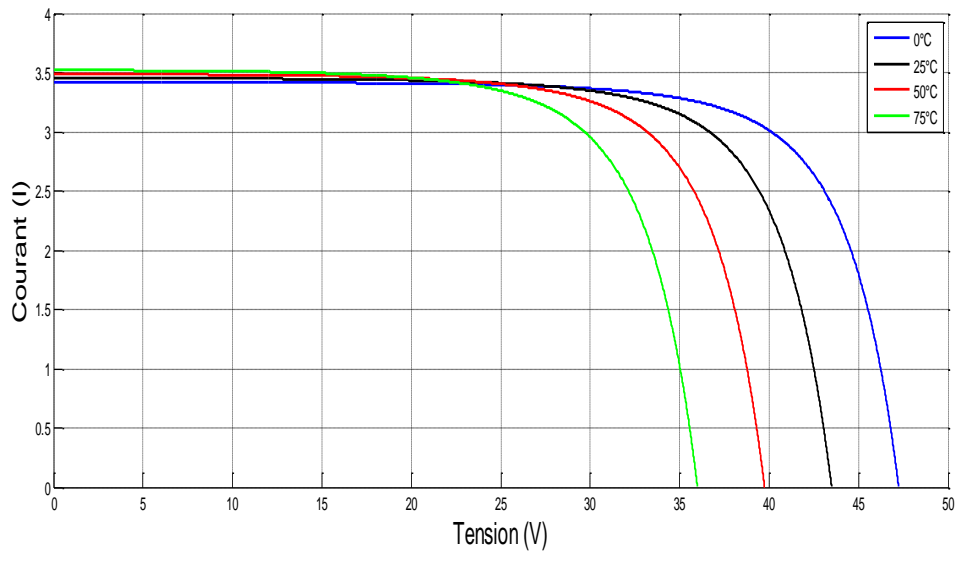

**Influence de la température**

Figure III.6 **:** Influence de la température sur la caractéristique  $I_{\text{pv}}(V_{\text{pv}})$  du panneau photovoltaïque pour des températures (0, 25, 50, 75) et une irradiation constante de 1000  $w/m<sup>2</sup>$ .

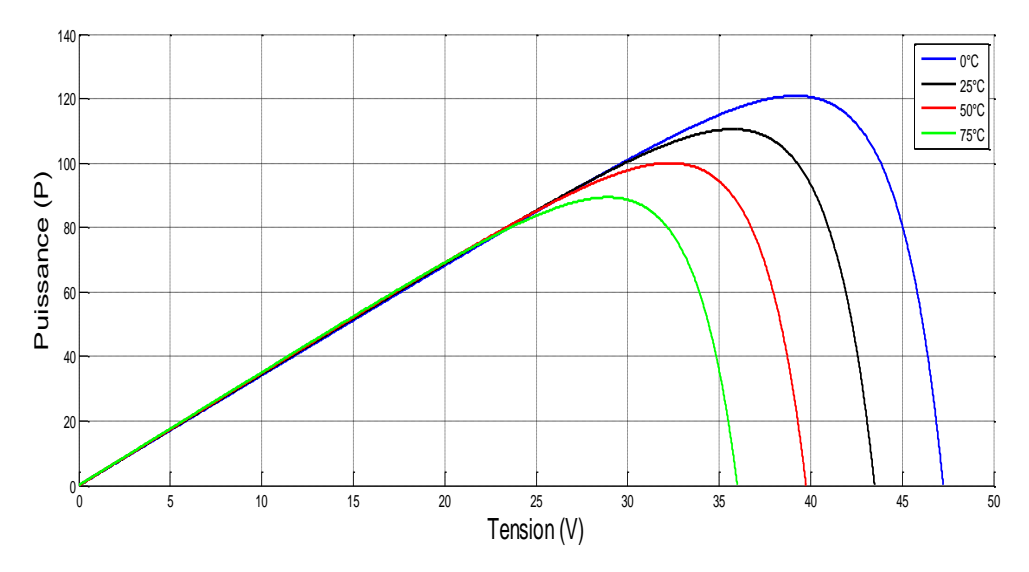

Figure III.7 : Influence de température sur la caractéristique  $P_{pv}(V_{pv})$  du panneau photovoltaïque pour des températures (0, 25, 50, 75) et une irradiation constante de 1000  $w/m<sup>2</sup>$ .

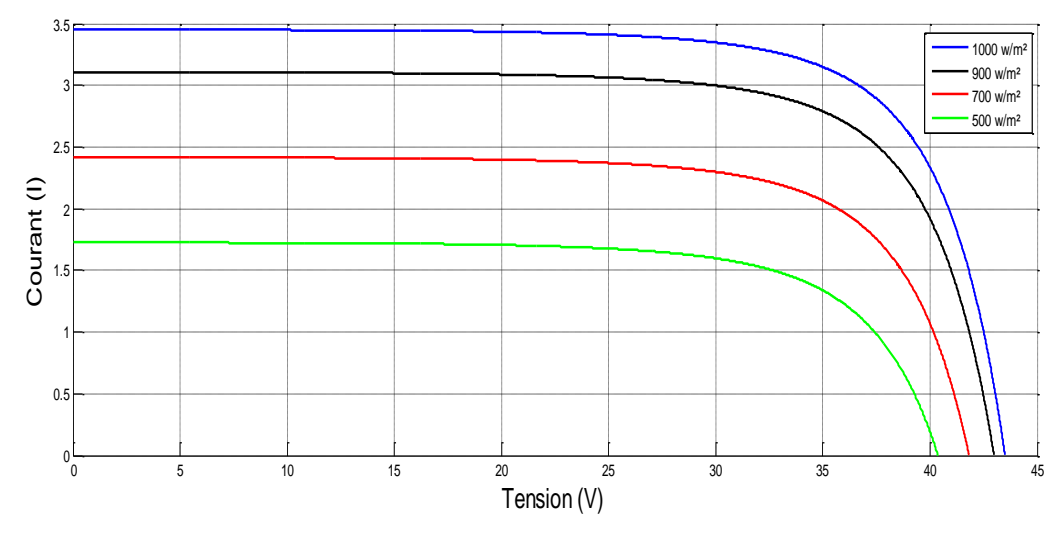

Figure III.8 : Influence de l'irradiation sur la caractéristique  $I_{pv}(V_{pv})$  du panneau photovoltaïque pour des irradiations  $(500, 700, 900, 1000)$  à T=25<sup>o</sup>c.

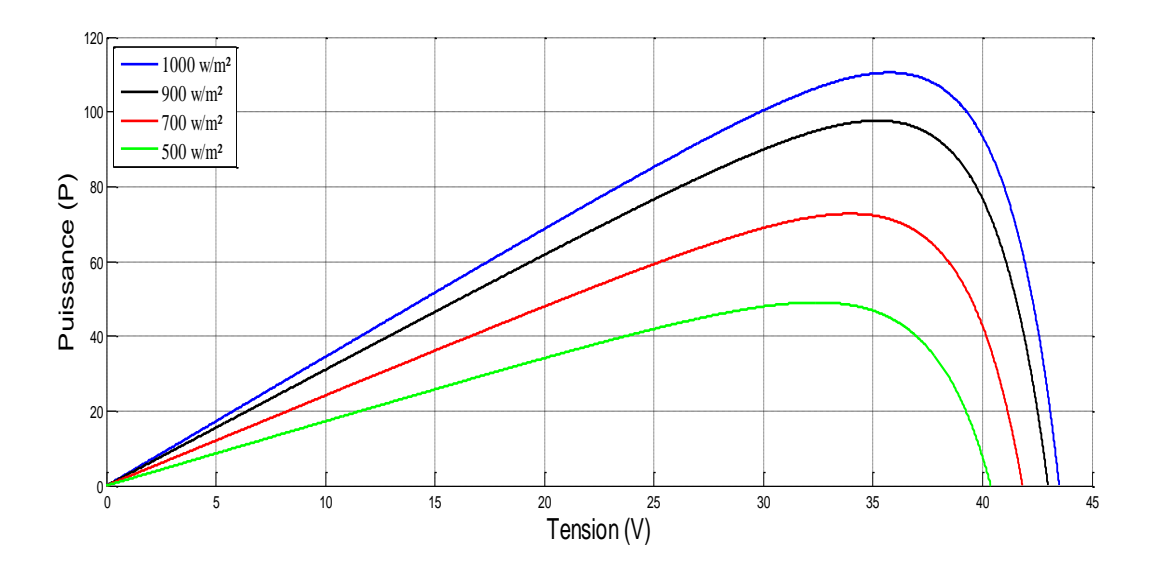

Figure III.9 : Influence de l'irradiation sur la caractéristique  $P_{pv}(V_{pv})$  du panneau photovoltaïque pour des irradiations  $(500, 700, 900, 1000)$  à T=25<sup>°</sup>c.

# **III.5. Méthode de poursuite du point de puissance maximal (Maximum Power Point Traking (MPPT))**

Un panneau photovoltaïque a des caractéristiques courant-tension non linéaires. Sa puissance de sortie change avec les conditions atmosphériques. Il existe seulement des points ou la puissance est maximale [Hoc 11].

Le premier circuit qui relie le champ photovoltaïque à l'onduleur, dispose d'une commande MPPT, soit un dispositif de recherche du point de puissance maximal. Ce circuit teste les variations de courant-tension produite par le champ photovoltaïque pour rester en permanence sur le coude de la caractéristique (I/V), maximisant ainsi la puissance produite. Le MPPT incorpore un transformateur de tension DC/DC qui transforme la tension continue variable d'entrée en une tension interne continue mais fixe qui sera ensuite transformer en une ou trois tensions alternatives dans les onduleurs mono ou triphasés [Lab.12].

On cite quelque type de la commande MPPT :

- Méthode de tension en circuit ouvert du générateur PV
- Méthode de courant de court-circuit du générateur PV
- Méthode de perturbation et d'observation (P&O)
- Méthode de conductance incrémentielle.

Dans notre travail on utilise la méthode de Perturbation et observation (P&O), vue sa simplicité et ces performance.

La figure (III.10) représente la chaine de conversion photovoltaïque raccordée au bus à courant continue. Le convertisseur statique est composé d' hacheur.

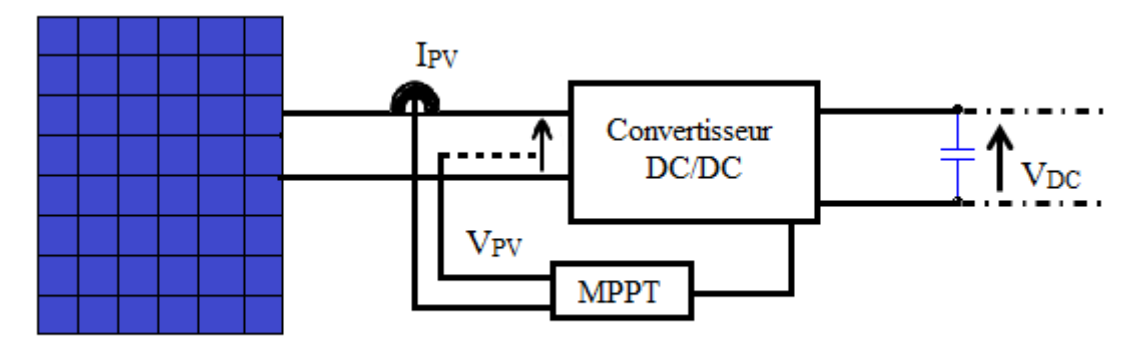

Panneau photovoltaïque

Figure III.10 : Système photovoltaïque contrôlé par la commande MPPT.

La commande MPPT fait varier le rapport cyclique du convertisseur jusqu'à l'obtention de la puissance maximal  $P_{\text{max}}$  disponible au borne du générateur [Aya 14].

# **Description de la méthode de perturbation et observation**

La méthode de perturbation et observation (P&O) est une approche largement répandue dans la recherche de MPPT parce qu'elle est simple et exige seulement des mesures de tension et du courant du panneau photovoltaïque V<sub>PV</sub> et I<sub>PV</sub> respectivement, elle peut dépister le point maximum de puissance même lors des variations de l'éclairement et la température [Iss 06].

Comme son nom l'indique, la méthode P&O fonctionne avec la perturbation de la tension V<sub>PV</sub> et l'observation de l'impact de ce changement sur la puissance de sortie du panneau photovoltaïque.

La figure (III.11) représente l'algorithme de la méthode P&O. À chaque cycle,  $V_{pv}$  et  $I_{\text{pv}}$  sont mesurés pour calculer  $P_{\text{pv}}(k)$ . Cette valeur de  $P_{\text{pv}}(k)$  est comparée à la valeur P<sub>PV</sub> (k-1) calculée au cycle précédent.

Si la puissance de sortie a augmenté, V<sub>PV</sub> est ajustée dans la même direction que dans le cycle précédent. Si la puissance de sortie a diminué,  $V_{pv}$  est ajustée dans la direction opposée que dans le cycle précédent. V<sub>pv</sub> est ainsi perturbée à chaque cycle de MPPT.

Quand le point de puissance maximale est atteint, V<sub>pV</sub> oscille autour de la valeur optimale V op *.* Ceci cause une perte de puissance qui augmente avec le pas de l'incrémentation de la perturbation. Si ce pas d'incrémentation est large, l'algorithme du MPPT répond rapidement aux changements soudains des conditions de fonctionnement.

D'autre part, si le pas est petit, les pertes, lors des conditions de changements atmosphériques lents ou stables, seront inférieures mais le système ne pourra pas répondre rapidement aux changements rapides de la température ou de l'éclairement. Le pas idéal est déterminé expérimentalement en fonction des besoins [Mou 05].

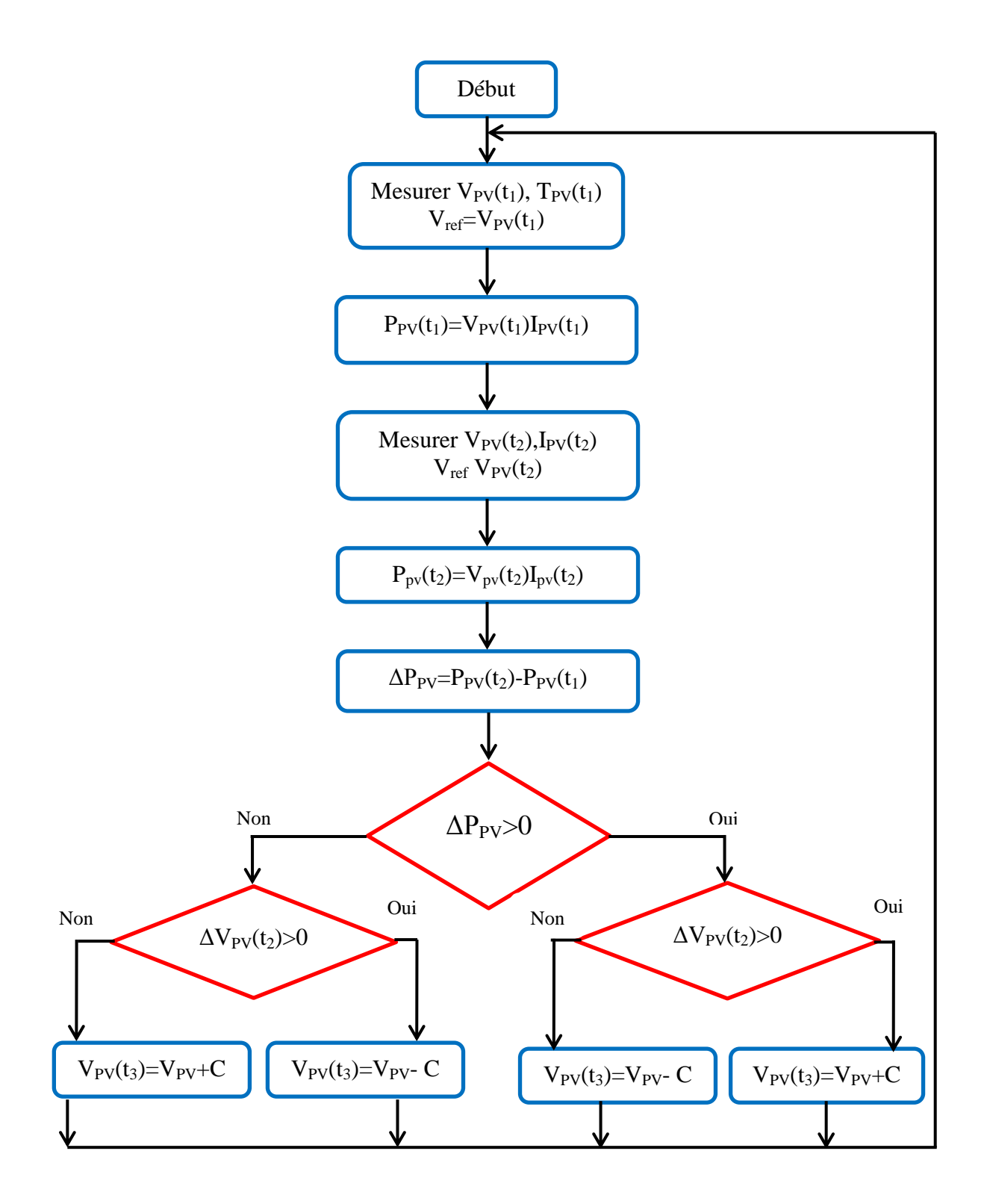

Figure III.11 : Organigramme de la méthode de perturbation et d'observation (P&O).

Si une augmentation brutale de l'ensoleillement est produite, on aura une augmentation de la puissance du panneau.

L'algorithme précédent réagit comme si cette augmentation est produite par l'effet de perturbation précédente, alors il continu dans la même direction qui est une mauvaise direction, ce que l'éloigne du vrai point de puissance maximale.

### **III.6 Convertisseur**

### **III.6.1. Convertisseur DC/DC (Hacheur)**

Le hacheur ou convertisseur continue-continue (DC/DC) est un dispositif de l'électronique de puissance mettant en œuvre un ou plusieurs interrupteur commandés et qui permet de modifier la valeur de la tension d'une source de tension continue. Si la tension délivrer en sortie est inférieur à la tension appliqué en entré, le hacheur est dit dévolteur. Dans le cas contraire, il est dit survolteur [Eri.97].

Il comporte un interrupteur commandé à l'amorçage et au blocage (IGBT, transistor…etc) et une diode.

Dans notre étude on choisira un hacheur survolteur, car la tension de notre charge est supérieure à la tension fournie par le générateur photovoltaïque.

### **Modélisation du hacheur élévateur**

Dit hacheur boost ou hacheur parallèle, la tension de sortie est supérieure à la tension d'entrée, le schéma électrique est représenté sur la figure (III.12).

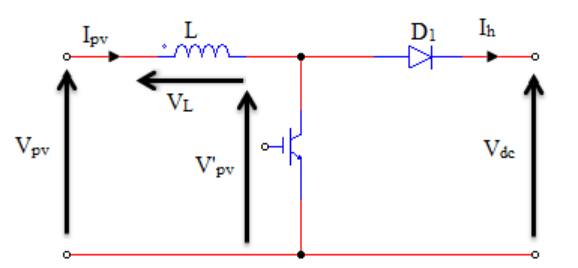

Figure III.12 : Schéma électrique équivalent du hacheur survolteur (Boost).

En premier temps de 0 à αT, le transistor est fermé, le courant dans l'inductance croit progressivement, au fur et à mesure elle emmagasine de l'énergie. Dans la deuxième période de  $\alpha$ T à T, le transistor s'ouvre et l'inductance L se pose à la diminution du courant I<sub>pv</sub>, ainsi

elle génère une tension qui s'ajoute à la tension de source, qui s'applique sur la charge à travers la diode  $D_1$ . Les équations qui caractérisent ce hacheur sont :

$$
V'_{pv} = (1 - \alpha). V_{dc}
$$
 (II.16)

………………………………………(II.17)

 ( )……………………………………………..(II.18)

$$
V_L = L \frac{d l_{pv}}{dt} \tag{1I.9}
$$

Avec :

Is : le courant fournie par le système photovoltaïque.

- $\alpha$ : Rapport cyclique,  $\alpha \in [0.1]$ .
- T : période de hachage.
- $V_L$ : Tension aux bornes de l'inductance.
- L : Inductance de lissage du courant.

### **III.7. Résultat de simulation**

Le générateur photovoltaïque est constitué de 20 panneaux qui sont connectés sur 5 branches, et chaque branche contient 4 panneaux en série.

Pour cette simulation en premier temps nous avons varié l'irradiation tous en gardon la température constante, un échelon d'une irradiation de 1000 w/m² et qui passera à 800 w/m² après 2s, puis à 1000 W/m² après 4s et la température est de 25°C, on remarque que le panneau photovoltaïque fonctionne en sa puissance maximal.

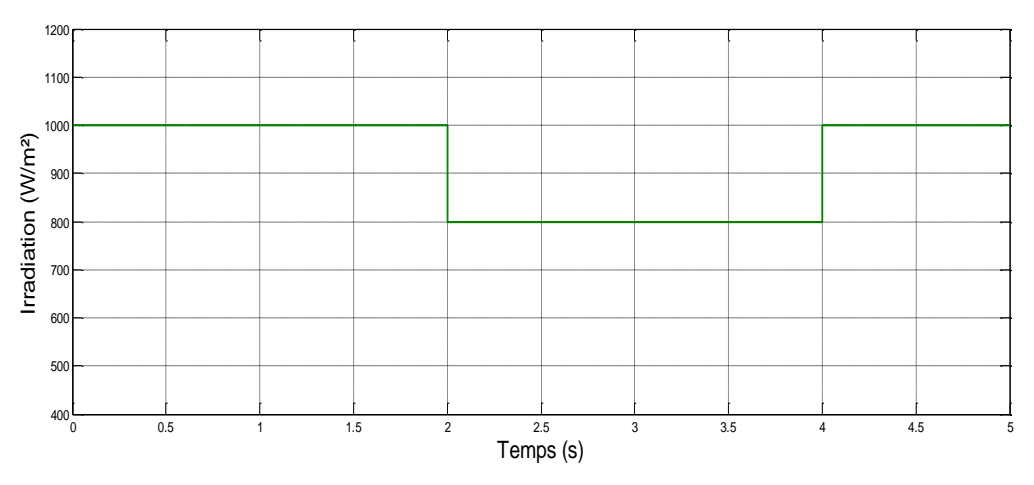

Figure III.13 : Allure de l'irradiation (W/m²).

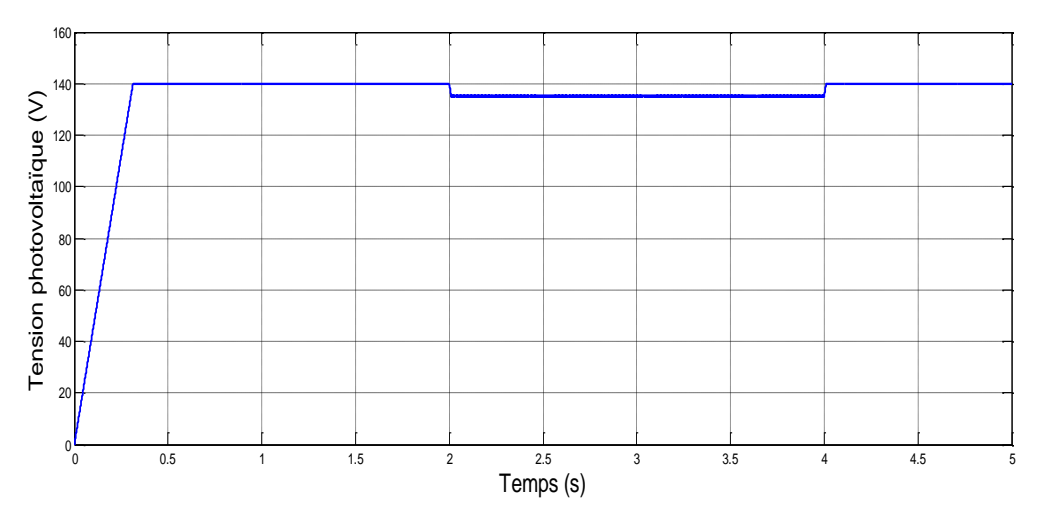

Figure III.14 : Allure de la tension photovoltaïque.

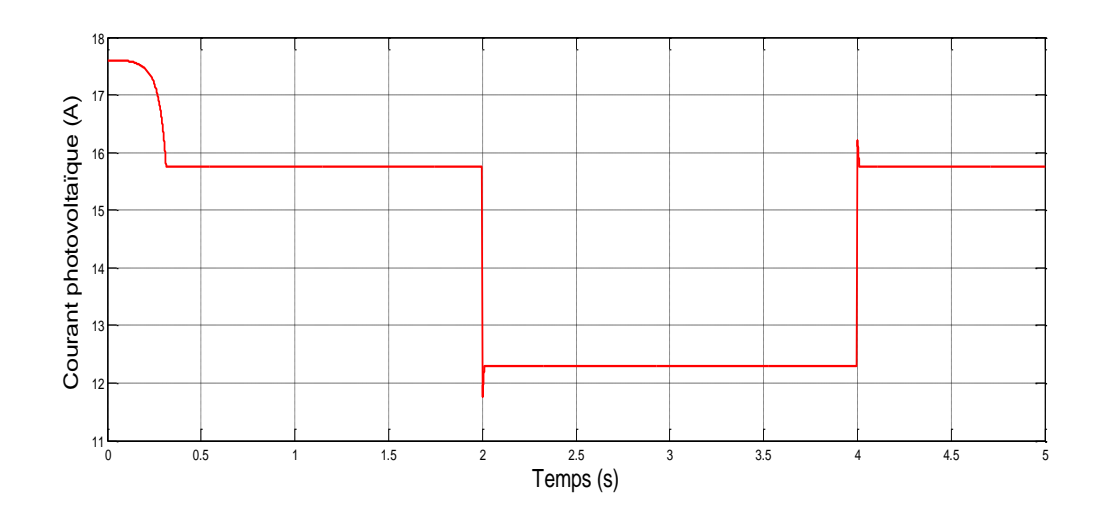

Figure III.15 : Allure du courant photovoltaïque.

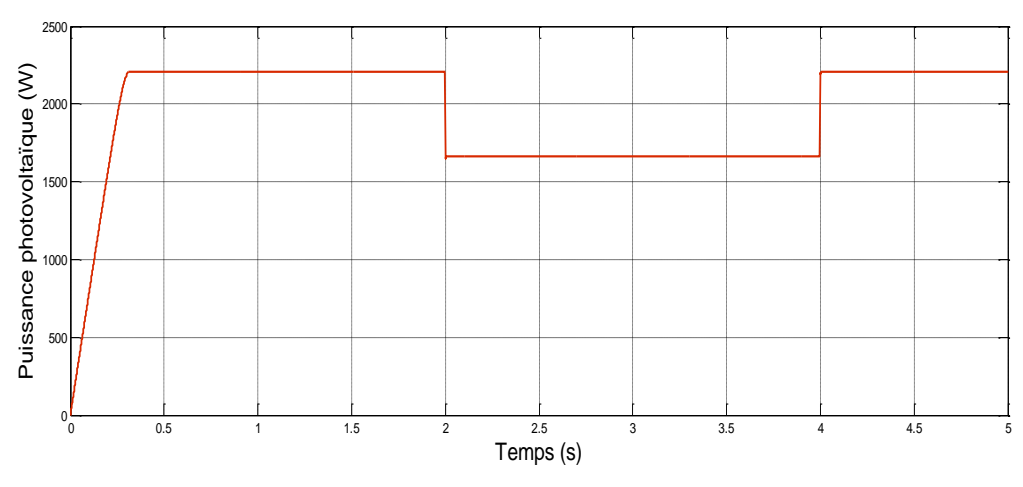

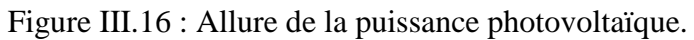

Ensuite, nous avons varié la température, avec un échelon de 50°C qui passera à 25°C après 2s, ensuite à 50°C après 4s tous en gardon l'irradiation constante à 1000 W/m², on remarque que le panneau photovoltaïque fonctionne en sa puissance maximal.

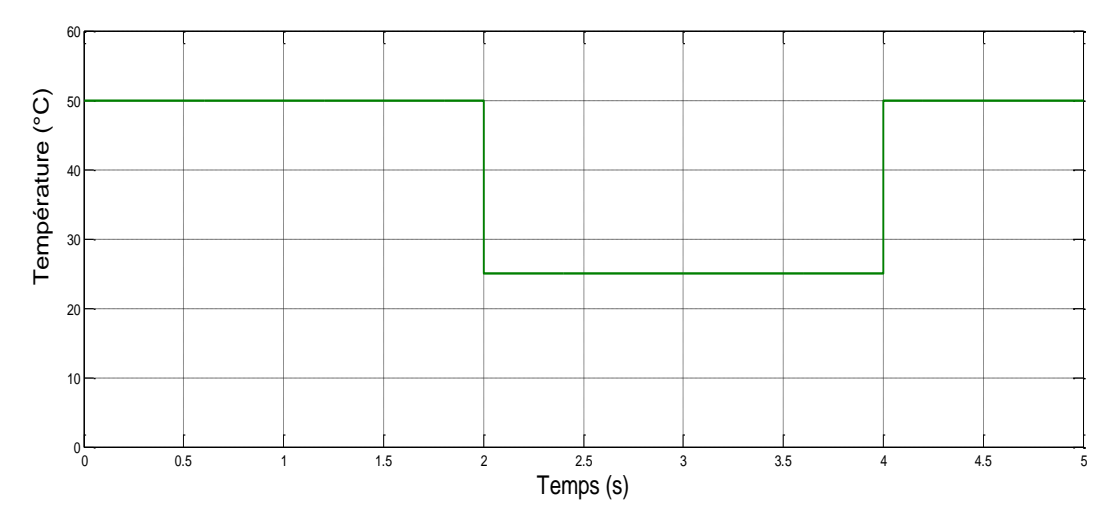

Figure III.17 : Allure de la température (°C).

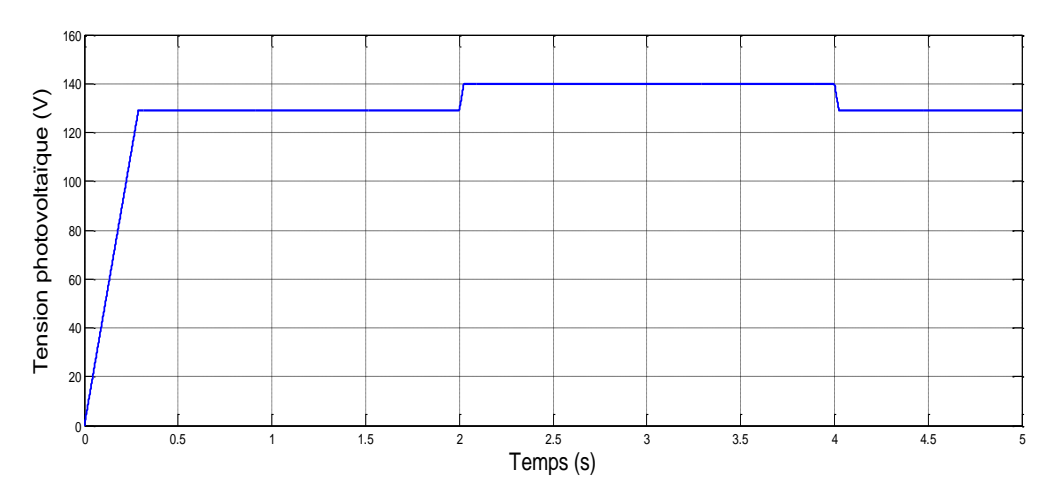

Figure III.18 : Allure de la tension photovoltaïque.

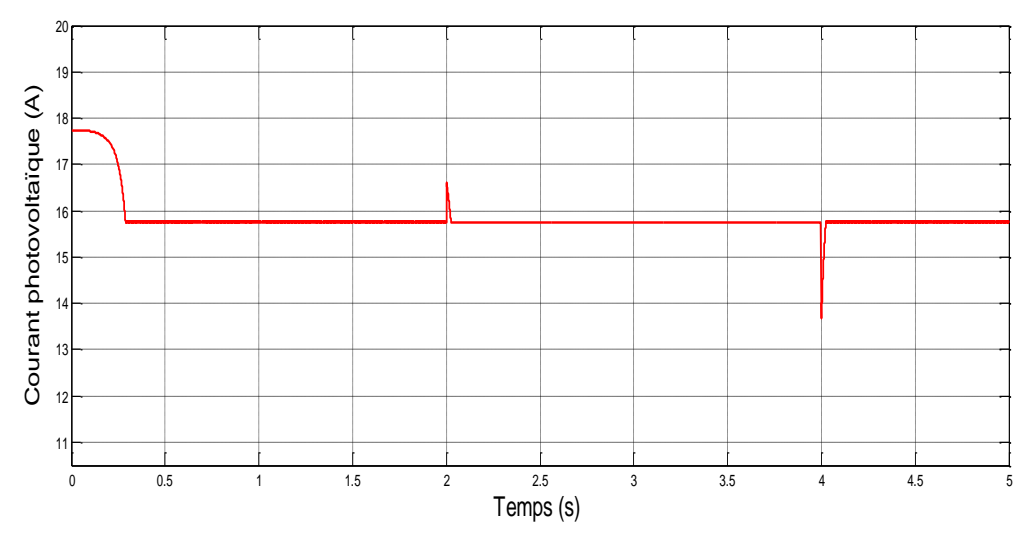

Figure III.19 : Allure du courant photovoltaïque.

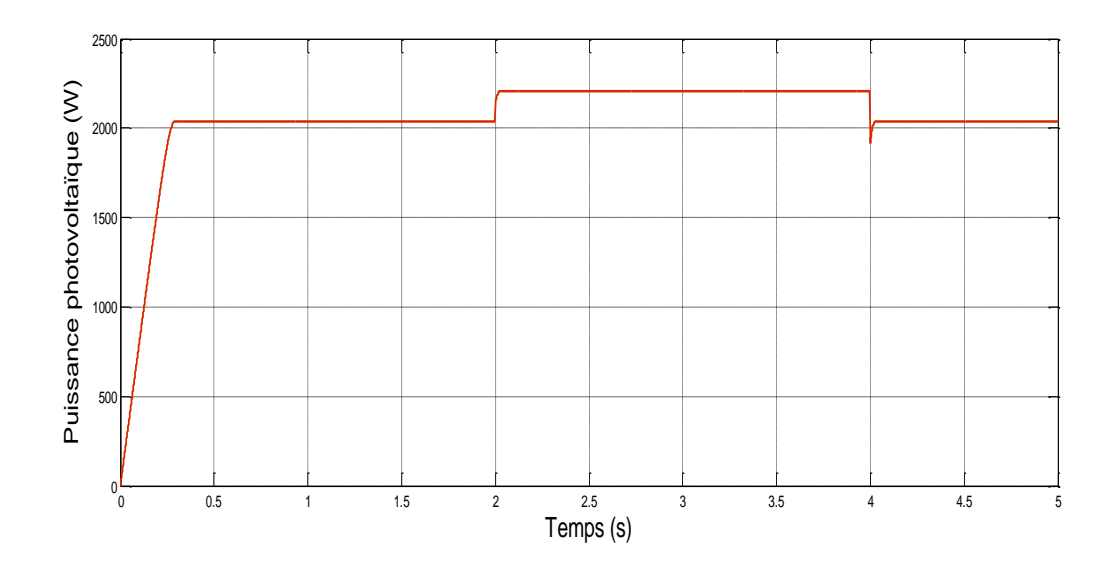

Figure III.20 : Allure de la puissance photovoltaïque.

### **III.8. Interprétation des résultats**

 A partir des figures (III.15) et (III.18) on remarque que la puissance photovoltaique est influencée par la température ainsi que l'irradiation, mais on constate aussi que l'irradiation influe beaucoup plus sur le courant photovoltaïque contrairement à la température qui influe sur la tension.

### **III.9. Conclusion**

Dans ce chapitre nous avons présenté la modélisation des différentes composantes d'une installation photovoltaïque raccordée au bus continue avec leur simulation; on utilisant le logiciel MATLAB. Nous avons montré l'influence des conditions météorologique sur les caractéristiques des panneaux photovoltaïques.

Afin d'avoir un bon rendement énergétique du panneau photovoltaïque, une commande MPPT de type (P&O) a été utilisée pour forcer le GPV à fonctionner en permanence au PPM.

Dans le chapitre suivant, nous allons présenter le contrôle du système hybride (photovoltaïque-éolienne) raccordé au réseau.

# Chapitre IV

Modélisation et commande<sup>11</sup> du système le hybridede (éolien-photovoltaïque)<br>raccordé au réseau raccorde au reseau

# **IV.1. Introduction**

Les énergies renouvelables sont économiquement fiables et rentables pour l'intégration dans les systèmes de production d'énergie électrique, cependant, des améliorations dans la conception et le fonctionnement des systèmes hybrides sont toujours nécessaires pour rendre plus compétitives ces filières technologiques et permettre leur progression. L'insertion des diverses sources d'énergies dans un système hybride doit avoir une conséquence profitable et bénéfique sur la production d'énergie, en terme de coût et disponibilité, aussi bien que le bilan écologique est présumé favorable. Les moyens de production d'énergies renouvelables représentent des capacités de production variables, incertaines et souvent intermittentes et fluctuantes, non corrélées à la demande de charge [Ben 12].

Dans ce chapitre nous présenterons la modélisation du système hybride et du filtre ainsi que la commande de l'onduleur et le contrôle de puissance, nous présenterons aussi la simulation de l'installation hybride complète raccordée au réseau avec des résultats de simulations sous Matlab\Simulink.

# **IV.2. Schéma globale de modélisation de l'installation hybride (éolien-photovoltaïques) raccordé au réseau**

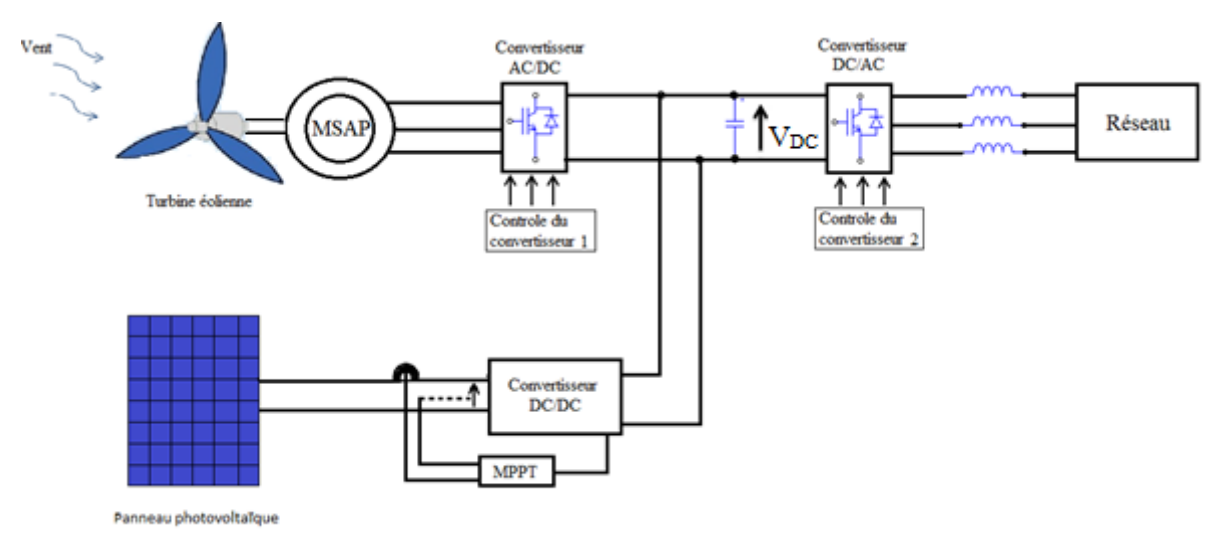

Figure IV.1: Schéma bloc de l'installation hybride (éolien-photovoltaïques) raccordé au réseau.
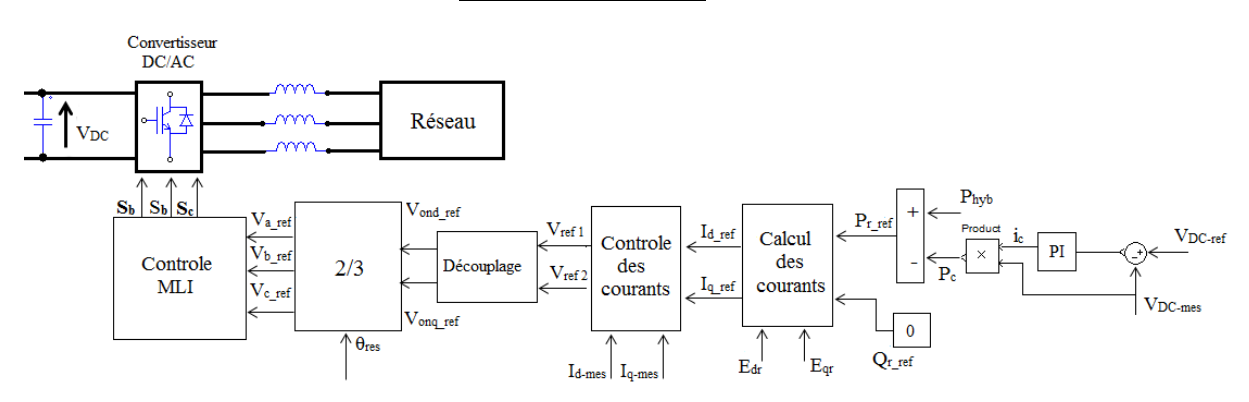

Figure IV.2 : Schéma de contrôle du redresseur MLI raccordé au réseau.

La régulation du bus continue se fait par la comparaison entre la tension  $V_{DC_{mes}}$  à sa valeur de référence qui est de 465V, puis en utilisant un régulateur PI on aura le courant traversant la capacité i<sub>c</sub> qui va servir pour calculer des pertes dans le bus continu qu'on va soustraite de la puissance hybride. On aura la puissance hybride de référence  $(P_r_{ref})$  qui sera utilisé avec chaqu'une de la puissance réactive de référence est imposée nulle. Les deux puissances de références avec les tensions direct et quadrature pour le calcul des courants direct et quadrature.(I<sub>d\_ref</sub> I<sub>q\_ref</sub>). Ces derniers seront contrôlés avec des régulateurs PI on les comparant aux courants mesurés du réseau. Comme les équations de tensions dépendent de deux variables alors un bloc de découplage est nécessaire pour avoir les tensions d'onduleur (Vond\_ref , Vonq\_ref ), ensuite on applique la transformée inverse de Park pour avoir les tensions simples qui seront utilisées comme modulations dans le contrôleur MLI pour générer des signaux de commandes pour contrôlé l'onduleur du coté réseau.

### **IV.3. Modélisation de l'onduleur côté réseau**

Les onduleurs de tension sont des convertisseurs statiques continus alternatifs, permettant de fournir une tension alternative de valeur efficace et de fréquence réglables à partir d'une source de tension continue.

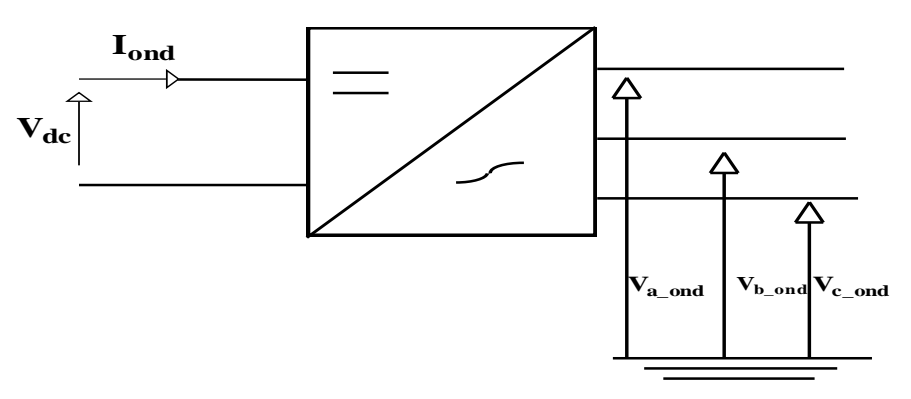

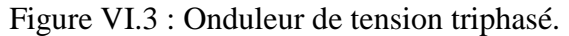

Le rôle de cet onduleur est :

- $\checkmark$  Assurer le transfert de puissance active disponible.
- $\checkmark$  Assurer la qualité de l'énergie injectée.
- $\checkmark$  Assurer le réglage de la tension du bus continu.

Les tensions de ligne délivrées par l'onduleur sont :

$$
\begin{cases}\nU_{ab} = V_{DC}(S'_a - S'_b) \\
U_{bc} = V_{DC}(S'_b - S'_c) \dots \\
U_{ca} = V_{DC}(S'_c - S'_a)\n\end{cases} \tag{IV.1}
$$

Pour les tensions simples on a :

$$
\begin{cases}\nV_{a\_ond} = \frac{1}{3} (U_{ab} - U_{ca}) \\
V_{b\_ond} = \frac{1}{3} (U_{bc} - U_{ab}) \\
V_{c\_ond} = \frac{1}{3} (U_{ca} - U_{bc})\n\end{cases}
$$
\n(IV.2)

En remplaçant (IV.1) dans (IV.2) on obtient :

$$
\begin{cases}\nV_{a\_ond} = \frac{V_{DC}}{3} (2S'_a - S'_b - S'_c) \\
V_{b\_ond} = \frac{V_{DC}}{3} (-S'_a + 2S'_b - S'_c) \dots (IV.3) \\
V_{c\_ond} = \frac{V_{DC}}{3} (-S'_a - S'_b + 2S'_c)\n\end{cases}
$$

Le système (IV.3) peut s'écrire sous la forme matricielle suivante :

 [ ] [ ] [ ]…………………(IV.4)

Et :

 ………………………..(IV.5)

Tel que :

Iond : courant de l'onduleur.

 $S_a$ ,  $S_b$ ,  $S_c$ : Sont les fonctions logiques correspondants à l'état des interrupteurs de l'onduleur.

 $V_{DC}$ : Tension du bus continue.

Iar, Ibr, Icr : les tensions du réseau.

 $U_{ab}$ ,  $U_{bc}$ ,  $U_{ca}$ : les tensions composées.

### **IV.4. Commande de l'onduleur coté réseau**

L'objectif du système de commande est d'assurer un contrôle indépendant des puissances actives et réactives circulant entre le réseau et le convertisseur et d'avoir des courants sinusoïdaux d'amplitude et de fréquence définis.

Dans cette partie de modélisation, on a opté pour la commande de l'onduleur par la technique de modulation de largeur d'impulsion (MLI ou PWM pour "Pulse Width Modulation").

Le raccordement au réseau de l'installation hybride (éolien-photovoltaïque) via l'onduleur nécessite évidemment la synchronisation de ces deux systèmes.

La méthode la plus classique consiste à comparer la modulante (le signal à synthétiser) à une porteuse en dent de scie. Le signal de sortie vaut 1 si la modulante est plus grande que la porteuse, 0 sinon; le signal de sortie change donc d'état à chaque intersection de la modulante et de la porteuse.

La stratégie de commutation MLI à plusieurs avantages par rapport à la stratégie de commutation par hystérésis classique, à cause d'une meilleure utilisation du bus a courant continu (DC), moins d'harmoniques sur les courants et les tensions et moins de pertes dues aux commutations [Ion 05].

Les avantages de la technique MLI sont :

- La possibilité de commander la fréquence de sortie sur une très grande plage.
- $\checkmark$  La possibilité de commander la valeur efficace du signal de sortie de 0 à 1.
- $\checkmark$  Le repoussement des harmoniques à des fréquences élevées (multiples de la porteuse) ce qui facilite grandement le filtrage [Aya 14].

### **IV.5. Modélisation du filtre et du réseau**

- $\checkmark$  Il s'agit d'un filtre passif série (R<sub>f</sub>,L<sub>f</sub>) qui permet de filtrer l'énergie transmis au réseau, en interdisant la propagation des harmoniques dans le réseau électrique.
- $\checkmark$  Les courants traversant le filtre sont modélisés par les équations suivantes :

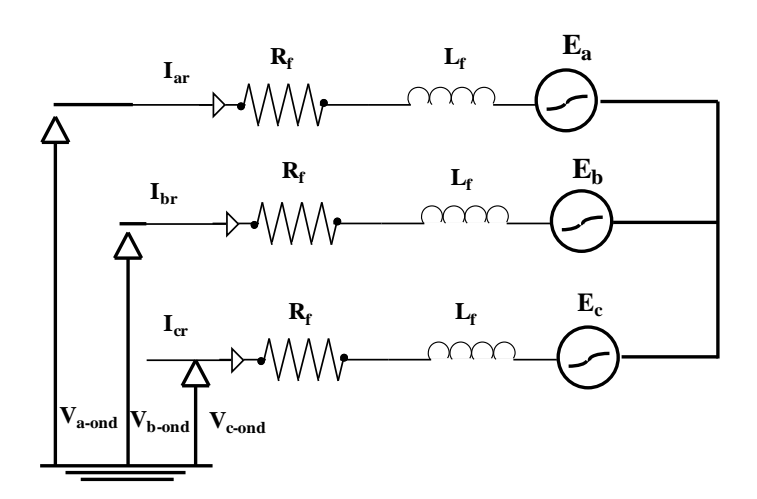

Figure IV.4. Schéma électrique du filtre

$$
\begin{cases}\nI_{ar} = \frac{1}{R_f + L_f} (V_{a\_ond} - E_a) \\
I_{br} = \frac{1}{R_f + L_f} (V_{b\_ond} - E_b) \\
I_{cr} = \frac{1}{R_f + L_f} (V_{c\_ond} - E_c)\n\end{cases}
$$
(IV.8)

Rf, : résistance du filtre.

 $L_f$ : inductance du filtre.

### **IV.6. Contrôle des courants**

On réalise un asservissement des courants du réseau à l'aide de régulateurs classique appropries et une régulation de tension continu  $V_{DC}$ . Le principe retenu pour contrôler les courants consiste à commander les interrupteurs de l'onduleur de façon à imposer aux courants de suivre leurs courants de références [lal 05].

### **IV.7. Contrôle de puissance**

L'énergie produite par un système hybride (éolien-photovoltaïque) pour satisfaire la demande de réseau dépend des conditions atmosphériques. Ces conditions définissent les puissances des générateurs (éolien-photovoltaïque) pour faire la comparaison par rapport à la puissance total demandé par le réseau. Cette comparaison détermine les modes de fonctionnement et définit les puissances de référence des deux sous systèmes (éolien et photovoltaïque).

L'expression des puissances active et réactive transitées par le réseau sont données respectivement dans le repère de Park par :

$$
P_a = E_q I_{qr} + E_d I_{dr}
$$
 (IV.6)  

$$
Q_r = E_q I_{qr} - E_d I_{dr}
$$
 (IV.7)

 $P_a$ : puissance active.

 $Q_r$ : puissance réactive.

### **IV.8. Résultat de simulation**

Nous avons simulé le système hybride (éolien-photovoltaïque) sur MATLAB/Simulink. Le générateur photovoltaïque est constitué de 20 panneaux qui sont connectés sur 5 branches, et chaque branche contient 4 panneaux en série ce qui nous donne une tension au point de puissance maximale de 140V, et une puissance maximal de 2200W. Les panneaux sont de type SIEMENS SM 110-24, leurs paramètres dans les conditions standards de fonctionnements (un éclairement de 1000W/m² et une température de 25°C) sont présentés dans le tableau de l'annexe. Le générateur éolien est constitué d'une éolienne tripal à axe horizontal, et d'une MSAP qui délivre une puissance  $P_{\text{max}} = 2000 \text{ W}$ .

Dans le but d'étudier les performances du système hybride (éolien-photovoltaïque) nous avons simulé sous des variations de conditions météorologiques (ensoleillement, température et vitesse du vent).

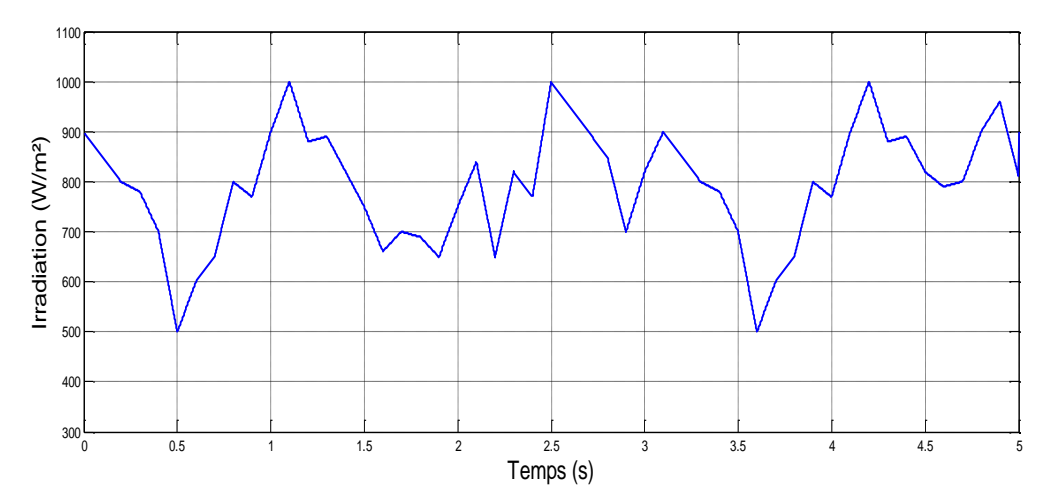

Figure IV.5 : Allure de l'irradiation solaire.

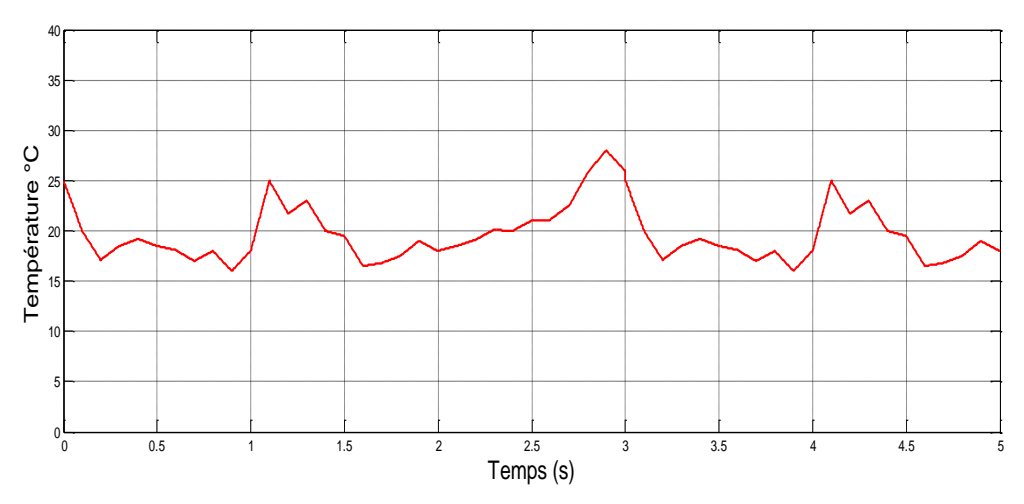

Figure IV.6 : Allure de la température.

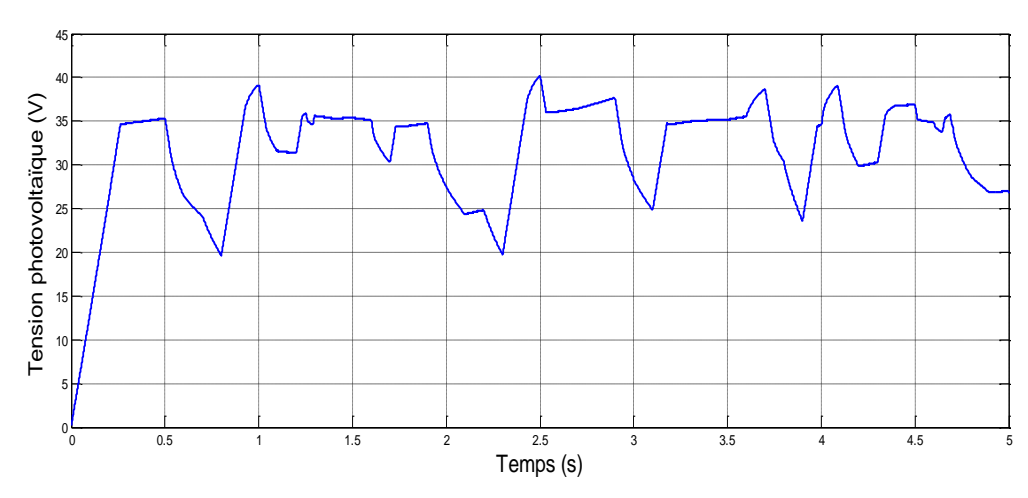

Figure IV.7 Allure de la tension photovoltaïque.

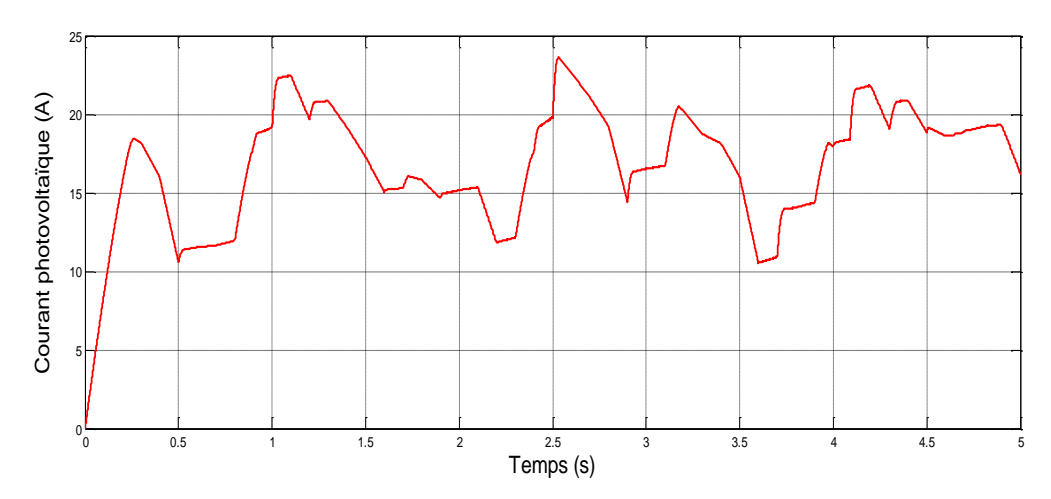

Figure IV.8 : Allure du courant photovoltaïque.

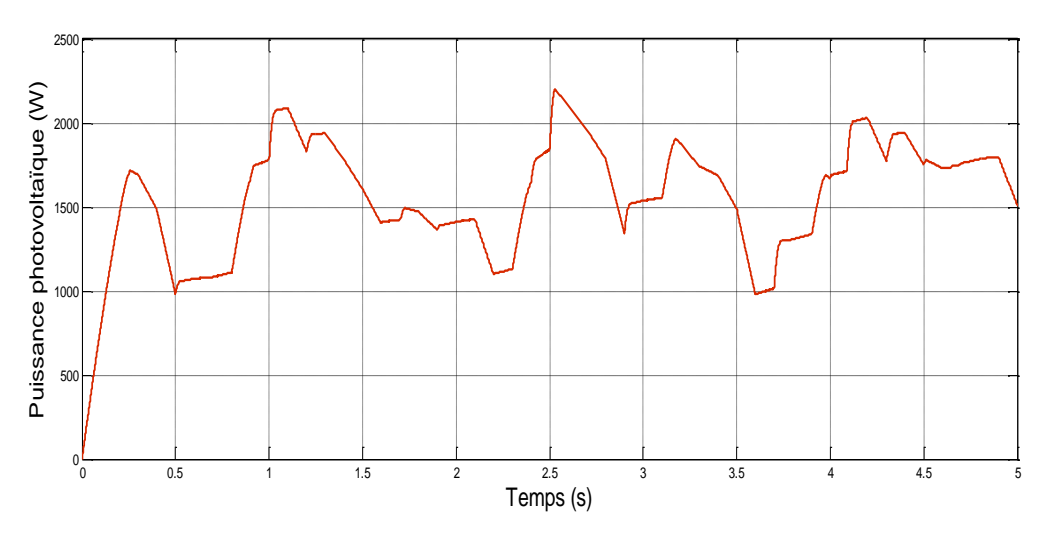

Figure IV.9 : Allure de la puissance photovoltaïque.

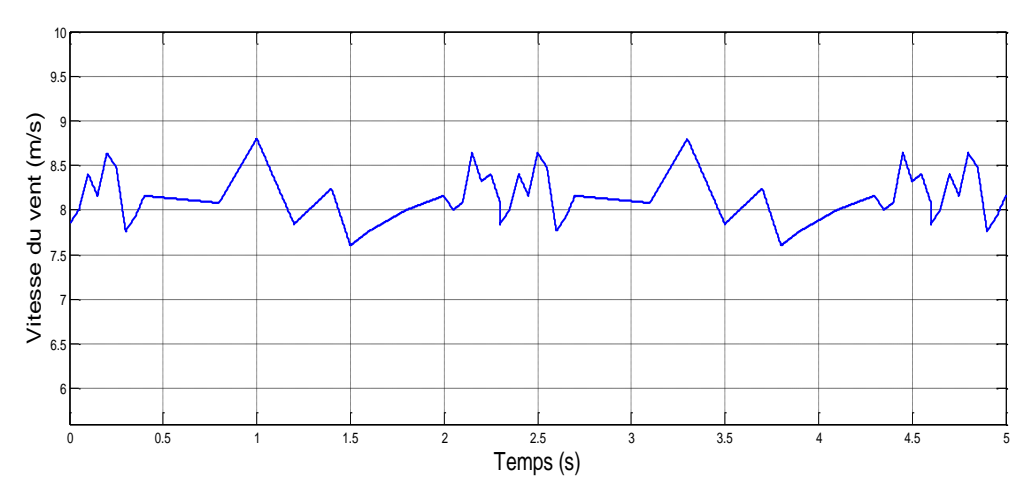

Figure IV.10 : Allure de la vitesse du vent.

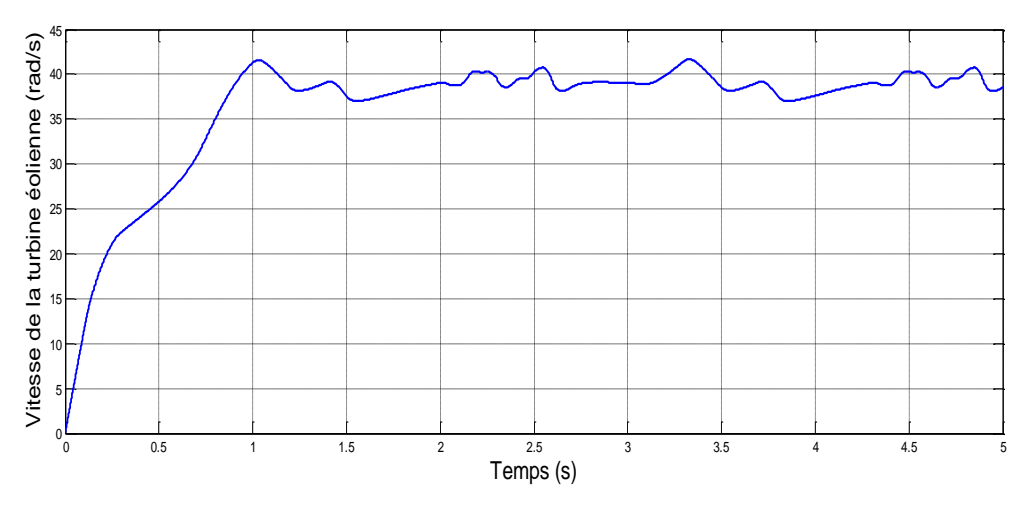

Figure IV.11 : Allure de la vitesse mécanique de la turbine éolienne.

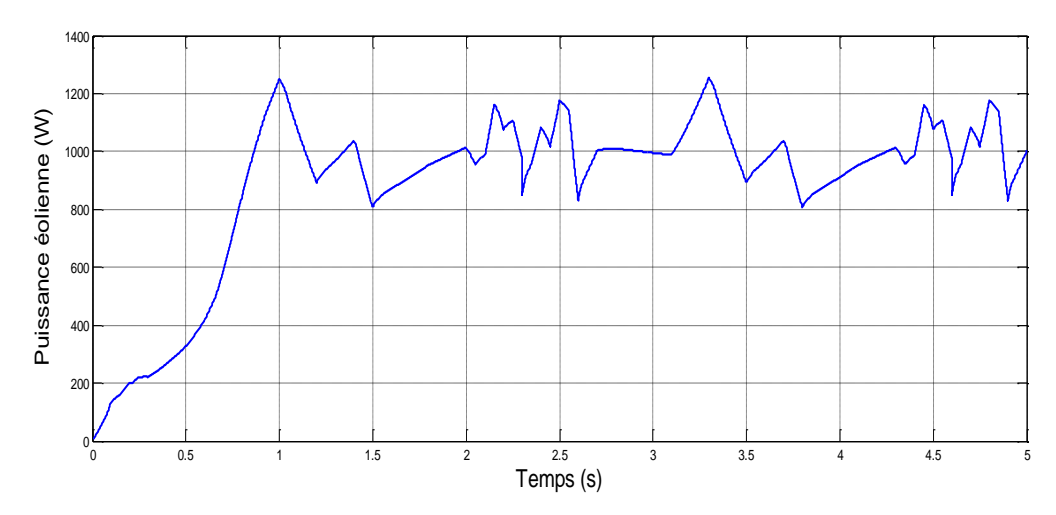

Figure IV.12 : Allure de la puissance éolienne.

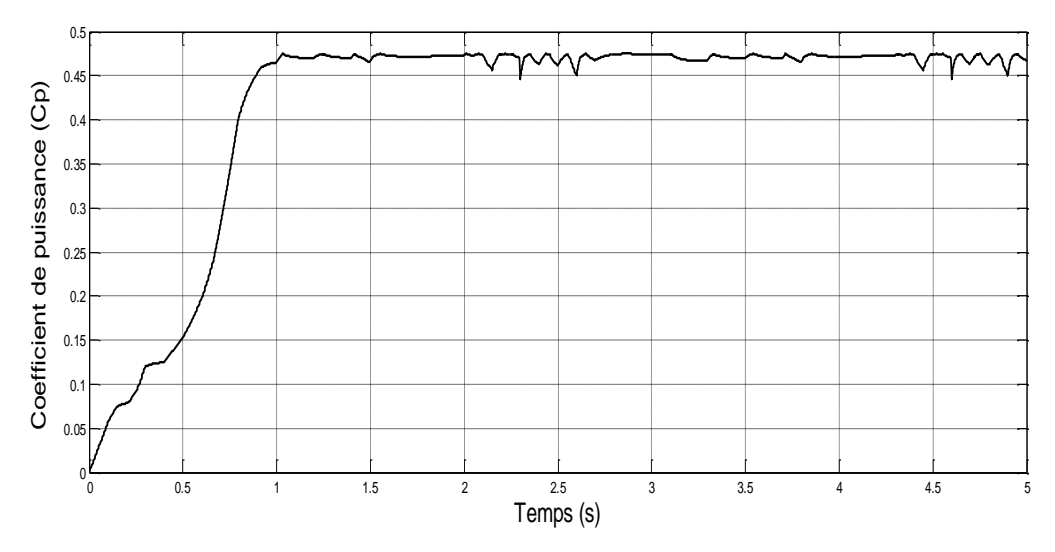

Figure IV.13 : Allure du coefficient de puissance Cp.

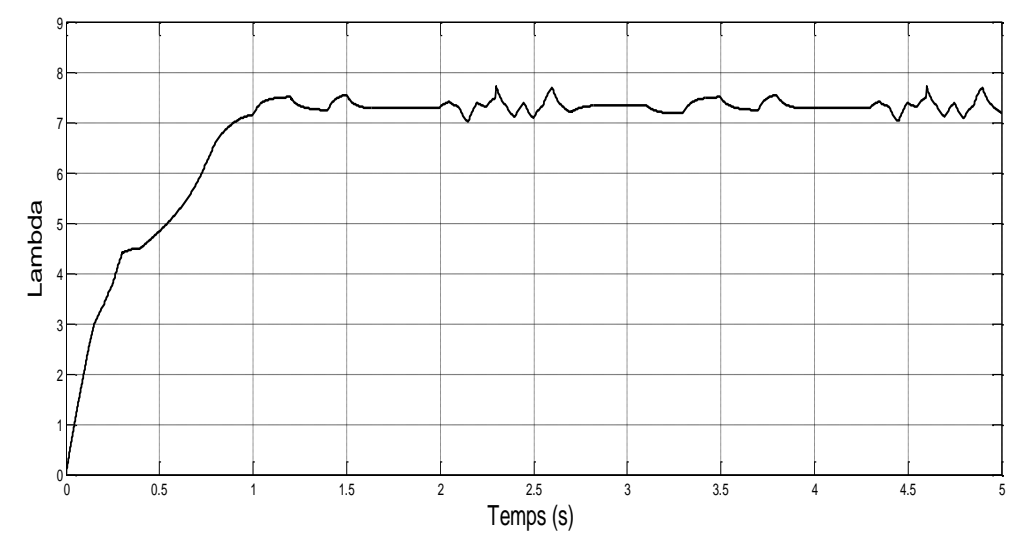

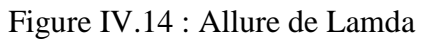

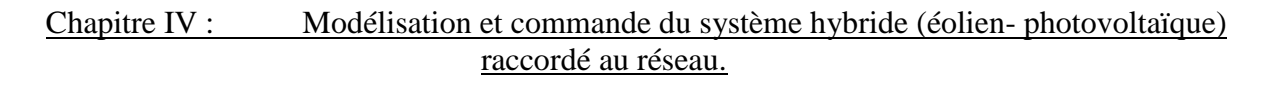

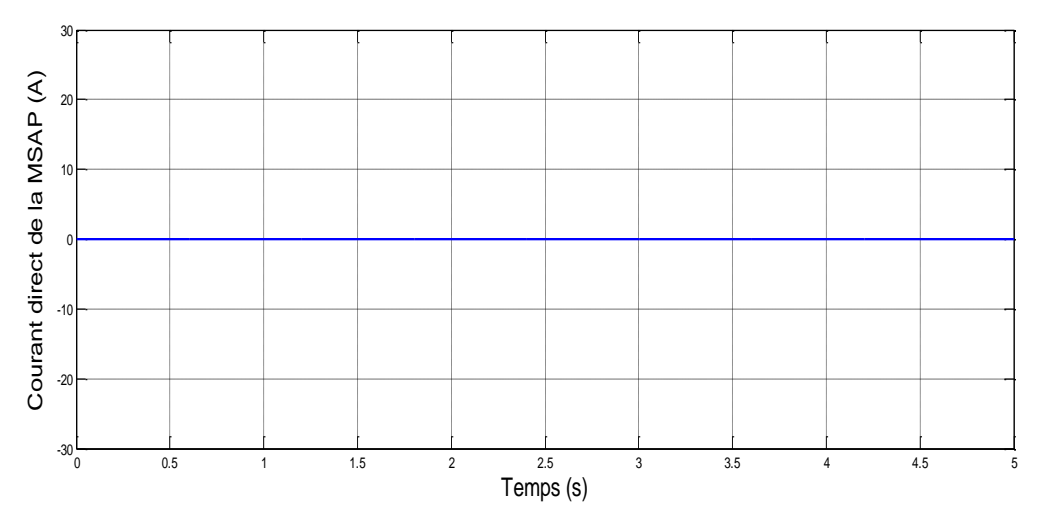

Figure IV.15 : Allure du courant direct  $(I_d)$  de la MSAP.

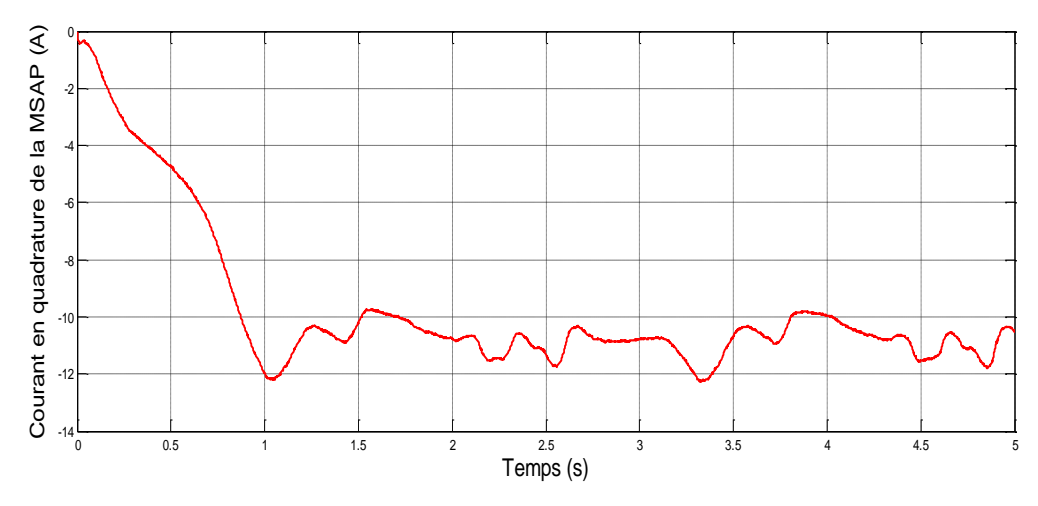

Figure IV.16 : Allure du courant en quadrature (Iq) de la MSAP.

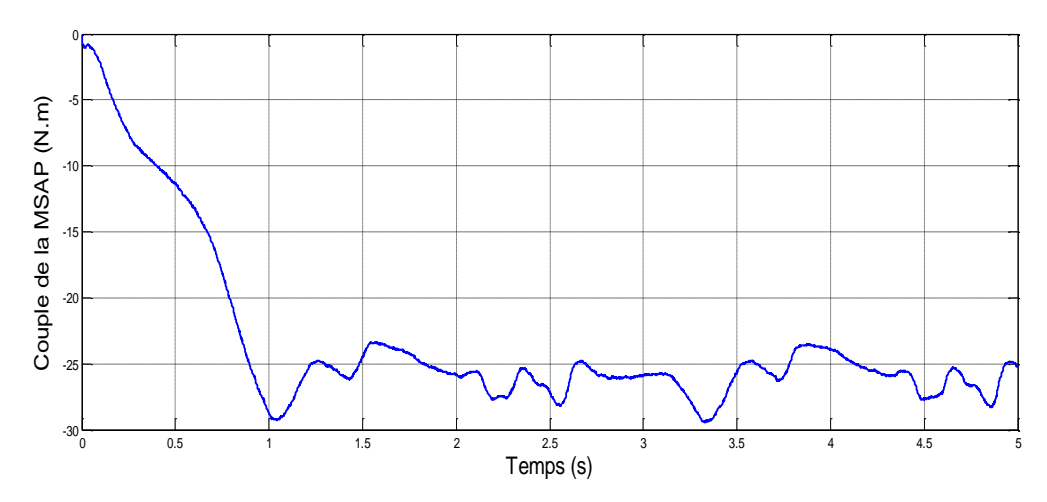

Figure IV.17 : Allure du couple de la MSAP.

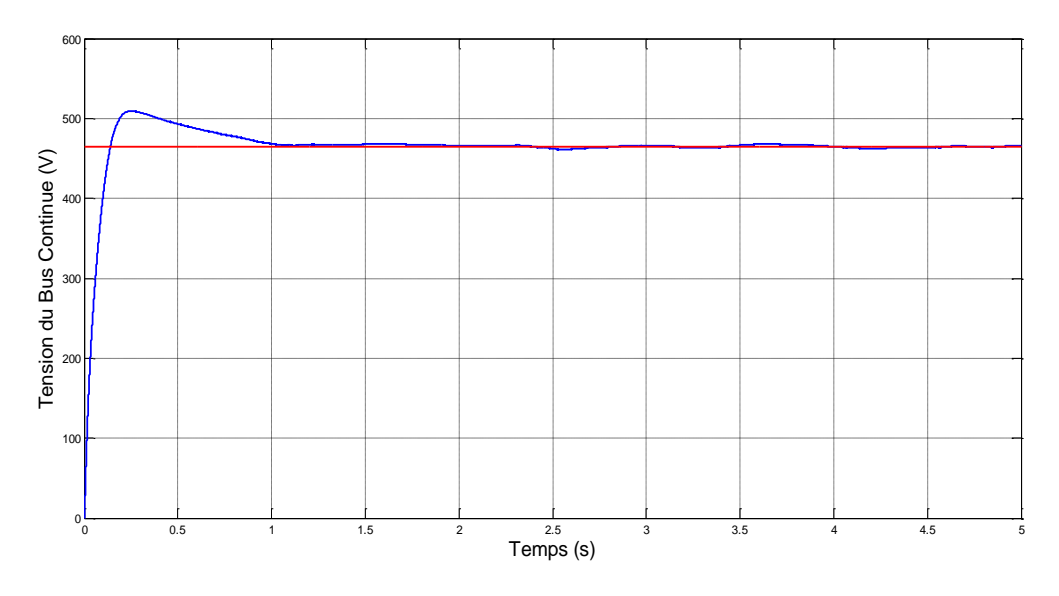

Figure IV.18 : Allure de la tension du bus continue ( $V_{DC}$ ).

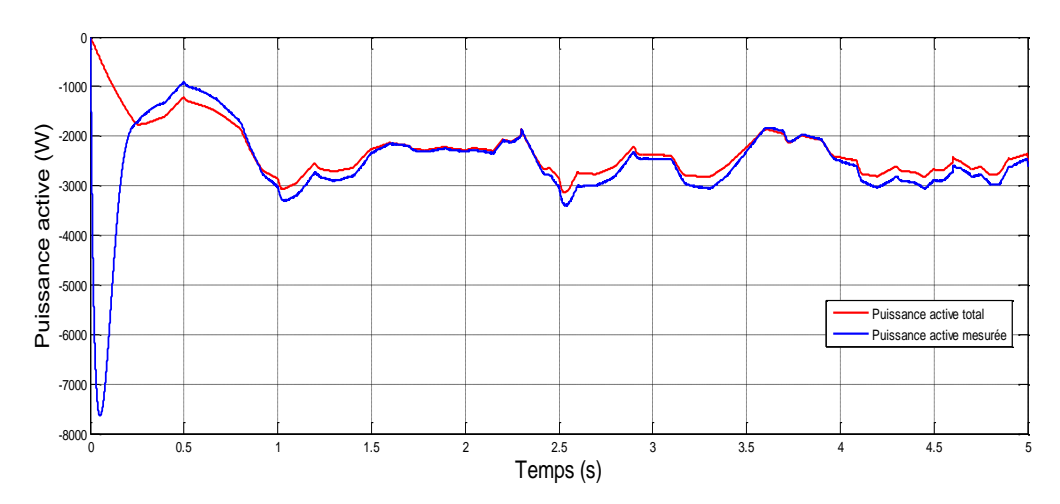

Figure IV.19 : Allure de la puissance active injecté au réseau.

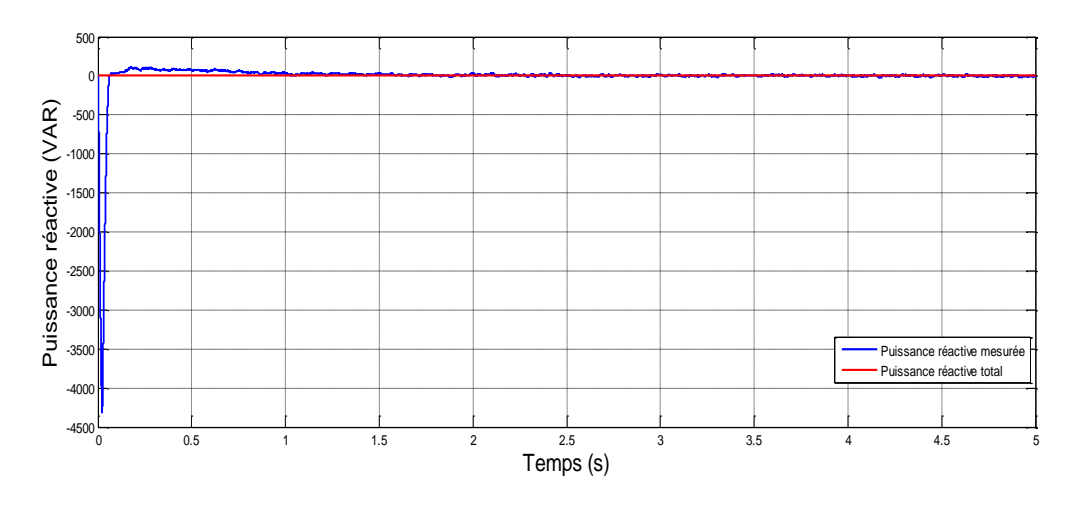

Figure IV.20 : Allure de la puissance réactive injecté au réseau.

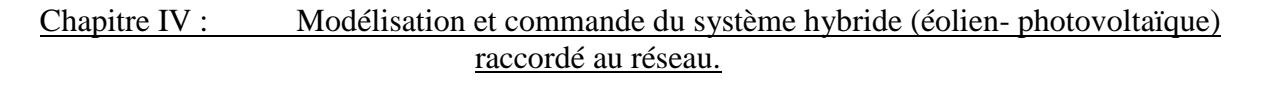

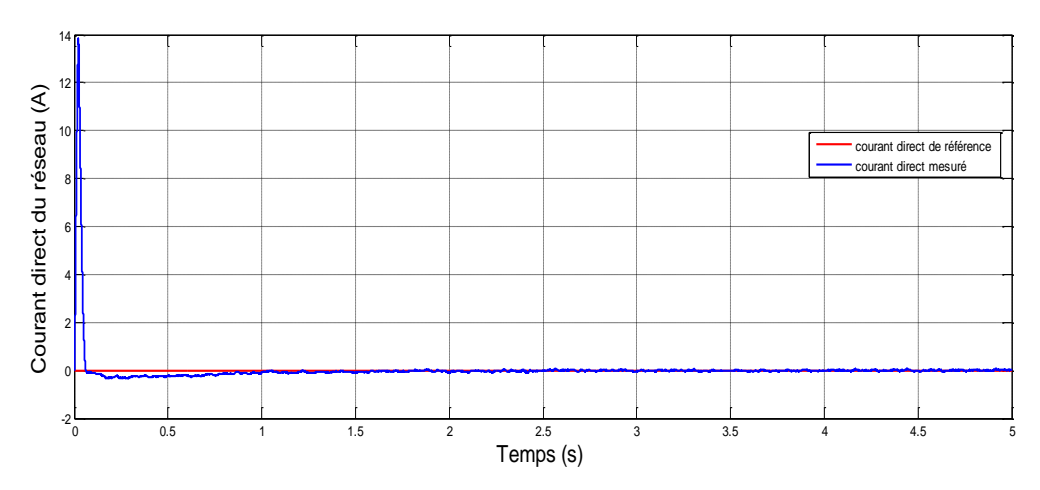

Figure IV.21 : Allure du courant direct coté réseau.

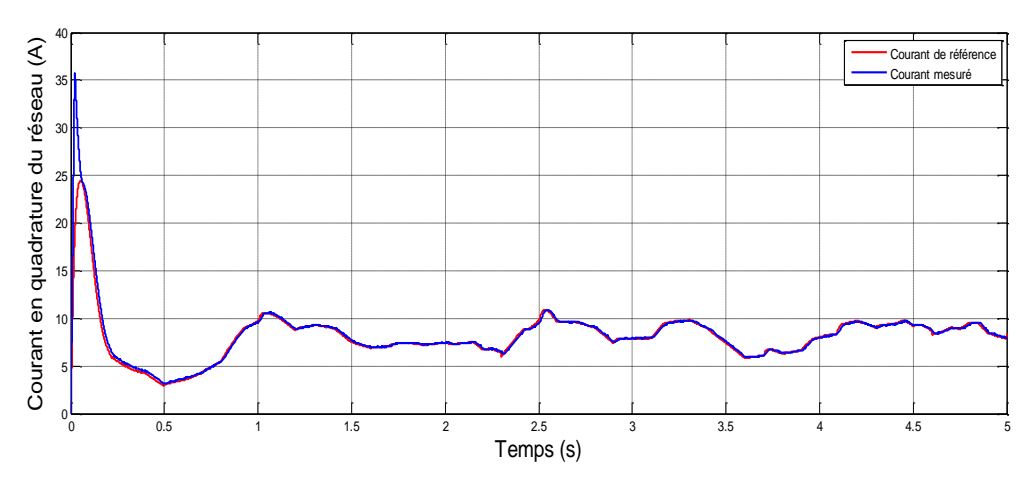

Figure IV.22 : Allure du courant en quadrature coté réseau.

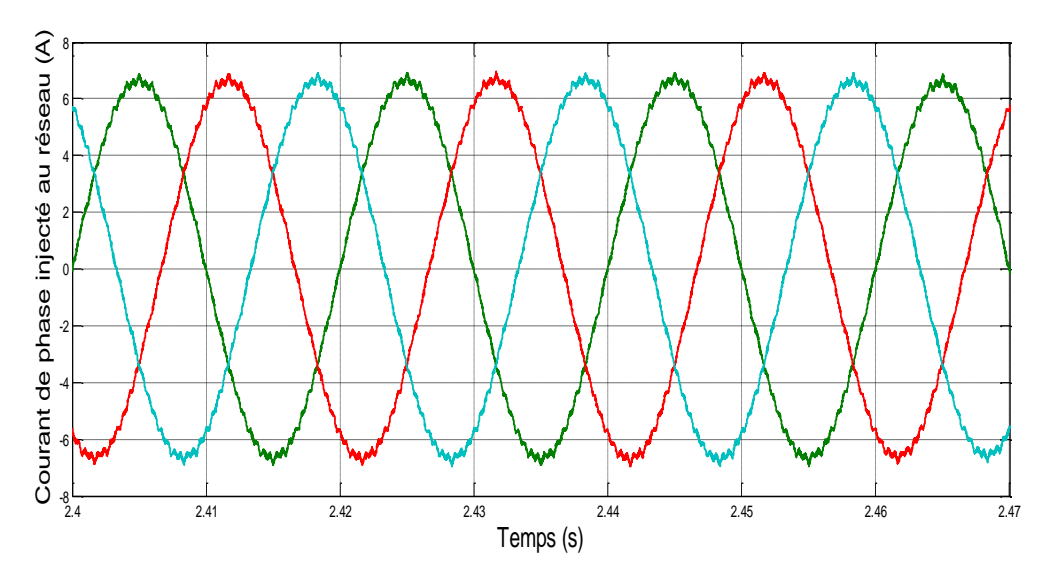

Figure IV.23 : Allure des courants injectés au réseau.

### **IV.9. Interprétation des résultats**

- $\checkmark$  A partir des graphes (IV.5) et (IV.9) on remarque que la variation de l'irradiation et de la température importe une variation de la puissance photovoltaïque produite. Donc le point de puissance maximale se déplace pour rejoindre le nouveau point maximum correspondant à cette irradiation.
- $\checkmark$  Depuis les graphes (IV.10), (IV.12), (IV.13) et (IV.14), on peut voir que le Lamda varie en fonction de la vitesse du vent autour de sa valeur optimale correspond au Cpmax qui nous permet d'avoir à toutes instant une puissance éolienne maximale.
- $\checkmark$  La puissance éolienne suit le profil du C<sub>p</sub> qui veut dire que notre éolienne fonctionne en sa puissance maximale.
- $\checkmark$  On aperçoit que le couple de la MSAP est l'image que du courant en quadrature figure (IV.16) (IV.17).
- Sur la figure (IV.18) on constat que la tension du bus continue  $V_{dc}$  mes est bien régulée et elle suit sa référence qui est de 465 V même lors de variation d'ensoleillement, de température et de vent.
- $\checkmark$  La puissance active injectée au réseau varie à cause de la variation des conditions météorologique et elle correspond à la puissance hybride produite par les deux sources d'énergies photovoltaïque et éolienne.
- $\checkmark$  On peut voir, aussi, que la puissance réactive injecté au réseau est nulle et suit sa puissance de référence (figure (IV.20)), ce qui correspond à un fonctionnement à facteur de puissance unitaire.
- $\checkmark$  A partir de la figure (IV.23) on aperçoit que les courants triphasés injectés au réseau sont de forme sinusoïdale avec une fréquence de 50 Hz qui correspond à la fréquence du réseau.

### **IV.10. Conclusion**

Dans ce chapitre nous avons présenté la modélisation et la commande du système hybride (éolien-photovoltaïque), connecté au réseau.

Nous avons débutés par l'assemblement des courants et des puissances des deux générateurs éolien et photovoltaïque et leurs raccordements au bus continu. Le contrôle des puissances active et réactive s'est fait en imposant un fonctionnement à facteur de puissance unitaire.

Le control des courants s'est fait par MLI pour générer les signaux de commande de l'onduleur MLI.

D'après les résultats de simulation nous pouvons voir que la puissance injectée au réseau varie en fonction des conditions météorologique, et les courants injectés au réseau sont de forme sinusoïdale et de fréquence semblable à celle du réseau qui est de 50 Hz.

# Conclusion générale e

## Conclusion générale

L'objectif de ce travail est le contrôle, la modélisation et la simulation d'une centrale de production d'énergie électrique hybride (éolien-photovoltaïque) raccordée au réseau. Notre système se compose d'un générateur photovoltaïque et d'un générateur éolien qui est basé sur une génératrice synchrone à aimants permanents.

Nous avons donné dans le premier chapitre, un bref aperçu sur les systèmes hybrides (éolien-photovoltaïque), leurs architectures et leur différentes combinaisons. Le système éolien se compose d'une turbine éolienne à axe horizontal, une génératrice synchrone à aimants permanent et un redresseur commandé. Le système photovoltaïque est constitué de panneaux photovoltaïques avec un hacheur parallèle contrôlés pour un fonctionnement en MPPT.

Dans le second chapitre nous avons présenté la modélisation et la simulation des différentes parties de la chaîne de conversion d'énergie éolienne. Pour maximiser la récupération de l'énergie de vent, on a utilisé un MPPT (Contrôle en couple).

 Dans le troisième chapitre, on a présenté la modélisation et la simulation d'un système photovoltaïque. Ce système et composé des modules photovoltaïques et d'un hacheur parallèle. Les caractéristiques courant-tension et puissance-tension sont obtenues en prenant en compte les variations de la température ainsi que de l'ensoleillement. Afin d'extraire le maximum de puissance on a fait recours à une méthode MPPT de type Perturbation et Observation (P&O). À partir des résultats obtenus on a pu remarquer que cette méthode est très efficace, très fiable et simple à utiliser, même lors de variation d'ensoleillement et de température.

Dans le dernier chapitre, nous avons modélisé, contrôlé et simulé notre système global hybride (éolien-photovoltaïque) de production d'énergie électrique connecté au réseau. Un control des puissances est réalisé ainsi qu'un control des courants hybride à l'aide de la commande MLI. On a pu remarquer grâce à cette méthode que les courants sont sinusoïdaux et de fréquences identique à celle du réseau.

Comme perspectives, il serait intéressant d'ajouté une autre source d'énergie électrique renouvelable comme l'hydraulique.

# references bibliographiques

- [Abo 05]: ABOU El-Maaty Metwally Metwally Aly Abd El-Aal. «Modelling and simulation of a photovoltaic fuel cell hybrid system », these doctorat in Engineering de l'Université de Kassel, Germany, 2005.
- [Aya.14] : AYACHE Khedidja « Modélisation et simulation d'un générateur photovoltaïque couplé à un réseau électrique » Mémoire de Magister en Electrotechnique, Université Mohamed Chérif Messaâdia de Souk-Ahras. 2014
- [Aka.10]: AKASSEWA TCHAPO SINGO, « Système d'alimentation photovoltaïque avec stockage hybride pour l'habitat énergétiquement autonome ». Thèse de doctorat en Genie Electrique, Université Henri Poincaré, Nancy-I, 2010.
- [Bri.12] : BRIHMAT Fouzia « l'étude conceptuelle d'un système de conditionnement de puissance pour une centrale hybride PV/Eolien » mémoire de magister en Electrotechnique, université Mouloud Mammeri de Tizi-Ouzou le 2012.
- [Ben.12] : BENCHERIF Mohamed « Modélisation de systèmes énergétiques photovoltaïques et éoliens intégration dans un système hybride basse tension » thèse de doctorat en Physique université Abou-Bekr Belkaid Tlemcen 2012.
- [Bou 07] : BOUALEM Dendib, "technique conventionnelles et avancée de poursuite MPPT pour des applications photovoltaïque : étude comparative." université FERHAT ABBES-SETIF mémoire de magister, département d'électronique ts4/6338, 2007.
- [Bul 03] : F BERNARD MULTON : (générateur électrique combinant les ressources du soleil, du vent, de la houle et comprenant un dispositif de stockage). Rapport satie-lmf contrat financé par l'ademe (convention no 03 05 c 0017) 2003
- [Bou.01] : S. BOUX de Casson, "Modélisation et Simulation D'architectures de Conversion de Puissance Associées à une Commande MPPT Destinée à Optimiser la production Electrique d'une Eolienne", 2001.
- [Bou.12] : BOUCHERITTE Wafa « convertisseur multi niveaux dans les systèmes photovoltaïque connectés au réseau » mémoire de magister en électrotechnique Université Mohamed Khider – Biskra.
- [Cha 92]: CHAUREY, C AND S DEAMBI, « battery storage power systems: a verview».Journal Renewable Energy vol:2 N°(3) pages (227-235), 1992.
- [Cou.08] : V. COURTE suisse, « Supervision d'une centrale multi sources à base d'éoliennes et de stockage d'énergie connectée au réseau électrique ». Thèse de Doctorat, Ecole Nationale d'Arts et Métiers. 2008
- [Dar. 14]: Dari Med El-Hadi : « Intégration d'une éolienne sur un réseau électrique isolé » Mémoire de Master en Electrotechnique. Université Kasdi Merbah Ouargla, 2014.
- [Lab.12] : Installations Photovoltaïques « Conception et dimensionnement d'instalation raccordées au réseau » par Anne Labouret et Michel Villoz 2012.
- [Eri.97]: R.W. Erickson « Fundamentals of Power Elctronics » Chapman & Hall, 115 Fifth Avenue, New York, NY, 1997. Revue.
- [Fel.12] : FELLAH Boumediene « Système hybride photovoltaïque-éolien, de production d'électricité. Application aux sites de Tlemcen et de Bouzaréah » mémoire de magister en Energies Renouvelables de l'Université Abou-Bakr Belkaid de Tlemcen 2012.
- [Foc.00] : H. FOCH et F. FOREST, « Onduleur de tension : mise en œuvre », Technique de l'ingénieur, réf. D3177 2000.
- [Gue.09] : M. GUENOUNOU Abderrezak, « Mise au point de nouveaux procédés de mesure des caractéristiques directe et inverse des modules photovoltaïques de différentes technologies », thèse doctorat en Electrotechnique, Université Abou Bekr Belkaïd, Tlemcen 2009.
- [Has.10] : HASSINI née BELGHITRI Houda « modélisation, Simulation et optimisation d'un système hybride éolien-photovoltaïque » mémoire de Magister en Physique université Abou-Baker belkaid de Tlemcen 2010.
- [Hoc.11]: M.I Hocein, S.A.Khan, M.Shafiullah, M.J.Hossein « Design and implementation of MPPT Controlled Grid Connected Photovoltaic System », IEEE, pages (284-289) 2011.
- [Hou 07] : HOUASNIA Adel « stratégie de gestion multi énergie dans un système hybride éolien - diesel-dispositif de stockage » Mémoire en Electrotechnique à l'université du québec à trois-rivières 2007.
- [Iss.06] S. ISSAADI, « Commande d'une poursuite du point de puissance maximum (MPPT) par les Réseaux de Neurones », Mémoire de magister en Electrotechnique, Ecole Nationale Polytechnique, Alger, 2006.
- [Idj .05] : K. IDJDARENE « Analyse et control d'un chaine de conversion électrique par énergie éolienne » Mémoire magister en électrotechnique, université de Bejaia 2005
- [Ion.05] : IONEL Vechiu, « Modélisation et analyse de l'intégration des énergies renouvelables dans un réseau autonome », thèse de doctorat en Génie Electrique, université du Havre, 2005.
- [Lal.09] : LALOUNI Sofia « Etude, commande et simulation d'une chaine hybride (photovoltaïque-éolienne) de production d'énergie électrique » thèse doctorat en Electrotechnique université A.MIRA-BEJAIA le 2009.
- [Lec 04] : L. LECLERC, «Apport du stockage inertiel associé à des éoliennes dans un réseau électrique en vue d'assurer des services systèmes ». Thèse de Doctorat en Génie Electrique, université de Lille 2004.
- [Lec. 05] : P. LECONTE, M. RAPIN, E. SZECHENYI, « Éoliennes », Techniques de l'Ingénieur, BM 4 640-2005.
- [Lal .05] : S .LALOUNI « optimisation de la qualité d'énergie électrique dans le cas d'un chargeur de batteries » mémoire de magister en Génie Electrique, université de Bejaia 2005.
- [Luc.02] : D. LUCA, C. Nichita « Large Band simulation of the wind speed for real time Wind Turbine Simulator » TEEETransEnergg.com, Vol 17,  $n^{\circ}4$ , pp 523 – 529, Université ddu Havre, 2002.
- [Mag.09] : MAGHRIBI Djawida et DEBBOU Linda. « Commande d'un système hybride (photovoltaique-éolien) de production d'énergie » mémoire d'ingéniorat en Electrotechnique, Université A- Mira de Bejaia, 2009.
- [Mul 02] : B. MULTON, « Etat de l'art des aérogénérateurs électriques », Rapport ECRIN, 2002.
- [Mao 05] : R MAOUADJ « Application de l'énergie photovoltaïque au pompage hydraulique sur les sites de Tlemcen et de Bouzareah » Mémoire de magister en Electrotechnique, Université de Tlemcen 2005.
- [Mod.89]: VJ. MODI, M. Fernando, Journal of solar Engineering, Vol.III, p 71-81, 1989.
- [Mir.05] : A. MIRECKI " Etude comparative de chaînes de conversion d'énergie dédiées à une éolienne de petite puissance", thèse doctorat en Génie Electrique Toulouse, 2005
- [Mou.05]: M. Moulay-Amar et M. Loghouini, «Etude et réalisation d'un système de poursuite de point de puissance maximale à base de microcontrôleur destiné a une installation photovoltaïque », Mémoire d'ingéniorat, université de Ouargla, 2005.
- [Mis.11]: MISSOUM Mohammed, « Contribution de l'énergie photovoltaïque dans la performance énergétique de l'habitat à haute qualité énergétique en Algérie » Mémoire de Magistère en Génie Mécanique, Université hassiba benbouali de Chlef 2011
- [Rek.91] : T. REKIOUA, Contribution à la modélisation et à la commande vectorielle des machines synchrones à aimants permanents, thèse de doctorat de l'INPL, Nancy (France) 1991.
- [Rif.09]: Yann RIFFONNEAU : « gestion des flux énergétiques dans un système photovoltaïque avec stockage connecte au réseau ». Thèse pour obtenir le grade de Docteur en Génie Electrique de l'université joseph fourier 2009.
- [Sen.94] : T. SENJU and K. Uezato "Maximum Power Point Tracker Using Fuzzy Control for Photovoltaic Arrays" IEEE Int. Conf. On Tech. 1994 pp : 143-147.
- [Tab.13] : TABTI Ali, AHMEDI Zahir, « Commande et modélisation d'une éolienne à base d'une MSAP couplé au réseau » Mémoire de Master, université A-Mira de Bejaia. 2013.
- [VEE.02]: M. VEERACHARY, T. SENJYUAND AND K. UEZATO, " Feed forward Maximum Power Point Tracking of PV systems using fuzzy controller ", IEEE Transactions On Aerospace and Electronic Systems, Vol. 38, No. 3, pp. 969-981, 2002.
- [Zar.10] : ZAROUR LAID « Etude technique d'un système d'énergie Hybride photovoltaïque -éolien hors réseau ». These doctorate en Electrotechnique, Université Mentouri de Constantine. 2010

.

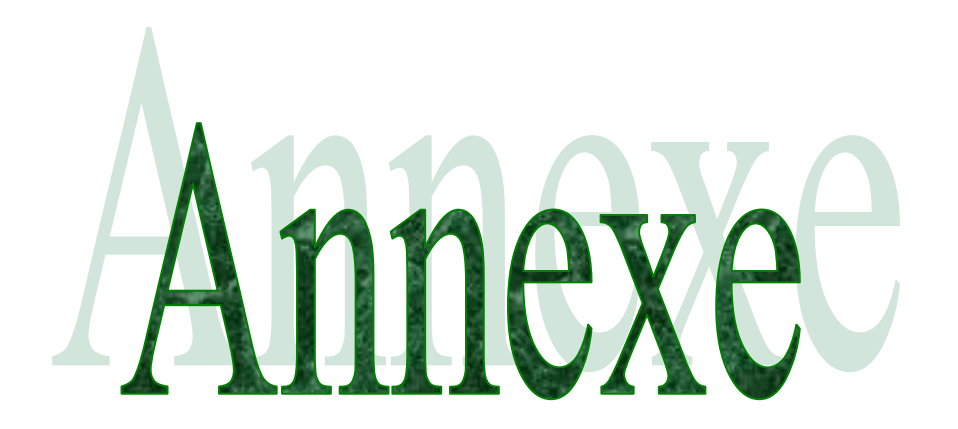

# **Paramètres de l'éolienne :**  $P_{max}$ = 2 KW  $C_{pmax} = 0.475$ Lamda  $= 7.34$  $R = 1.525$  m Pour la MSAP  $L<sub>s</sub>= 25e-3 H$  $R_s = 5 \Omega$

 $P = 12$ 

## **Paramètres d'un panneau solaire SIEMENS SM 110-24 :**

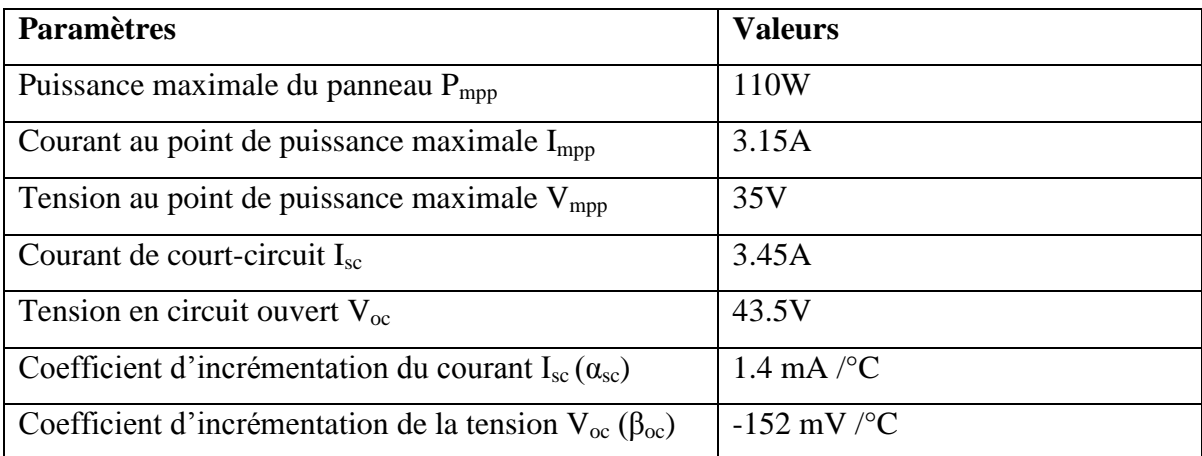